# I x oo Fluf ch

CHP DJ DJ LQHLQGÄSHQGDQWGHCD FRP P XQDXWÄXEXQWX CLQXI

QXP ÄUR 8: 0Mdqylhu5345

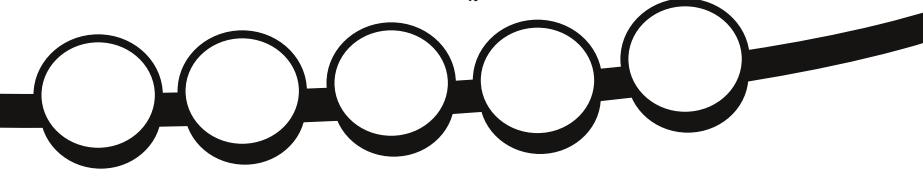

## HQCLJ KWHQP HQW4: **GHV GLVWULE 1SR XU HWD HU H4:**

<span id="page-1-0"></span>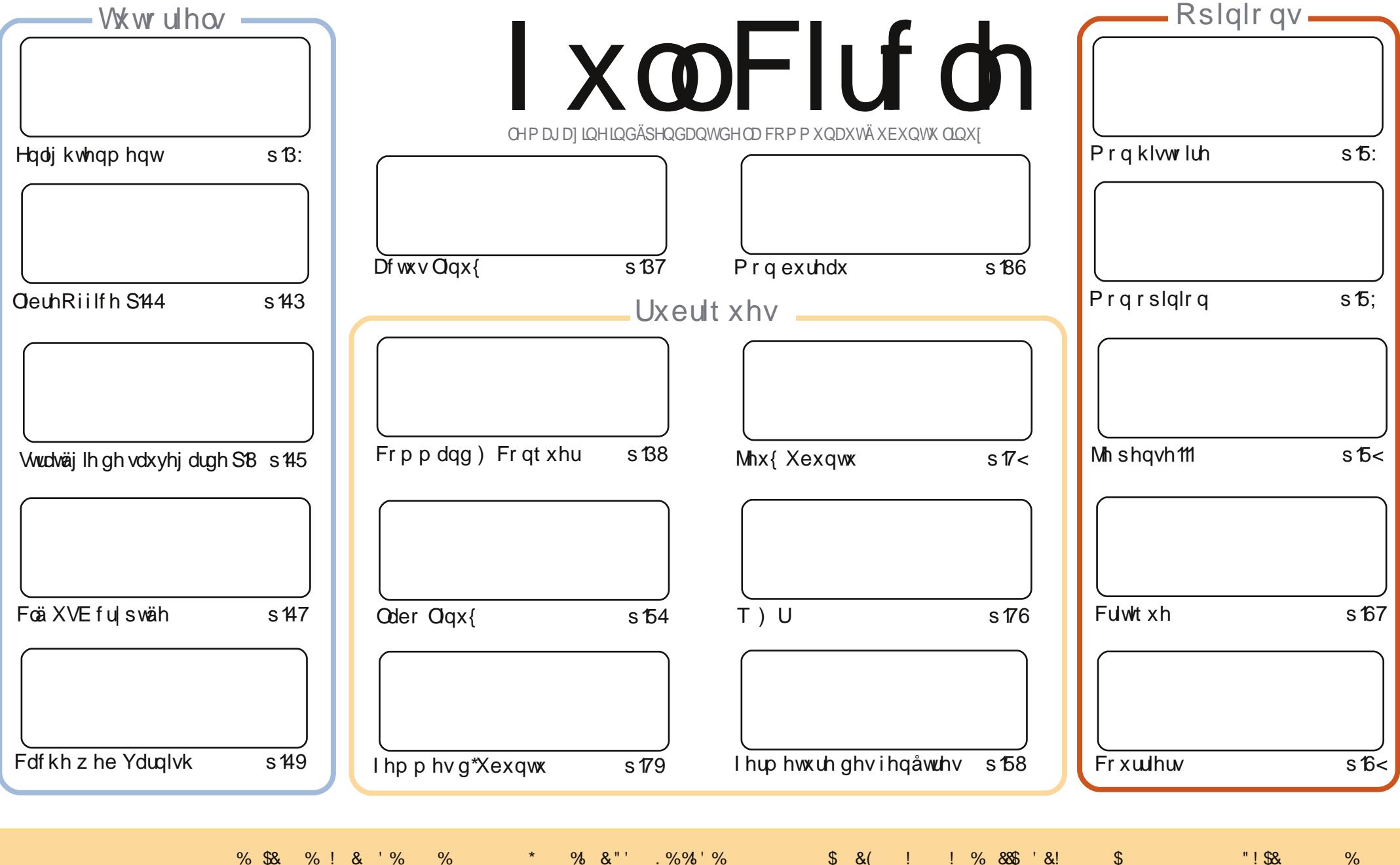

## **ÄGLVRULDO**

### Elhqyhqxh gdqv on suhp lhuqxp äur gx I xoo Flu on gh 5345 \$

Er ggh dggäh \$Mhysauht xh yr xv dyh} w xv sdwä gh er gghy ydf dgf hy hwt xh yr xv awhy suaw sr xu hg 0 fr uh soxy gx I x oo Flufoh 1 Fh p r Ivofl gr xv dyr gv x g duwfoh vxu Hgolj kwhap hgw4: +doldv H4:, hww.xutxhoohy glwule1r qwhwr qwhx/H4: 1Mh qh odl sdv hwd| ä ghsxlvsdvp dogh whp sv/p dlvridl hqylh g\*lqwudobu Er gkl wu prgsrundedning k \$Juhj hvsäuhuhyhgludnprlvsurfkdlg dyhf vd väulh vxuS wkrgilchww.gshxrffxsäsdu vd ylh uähoch hq fh p r p hqwlPdlv/qh fudli qh}ulhq/ohv duwlfohv vxu Oleuh Riilfh hww.xuod Vdxyhjdugh frqwlO gxhqwlFh privoli Doodgmlwwh xqrhlo UGurser{10h privghua dinuqrxv qrxv vrpphvlqväuh wäv Üodfuäd wirq g'xqhfoä XVE shu/lwolqvln1FhprlvOllqrxvihurqvxqsdvghsoxvhwfuähurqvxqhfoä XVE fkliiuäh1Hwlyrxv idlyhvw xughuxq yhuyhxuz he/yr xvyr xguh} uhj dughuqr wuh duwlf oh yxuoh folfkh z he Yduglyk1

Or xv dyr gv dxwl od fulvit xh ght xhot xhv rhnx{ vxshuhwxg shviwdwilf oh vxufrpp hqwlqwdodnuhwodgfhu Plahfudi will Fortix of an arigulary and dividend was club and the conduct of the change of a club state of th sr xuon p dqt xh g lqvhudf vir q dyhf od yudih yih t xi vxuyihqwip p ägldvinp hqwhwiqäyivdeoinp hqwdsuav dlqwdo odwir g gh Plghfudiwi Yr xv åwhv suäyhgxv \$Hg fdv gh gr xwh/äfr xwh} ohv fr p p hgwdluhv g Dodg Sr sh dx vxnhw gh Plahf udiwaday od ghualath edodar gli i x vlr g ax I x oo Fluf on 1

Hwdyh}Qyr xv hqwhqqx od qr xyhosh vhor q odt xhosh Fdqr qlfdod odqf ä Xexqwx WY BFhod p \*d o\*dlug\*åwuh xqh yhuvir q Xexqwx qh [EP F2Er { hh hp edut xäh qdqv xqh väcä 1 Uhj dugh} od sdj h q\*df wxdowä sr xusoxy q\*lqir v1 Mh vxlv vout xh yr xv doch} wr xv å wch udylv gh vdyr lut xh fhod uhwh peotif r p so awh phaw UX glw 1

Mhyhx{ dxwl uhp huf lhuwr xv f hx{ t xl p \* qwäf ulwdsu $\tilde{a}$ v t xh rtoll p hqwlr qqä oh i dlwt xh mh q\*dydlv uhâx dx0 fxqh dwwch shqqdqwwr xwdn prlv gh gäfhp euh 53441 loph wiilwgh gluh t xh/p dlqwhqdqw/rtdl dwh} gh dnww.hvsrxusoxvlhxuvprlv\$PhuflÛwxv\$

Dp I wäy hwuhwr gv hq f r gwdf w\$  $"$ | | ur galh Cixooluf on p di d}lahtuj

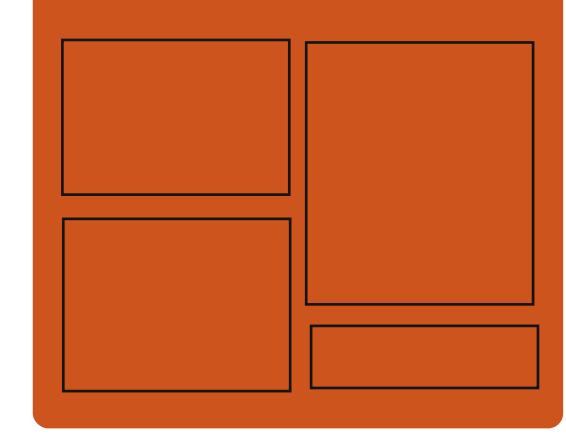

### On Sr gf dvwl x oo Fluf on

Wixv dav prlv/fkdt xh äslvr ghfr xyuh w xwh v oh v qhuqlãuh vlqirup dw rqv fr qf hundqw Xexqwx/ dav r siglr qv/ dav f uw xhv/ dov lawhuylhz v hwdrv uhw xuv g\*xwdvdwhxw1 On MghQSrg hww xgh gr xyhdxwä/ f\*hw xg fr xuw sr gf dww vxssoäp hqvolluh +luuäj xolhu, hq p duj h ax srafdwy sulafisdol Ra I sduth ah whi kgrorilh hq jägäudo hwgh fkrvhv t xl gh fr gf hughqw sdv xglt xhp hqw Xexqw hwt xl q<sup>\*</sup>r gwsdy dixus of h gdgy dh sr gf dwsulgf Isdd

#### $Yr v$  dalp dwh  $x w =$ Ur elg Fdwdgi Hg Khz Iw **Gdyh Z lonlqv**

kws=22 xoof luf oh p di d}lah t u

 $# H$  $#H$ 

## **DFWXV CLOXI**

#### <span id="page-3-0"></span>**Xexawx WY** sduUr elg Fdwogi

Fdgr glf dod gäyr lo Xexgwx WY/ on ghu0 glhu sư gxlwwhf kglt xh gh od p dư xh Xexqwx10d fr xyhuwtuh p ägldwt xh hww v gf kư giväh haw h oh Fr gwp hu Hohf 0 wur qlf v Vkr z +FHV,/ ghv duwf dnv gdav ghy mxugdx{ fkrlvly +sdup l hx{ SF0 Sur, hwd ywh z he Xexqwx  $\simeq$  $kws = 22$  z z kexqw frp  $2w1$ 

F\*hwod suhplãuh irlv txh oh sxeolf yrlw Xexqwx WY txl/ Pdun Vkxwwh0 zrukt old surply/d srxuexwa\*äoduilu od suävhafh ax v wãp h a h {sor lvdwh a r shq $Q$ r xuf h Xexqwx dx $Q$ ghd $Q$ qx SF = Xexqw w. v. yu q'lp sr wh t xhoth wdednwh/ vp dwskr gh hw VW1 Fdgr glf do d prqwäcdsuhplãuh WY Xexqwx dx FHV Û Qdv Yhi dv dyhf xgh suhp lãuh yhgwh gh väcäylvir g Xexgwx dwwhggxh sr xuod ilg gh fhwh dggäh1G\*xgh idâr g uäyä0 odwulf h/lo a<sup>\*</sup>l dvdlwsdv a\*daar af h ah sduwhadly rx ah frawdw dyhf xa t xhofr qt xh fr qwuxf whxu ah charp

gdgy fhwh gäfodudwr g hwod SGJ gh Fdgr glf dø Mdgh Vicehu g\*hg gr p p dlw sdv qr q soxv gdqv vhv glvf r xw1

P dojuä oh idlwt xh Jrrjoh dlwuh grx0 yhoä vra riich vxu Jrrioh WY/ra sr xudlwfr gylgäuhu fhfl fr p p h xgh uäsr qvh gluhfwh dx{ uxp hxw vhorq do vt xhodny Dssoh phweedlw dx srlaw xgh jägäudwrg udglfdohp haw gr x0 yhoon g'Dssoh WY1Pdlv od idârg graw Fdgr glf dohgwhgg vh sodf hu hgwth fhv ghx{ soot xhv whfwr qlt xhv/ gr qw dx0 fxgh g'd Ohgfr uh Ofr gax gh vxff av/ whp edn uhsr vhu wurd fr gildgfh > f\*nw oh i dlwt xh ohv i deufdqw qh p dväulho yhxohqw xqh sodwhiruph rxyhuwh hw ghxwh survhgdgwg\*xg ir xuglwhxut xl gh i hudlw sdv gh eägäilf hv sr xu vd p dư xh Ûdnxugäshav1

Elhat xh day yhuylf hy gh gliixylr g gh ilop v ha wuhdp lai vhud sr wleoh dxwl elha txh dav äp lwir gv gh väcäylvir g ha aluhfw xa su eoaph p drhuxu yd yh sr vhu sr xu dhv fr gwhgxv1 Hg dwwhq0 adaw vr xv sr xvh} whu xah fhwdlah ilhuvä gh dlgwhuidfh g'Xexgwx WY/txl/ frpph qrxv hq dyrqv glvfxwä vxu oh sr gf dwy sr xudlwelhg åwh odssolf d0 wirg skolch srxu odt xhooh Xglw olxud ävä ghwlgäh1

### Onvfr qwi doxwgh gur qhvgh dDlul r uf h dgr svhqwOqx{

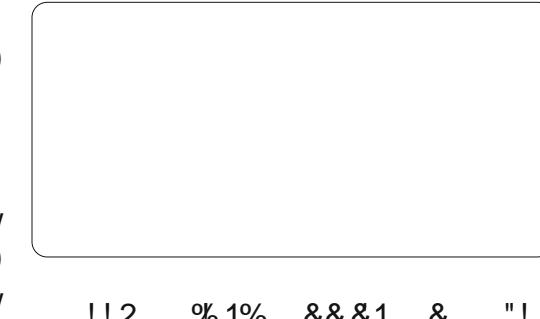

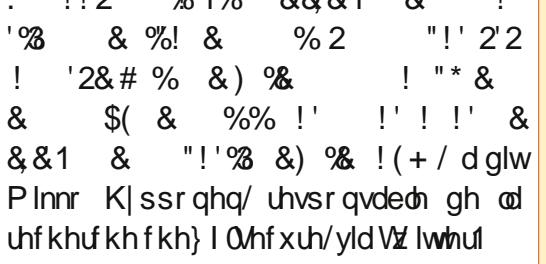

Frpph suhxyh gh fh fkdgihphgw dssduhqw lod sxedä ghv skrwv g'xg vị wãp h gh fr gwi ch gh gư gh gh 533< tip di h d ävä sxedäh r uj lqhomp hqw sdu dDlu Irufh./ txl vhp edn prqwuhu xah layhu df h i udsklt xh Z laar z v1 Hw sr xu fr p sduhu' Kl ssr aha d havxlvh sxedä xah aldsr ar a frailahavlhoon #10 ahwxy, survhadaw a'xa euhilai ah 5343 t xl ar aadlwOax{frpphsdullfl0 sdgw Uxgh p lvh Úmxugh 53441

Vr  $x$ uf h  $\exists q$ ir up dwir qz hhnf r p

## HSXF 2P RFI

Or xy dyr ay haila on I x ou Fluf on a day day ahx{ ir up dw hsxe hwp rel yxu od soli h gh vägäfkdu hp hawl Sr xu dlawdaw lol d vhxolp haw on IFP g«89 hq di qh/ p dlv qr xv hvsäur qv alvsr vhu ahv axp äur v suäf äghaw udsighp hqwl Vi yr xv dyh} ghv su 0 ecão hy dyhf dhy ilf klhw hsxe2o r el rx dnxu irup dwdih/ vrxv srxvh}  $\frac{1}{2}$  have lnuxed p dlo  $\frac{1}{2}$  have lnuxed points and  $\frac{1}{2}$ prelohCixooflufohpdjd}lqhtuj

Xg judgg p hufl Û Mhqv/ Rsslk hw dx{ ehvd@whwhxw srxu dnv dyrlu fr af uävlväv1

## $P$   $\hat{U}$ ngx I F Qr wilhu

On I xo Flufon Or will hu ha hww w xmxw Ûwd yhudr q 485/p dlv oh SSD dävä plv Ûmxusr xu Rahluf 1 FQ hwxah shwwh dssdfdwr a txl vh wr xyh gdqv od eduh g'ävdwgh yr wh v| wãp h hw yr xy lgir up h gh od yr uwh ghy gxp äur y hw ghy sr gf dww/ hw shxwp åp h åwh frqilj xuäh srxu ohv väcäfkduj hu dxwr 0 p dvlt xhp haw \$ Sr xu advdavdi h a 1q0 irupdwtrqv/ yrlu oh IFQ Jrrjoh Juxs = kws = 22 rr1 o27Re7

 $\frac{9}{6}$ 

#### FRP P DQG **FRQTXHU**

Äf ulws du Oxf dv Z hvwhup dgg

<span id="page-4-0"></span>day on axp äur 6: / ridl äf uw xa duwfoh yxu od frailixud 0 wr a a'xa yhuyhxu WK yxu vr wh r ualadybould sr xu dxylo whu frpph xa sufl VRFNV1 Pdlv frpph nip dilah txh wrxv day dafwhxuy ah vhxdnawsdv o xyldwhu fr p p h vho n'all gäflgä gh p h fr gfhgwhuwuod vhfr ggh frppdggh od soxy xwbwäh +od frp0 p dgght xh ntwoldwh on soxy hww sdf0 p dq>¶/od vroxwlrq DufkOlqx{ srxujäuhu dnv sdt xhw, 1 Dydqwg\*dobu soxv or lq vxu fh t x "hww f hw b f r p p dqq h  $\ln yr$  x v h { 0 sot xhudl eu äyhp hqw sr xut xr l yr xv  $sr$  xulh} åwh Iqväuhwä sdu fhwh v $r \propto 0$ vir g1Hg sduvif xdhuí hob yr xv shup hwgh vi qf kur qivhu dhv uäshuwrluhv hw dhv ilf klhw hawh ghx{ r uglgdwhxw Ûwdyhw oh ODQ +hw/v'lohw of railixuä fruuhfwh0 p hqw dxwl Û wdyhw Lgyhughw1 Nh o\*w0 dwh srxu jdughu pd pxvltxh vjq0 fkurgiväh havuh pra sruvdedn hwpra SF/sr xuj dughup hvilfklhuvgh fr gilj x0 udwir g Ûnnxuhwsr xufr silnuwr xwf h gr gw rtall ehvr Igg\*xgdssduhloÛotdxwuh1lah{Iwtn t xhol xhv frp p dqqhv t xl srxuudlhqw vfs + vhf x uh frs |, hww | qf 1Mh p \* dwelf kho udl Ûgäfuluh uv| qf gdqv fhwduwlf oh/ fdulo riith đại rup du r q qh sư j thwl r q/ xqh fdsdflvägh plvh Ûmrxu hwghv r swir qv wãvxwbovfrpph "li qruhūh { lwulqi 1

th ghp daghu srxutxrl min g\*xwbth sdv g\*h{hp sdv/sdufh txh min g\*hq dlsdvhq0 ilfklhuuf srxudn wkhootxh yrxvxwbth} vlp sohp haw Gurs Er {/ xq alvt xh h { 0 fr uh lp soap hava ah gathaw llo d ahv whugh r x xgh foä XVE + sr xu oh v sox v sho f kr vh v Û fr gwlgäu hut xdgg yr x v fr gfh 0  $\frac{1}{2}$  ww ilf klhw, 10d uäsr gyh hywwa v lp s oh = yh} yr w h v f u sw'f r p p h = Gurser { q'riiuh t x \* x q h t x dq wi b dp l wäh vivhqwtxh miph vrxylhqqh uäjxdãuh0 p hqw gh do idluh1 V yr xv dyh} WK fr gilj xuä vxu yr wh ¦ äp hwhxu ¶ +gdgv fh fdv/dn SF Ûsduwlugxt xhorm wudgviãuh dovilfklhuv, hwxq fdhqwWK +xq vhuyhxu g\*hwsdy gäf hwdluh, wu yr wh ¦ uäf hs0 whxu¶+prgsruwdedn/gdgvfhfdv./doruv yr xv sr xyh} i dflohp hawäf uuh xa shylw vf ulswt xl odgf h xg f u g -edxwhp hgwglw väi xdãuhp hqw hwydqy lqvhuyhqvlr q qh yr wh sduw1 V yr xv yr xdn} dxw p dwwhu fhod/ yr xv dxuh} ehvr lq gh fr qilj xuhu WK srxutx\*loxwldwh ghvfoäv Ûod sodfh gh p rw gh sdwh/gh whoob p dqlãuh t xh yr xv sr xuh} dffäghu Û yr wh vhuyhxu vdqv dyr luÛhqwhut xr It xh fh vr lwIF\*hw soxwiw vlp son that xylololay wk0nhling sr xufuähudny foäv/hwsxly hq fr sldqwod foä sxedt xh vxu on vhuy hxu hwfhfl hww åwh xwbwähv/ ghx{ g\*hqwh hobv vrqw h{sottxä gdqv xq judqg qrp euh g\*hq0 gu lw +yr lucd vhf wr g Othqv sr xuxq dhq yhu xqz lnl, 1

> Xgh irlv WK frgilj xua/ shqvrgv p dlgwhadgw Ut xr I ghyudlw hwh p ednudn

Txholxhv0xqvg\*hqwuh yrxvshxyhqw vfulsw1Mhqhyrxvgrqqhudlsdvghvfulsw txholxhvilfklhuv = 1edvkuf + x yrwuh

On vf ulswah ar lwidluht xhot xh fkr vh g\*hvsdfh hw ohy dxw.hy rswlrgy gäfhv0 txh vi yrxv åwhy vxu yrw.h uäyhdx orfdo f hfl shxwåwh i dlwhq yäulildqwoh HMG gh yr wh z lil r x/vl yr xv f r gghf wh } yr wh srundedn w.u.dn CDQ sduxq f Yedn fkh} yr xv/ hq yäulildqwt xh hwk3 hwydf wi/r x vlp sonp hawha gävhup ladawxah khxuh vsäflilt xh Û odt xhooh oh vfulsw ghyudlw w xughu 10d udlyr a sr xufhod hww.th/vl0 arg/ yrxv dxuh} xg judgg grpeuh g\*äfkhfvghfrggh{lrgWKvlyrxvidlwhv f hod gdgy xg dhx hg ghkr w gh yr wh uä 0 vhdx orfdol Mh yrxv uhfrppdggh gh shqvhu Ûyr v kdelwr ghv hwgh wr xyhu od vroxwigtxlpdufkholplhx{srxuyrxv1 Sxlv yr xv däf ulyh} gdqv xq eor f LL gdqv **dh** vf ulswil

> Fr p elha gh ilf klhw r x uäshuw luhv yr xφ} Our xv v| qf kur qlvhu hw φινt xhov h{ df vhp hqwBYr xvsr xyh} vr lwfr ghuhq gxufkdt xh ilfklhur x uäshuwluh gdgv oh vf ulsw/ vr lwf uähu xgh dwh ghv hp sodf h0 p haw wuyr v p df klahv adav xa i lf klhu vh{vh/sxlvxvldvhuxqeorf ZKLOHhwxqh ohfwrth solu oligh srxu jäthu fkoltxh dj qh väsduäp hqvil Mh yr xv uhfr p p dqgh

1 ghid xow + sr xu oh v fr xoh xu x x whu p IO ado/ yr y p xylt xhy/ yr y lp di hy hw ohy ilfklhuv gh fr gilj xudwlr q ghv j hwwr q0 gdluhvghi hgåwhv + Prgdg/GZP/hwt1

Hwoth t xh yr xv yr xoh} p hww.h Ûnn xu  $f$ ht xl yhxwgluht xh dav yhuvlr gy dav soxy uäf havhy ahy ilf klhuv vr awf hot v Û j du ghu/r x li gr uhu dov ilf klhuv v'lov h{lwhqw gänol wu on uäfh syn xu +xwloh sr xu od p x 0 vit xh hwo w skr w v./ dyh} Our xv ehvr lg gh uäf xulylvä fh t xl vlj glilh gh vxlyuh oduer uhvf haf h, Blo dt xhot xhv dxwuhv r svlr gv wa v xvlohv Ûfr gvlgächur i i humhv sdu w | qf + yr lu od q hx { lãp h v h f w r q q h f hwduwf dn. 1

Hwoth txh on uäshuwrluh fleoh hwoh uäshuwluh vrxufh vrqwdx påph hq0 gu lwBM fh g'hwwsdv oh fdv/ yr xv dxuh} ehvr lq gh j dughu xqh wuff h gh dhp sod0 f hp hawr ô f kdt xh i lf klhu hwwxssr vä dothu-Mplodluhdx & 5.1

Hysdfh 0 dyh or xy dywh a thysdfh yxu yrwh uäfhsytnxu srxu wrxy ohy ilfklhuv vhadaw ah vr wh äp hwhxu hw aday on f dy frawdly't x\*doon} Our xy idly sr xu | uhp äglhu BYr xv sr xyh} vr lwuä0 gxluh yr wh dwh gh i lf klhu Uvl gf ku glo

## FRP P DQG ) FRQT XHU

yhu vrlwfr ghu xgh yäulilf dwr g gdgy on vfulswdyhf gi Ok srxuil{hu xqh ob lwh  $+\hbar$  =  $\sqrt{2}$  and the what  $xh < Jr/d$  using the solution of  $\pi$ r x a *x* a surp swsr xuvr xv.1

Xgh ir lv t xh yr xv dyh} sulv hg fr gvl0 ^Qgw=hg dnv äf udvdgwalluhf vhp haw/vdav gäudwig wixy fhy srlaw/lohw who sy graf uh on vfuls wil Mh vr xv uhfr p p dagh g\*dyr ludx p r lgv ghx{ yäulilf dwlr gv gdgv oh vfulsw—wil yr xvåwhv frqqhfwädxerquä0 vhdx hwl dăp hwhxuhwdf wkhobip hawha di ah.10 uhwh ax vf uswhwhawlauho haw ah vr wh uhwr uw ha sduwf xothut xotaa hw frpp hawdn odafhul Gday on axpäur 57/ Mal äf uwxa duwt on you fur a hwahsxly right xyldwä ahv volv a "h{hp sohy' rin ah vdlv ar af sdubut xh way eu avhp hawahy r swr av1 Txdaa vrxv frailixuh od wifkh fura/ yr xv sr xyh} fr slhu oh vf ulsw vr lw gdgv 2hvf 2f ur a kr xub/vr Iwaday 2hvf 2f ur a tadlot 1 Odxwh sr wleidwä hwyg äglybu yr wh fur go vole fur avole (h ?xvhuado hA1 Gdav od fur avde vr xv sr xvh} dor uv fuähu xah di ah sr xuvr wh vf ulswt xl shxwåwh odafä Û fkdt xh säulr ah a khxuhv2ah mrxuv r x elha sdudp äwhu on odafhp haw Û xah khxuh + x xqh qdwh, vsäflilt xh/hwf1Mh shqvh tx\*xq vfulswtxl wrxugh xqh irlv sdurnxuvhud elha vxi i lvdavi

## $w$  qf

Frpphyrxvsrxyh } ob yr lugdqv ob srlqw 6 fl@hwxv/ w| qf riith xq j udqg qr p eth

gh yäui If dwr gysr xuäylwhugh fr sihusoxy gh ilf klhwt xh gäf hwdluh 10 hv soxv xvlohv

ah od vlafkur alvowir a hwhavr la \*xa p dlo  $\alpha$  + xsadwh, = a \*afudwh solv oh vilfklhuv t xl vr avsoxy uäf haw vxuon uäf hsvinxu> lasoof h = p hw Ûm xu dov il fklhuv v xu soof h

ilfklhuwhp srudluh'>

dsshaa = drinxyla day ar aaähy Û ool i la ahy i uh wlrasr xufk dt xhilfklhui ilfklhuvsoxvfrxuw>

 $\alpha$  = äylvh q h qäsdwhu oh v ob lyhv q x iloh 0 vl who tehwh adavxah sduwwr a. >

h{ | wlai = ah f uäh s dv ah ar x vhd x i lf k | hu vxudnu uäf hsvhxul p hvu undravnadno havdny ilf klhwh{lwdaw>

li qr uh Oh{lwlqi = li qr uh ohv ilfklhuv t xl h{ lwhawaäriow ud u u h swhxu>

pd{04}h@DDQOH=ahfrslhdxfxqilfklhu  $s$  axy i udga t xh VDLOOH + p  $|q_0|$ h h{lwh  $dx$ wl/t xrlt xhp rlqvxvldagdqvf hfdv, >  $hf \alpha ah \mathbb{Q}P RVL = hf \alpha ww xw$  if kihut xi fruhvsragd $x$  PRVM  $>$ 

h{f oxah Our p @LFKLHU=dwdnv PRVLL+V. adavfhl LFKLHU>

sduddo-J duah davilfklhuv frslävsdudho dono hawl

G\*dxw.hvrsvlravxvldnvsrxuuvlaf= ghod Oksgdwhv = uhp hw Û ohxu sodf h ohv ilfklhuv plv Ûnnxuxah irlvtxh oh wudav0 i huyhvvír p soãvho hawyhu laä >  $Q + thf$  xudyh,  $\Rightarrow x$  why duer unvf hqf hy  $>$ Qu = fr slh dnv uäshuwrluhv vdqv uäf xuvlylvä sdugäidxwul gf g\*hgwh gdgydxf xg uä0 shuw  $|h|$ .

 $\omega$  + dany, = fr slh dny dhay y p er dt xhy  $ix$  of luf d  $p$  di d}lgh  $q$  «8:

frpphghydhgyv|perdtxhv>

 $0$ H + h{hf xwdeldwy, = j dugh dnv gurlw  $vf$  usw.  $>$ 

 $0$ k = di ilf kh ohv volloohv hwo hvvdi hv ha oda $0$ j dj h kxp dlg 'Qgw=fr gyhwlr g dxwr p d0  $v$ t xh ha Jr/Pr/hwf  $\rightarrow$ 

suri uhw = diilfkh xah eduh ah sur 0

Sr xu od olwh fr p soãwh/olwh} od soljh p da ah w af 1

On ir up dwgh edvh ghod fr p p dggh  $w$  af hw $\epsilon$ 

#### st zod = pquj pot ? = t pvsdf ? = dj cmf ?

Gr of /  $\mathsf{v}$  in  $\mathsf{v}$  x all  $\mathsf{v}$  b hwith  $\mathsf{U}$  m x u w x  $\mathsf{v}$ dovilfklhuv Ûsduwligh • 2 r usw vxup r q SF vhu · 2bla wup rasrunded / nation  $ud/v =$ 

#### st zod . sv mt xf t uA238/ 1/ 1/ 2: 0i pnf Ont xf t u 0t dsj qut • 0/ cj o

Fhflyd dor w ohy uhfr sihuha ohy äfud0 vdqvil Q i lt xhp hqvi yr xv yr xquh} xvldo vhu đi S uähooh ah vr wuh SF dx dhx ah đi S orfdokrwy pdly ftw yhxolphaw xa h{hp soh1

Froph fhw dulft of hww subvt xh whup laä/ rm vr xaudly alth t xhot xhy p r w  $v \times u$  od vigfkurgivdwirg kruu $W$ wh = vigo fku glvhu sdu lgvhughw elhg txh wav

xwb/ ghyudlw awh uhwuhlqw Û xq p lql0 p xp / vlp sobp hqwsduth t xh ob wedilf/ ath{äfxwlra ahvilfklhuv+xwldn srxu dnv txrltxtlovrlwfklijuä/vhud soxwi wodujh hw sr xudlwf dxyhu ahv sur ecap hy dyhf xa dap lalwudwhxur x wr xwh vr wh ah do lwhy t xh vr xv sr xulh} dvr lu sr xu dnv ar a0 gähv1Gh soxy/ ohv foäv wk vr gw/i ägäud0 oh haw's oxy väf x u vähyt xh ohy prw ah sdwh/ ar af rhn yr xy uhfr p p daah ah driv xyldwhusduw xwr ôf "hwwsr wledn1

> Viol d xa odu h dijox{ ah ahp daahv sr xuxa vf ulswa "h{hp soh/mh vhudludvl ah vr xv oh ir xualuoh prlv surfkolla 1Mh vr xv uhfrppdagh/ fhshaadaw athwall hu grafulch on vi wch r x dadswhu x a vfulsw ath{hpsoh txh vrxv maihuh} fru0 thysr gath Ûvr v ehvr lav1V vr xv åvhv ah fhx{ t xl hq yr xqudlhqwxq/p hufl qh p h oh idluh vdyrlu sdu fr xulho dauhwh flo ahwr xv.1 V vr xv dyh} ahv t xhwlr av fr af u v w u x a v d s w x h v r x v äf u u h } vr xv® åp h/ vr xv åvhv dxvvl lovlväv Û p \*hqyr | huxq p dlovxudn vxrhwl

> V t xho x x a d ahv t xhw r av ahv suar f 0 fxsdwr av r x vlp solp haw hxwsdwdi hu xq vf uswt x'lod uäddwä/p hufl gh p 'hq0 yr | huxq p dloÛoz hw67C j p dlof r p 1V vr xv  $\phi$  idly hv/shavh  $\theta$  lafoxuh F F r x IFP adav on what/ yiar a rin ah on thi duah 0 udl sdv1

> $Q$ hq = kwsv $=$ 22 Initlufkdqx{t u 2qqh{1 sks2VKbNh| v&J hqhudvlqj bdqbVVKb0 nhl bsdlu

 $\frac{9}{6}$ 

## Hwd h} Hqdj kwhqp hqw

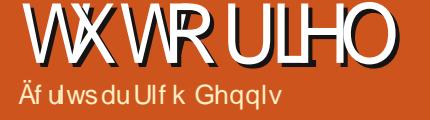

<span id="page-6-0"></span>QRWH=Sdv qh | nhughosdqlf ¶/ dp lv suriudo p hxuv/ Juhi vhud ah uhwrxu dyhf S| wkr gohp r lvsur f kdlg1

Hq dwhqqdqw yr xv sr xyh} uäf xsäuhu däglytr g vsäfldda SI ykr g yr oxp h 6 gh Ur 0 elg wu o wh gx IFP 1F hwxgh uhsu wh ghvsdulhv4: Û54 gh od väulh gh Juhj vxu S wkr q gdqvxq vhxdSGI sudvit xh1

qoj kwhap haw hww oxq ghv qr p euhx{ hqylur qqhp hqw gh exundx glvsr qlednv sr xu oh exundx Olax { > lod ävä suä0 vhqvä qdqv qh qrp euhx{ qäulyäv g\*Xexqwx1H49/vd suhp lãuh lqf duqdwr q/ d ävä odgf ä sdu Fduwing Kdlwohu + Jdwinu0 p dq, hq 4 <<: > vd qr xyhoo yhu dr q/ H4: / hwhq gäyho sshp hqwghsxlv 53331 lo vdi lwg\*xq j hwlr qqdluh gh i hqåwhv wãv cäj hu hw shur ggddwded yfr gwuxlw vxu xq hqvhp edn gh eledr what xhv + q

fr gâxhy sr xu åwh xwb wähy gday ool fuäd 0 Wr a a lawhuid fhy idn { ledny sr xu xa odu h ävhavallo a dssduhlo / ahv vo duvskr ahv dx{ r ualadyhxuv ah exuhdx p xorlQafuday1 Odfraili xudwira sduaäid xwa "Hadi kwha 0 p hqwhwwwxfwxuäh dxwrxuax : arfn¶ Haj di h/ oh odgfhxu g\*dssolfdwlrg IEdu/ oh fr gyhghxugh i hgåwhy p IgIp Ivähy IEr {/ xah kruorih dadoriltxh/xa ihwura0 gdluh gh edwhulh gh sr woledn/ xa p r gl0 whxu a "xwblwdwlr a ax FSX hwo b r axon Sdjhu txl frqwüdn od frppxwdwlrq hqwh dov exuhdx{ yluw.hov10hv ävdj ãuhv/ dador i xhv dx{ sdaghdx{ gh J QRP Hr x IIFH' fraw idnawd to soof hp haw ah fhy

glijä uhaw praxohy v xuo xatxhofrat xh g<sup>\*</sup>xg p d{lp xp gh 5 37; exuhdx{ ylu0 wshov uäsduwl vxu xah i ulooh: Ò 1 Haolik 0 whap haw d j dj gä vd sodfh sdup I ohv xyldwdyby.cu ah Qax{ ha udlyra ah yra layhuidfht xl hywehoby vr xsoh hwoäi ãuh1 lavhuvhp hawdx fr xw gh vd gäf haqlh gh gäyhorsshphqw H4: g\*d rob dlv yudl0 p hawt xlwä oh wolwsweåvd hwd j dj qä od uäsxvalvir a a tävyh ali i lf lon Ûfr ai li xuhuhw haf da dx{ sodaydi hy hwdx{ huhxw ah vhj p hqvawr q/fh t xl uhqq sduwf xdauh0 p hqwdwudf wyhy drv yhuvir qv suäsduähy t xl oh p hwh qwh q yhq hwh 1

Oxg ghy suhp Ihuy gäulyäv g\*Xexgwx Ü alvsr vhu a'l-boli kvhap haw fr p p h i hvo wr aadlyh ah i haåwhy hwhavlur aahp haw gh exuhdx ävdlw RshqJHX fl@hwxv,/ lalvidoho hawdsshoä (!'(1Gäyhors0 sä ha Lyddh sdu Oxfd GIP dual +VkhGdun0 Polybult xld äf uwsr xuoth IFP dx wr xw gäexw ha 533: / oh ar p ax gäuvä d ävä fkdai äha 533: sr xu uhvshf vhu ohv uhvo wulf wir av ah Fdar alf dovxu o'x wldwdwir a ah vdp dut xh 0 log<sup>\*</sup> dt x<sup>\*</sup>xg uhp l{ riilf lhom 0 p haw tr aax t xl shxwxwwwhu Xexaw gdgv vrg grp 1 Qd suhplãuh riiuh sx0 edt xh a'RshaJHX/ Oxad Fuhvfhawh/ ävølwedväh vxu lawhsla leh { : \$7 > dav  $\alpha$ hx{ p lyhy Ûrmxuvxlydayhy $\alpha$ : 43 T xduw GI Oxad hw<87 Oxad Vhuhad ävalhawed0 vähy yxu ohy yhuviray a\*Xexaw fru0 thysr aaday hv1 » sduwu ah 5344/ octyhalu ah od alwyle1 hwylaf huydla > vhora xah p lvh Ûmxuvxuda vlvh hq 5343/xqh yhu0 vir a df wodwäh a RshaJHX ävdlwf haväh åwh edväh vxu Gheldg Vkwlgi 1 Onv frpphavelluhy ahy xyldwdwhxuy yxu od

 $\mathcal{A}$ 

#### KRZ WR OWLA HOOL KWHOP HOW

glwule 1 r gwwrxnn xu äwäh { wåp hp hgw g Dssoh dyhf ghy j dgj hwr Jrrjoh Û od idyrudedny sxlvtxh vrg sulgflsdofrg 0 sodfh gx volednidx gherug RV 1 Hg udlyrg fxu.hqw/Hbyh/ävdlwedvä vxuGheldg hwlo gh vrg uhfrxuv Û Hadj kvhap hqw/gh od idoodlw sdlhu srxu oh wäcäfkdujhu hw whfkqrorjlh Dnook hw ghv dssolfdwlrqv digwddonul

fuääsduohirggdwhxughJrrg RVOOF/ Gdyh Ox/hq 533:/d g\*derug ävärijhuw Pr gh UDP,1 Gdgy ohy fulvot xhy gh od dx sxedf hq vdqwt xh : v| wap h dowhuqd0 glwule1/ H4: d ävä fr p sduä wav idvrud0 wid yhf Jrrjoh Dssv hwt xhot xhv dxw.hv dssolfdwirgy Zhe 58 srxu o two dwyddwyd txl xwddwdlhaw JQRP Hrx [IFH'srxuvd prghugh ¶1 Qd yhu dr q 4 B 4 b6; 9 ävdlw däj ãuhvä/ vd uädf vkylvä j oredon hwyd yl0 suälgwalgein wurdt khuh? i SF VB835 vha0 whwh1 Ha rolavlhu 533: / od vhuwlr a 5 BB ax fkh} Z doP duvilloävollwedvä vxu Xexa 0 wx: 43 J xwl J leer a hw x vldwdlw H4: sr xu od i hwir a ahv i haåwhy hwohavl0 ur aghp hawah exundx 1Ha r xwh/lop hw0 valwelha ha vxh xah lavhuidfh lavsluäh

Z he 58/ xg v| wap h w slt xh j RV suh0 gdlwwavshx g'hysdfh glyt xh gxu-5 Jr, j RV stalin suäfäghgyh Û gurlyh, hwdydlwghy h{lingfhy polyaulhoody wav prghwhv-xqsufhwhxuÛ4JK}hw589 ednp hqw Û q'dxwhv gäulyäv q'Xexqwx/ eåvd/grp ghfrgh¦ Urfnhw¶/däväsur0 srväh vxu od gr xvhooh olight For xgerrn ah ahver r ny Hyhuh 1 » f dxyh ah sure 0 cão h√ od uääfulwsuh vxlvdawh ah i RV od v5 Urfnhw/d ädplgä H4: frpph havl0 ur gahp haw ah exundx hwi hwwr gadluh ah i haåwhy ha i dyhxuah JQRP H'Fr p 0 sl} I xvlr q hwDydqwZ Iqqr z Qdylj dw u> xa shx ax frah a "Hadi kwhap hawd äwä i duaä1Ha vhuvlr a 6/ od ahualãuh Û åwuh vr with dydawt xh on yinh hwoh equivalent with a ihup äv/ i RV ävdlwghvhaxh xgh glwule1 jägäult xh JQX/edväh vxu Xexgwx: 87 OW JQRP H Z he 58 hwod whikar or ilh Pr}lood Sulvo > H4: dvdlwäwä frpsoäwh0 p hawädo laä1Df wkhoob haw' i RV Vsdf h hwi RV64 J dai hw yr awalysr aledny dx vägäf kdu hp haww.u Qax{I uhhar p / p dlv oh vlwh hwykru vojigh 1 Oh viruxp v vrgw hafr uh alvsr aledny sr xu dny xyldvdyby. lavächwäy sdu day sr wleldwäy df wkhodny gh fhwh glwylexwrg xg shx säulp äh

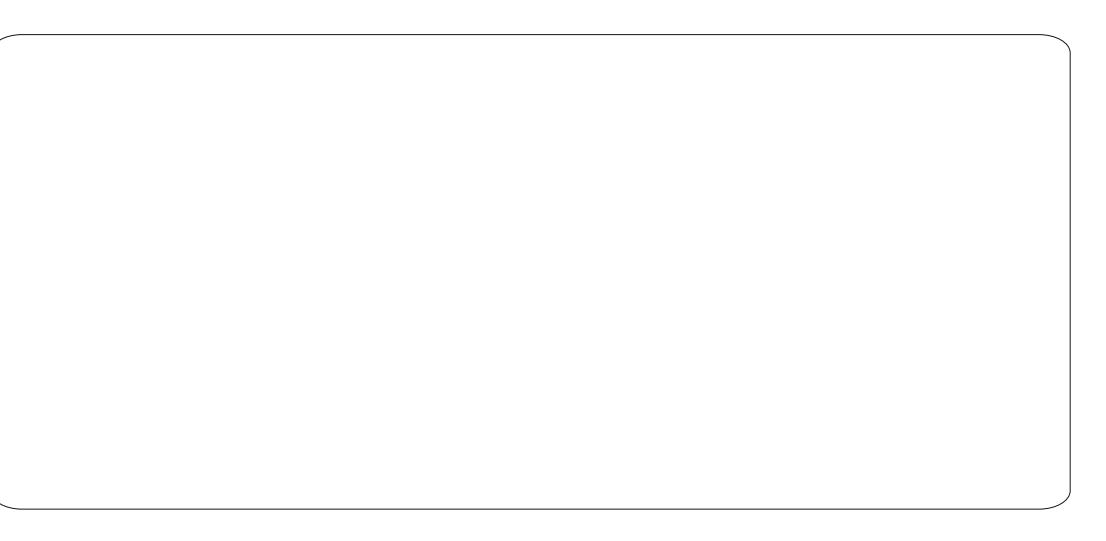

dxmxuq\*kxl1

R} RV-vlyledn Ûi dxf kh, hywxg gäulvä gh [ xexqwx f uää sduUxlv Sdlv xvldvdawdn j hwwr qqdluh gh ihqåwuhv H4: > lofrp 0 sr uh xa exundx ägäi dawhwxah vxlvh plglpddn g\*dssdfdwlrgv1 Dyhf vra lp 0 soäp havalylr a vhuylf don doli aäh Ûi dxfkh gh đEdu r } RV vhp ed aij ãuhp hawsuä0 ili xuhu JQRP H6/f\*hwwÛ o\*xwbwdwhxu ah gäflghuvl f\*hwxgh er ggh r x xgh p dx0 ydlvh fkr vh1Viqr q/ dnv odqfhxw hwdlEdu hp p ãqhqw oxyldwdwhxu yhw o'hqyhp edn wslt xh ghv dssdf dwr gv [ I FH 0 W x adu frpphihwr aad th ah ilfklhu (iexua hw Sduroh srxuoh p xowlo hald/Pr}lood 110 thir {1 Xah ah vhv laar vdvlr av/dsv@rr/ t xl shup hw dlawdodwr a ah sdt xhw Û sduwu gixa advli dwhxuld äwän xij äh sure 0 hw Sduroh srxuoh p xon ko hald/Pr } lood 110 gip dwt xh/ p åp h dsuãy t x\*xq sott xhw uhir {1 X ah ah vhy loar vdwt av/dsw0rr/ the dswkuod ävä Igwolosi gh od p dglãuh kdelwihoon sdu Vl adsvlif 1 On vlvih z he ax sur nhw/kws=22z z z fdihdax{tuj2R}Rv2/ oäp dvltxh/påph dsuãv tx\*xq sdtxhw

hw df who haw ladffh wled hw shx g'lgir up dwr a hywalysr aledn 1 Vxu Glywr 0 z dwfk/ oh wodwswah od alwydexwlr a däwä f kdqj ä gh Df wii ÛGr up dqwl

PrrgRV + I@hwxy, hww.g gäulvä gh I xexaw fuää sdu Uxly Sdly xwblydawdn i hwir gadluh ah i haåwhy H4: >>lofrp 0 sruth xa exundx ääi dawhwxah vxlvh plalpddn a dssdfdwray 1 Dyhf yra lp 0 soäp havdwir a vhuwlfdoh doli aäh Ûi dxfkh gh d'Edu r > RV vhp ed qui au ho hawsua0 ili xuhu JQRP H6/f\*hwvÛ o\*xwldwdwhxu ah gäflghuyl f\*hwxgh er gah r x xgh p dx0 vdlyh fkr yh 1 Viar a/ day odafhxw hwdlEdu hp p ãghawo kylolovaky vhu chayhp eon wslt xh ahv dssolf dwr av [ | FH OV Kxadu frpphihwhraadluhahilfklhu/[jexual] t xl shup hw dlgwdodwl r g gh solt xhw  $\hat{U}$ sduwuq'xq qdylj dwhxu'd äwä maj äh sure0

 $ix$  of luf d  $p$  di d}lgh  $q$  «8:

#### KRZ WR OWLA HOOL KWHOP HOW

the dswkuod ävä lgwdosä gh od p dglãuh kdelwihah sdu Vi adsvlf 10h vlvh z he ax sur mhw/kws $=2z$  z z 1 dihdax{1 u  $R$ } $R\sqrt{2}$ hw df whomp haw ladff hwled hw shx g'igir up dwir g hwyglysr gledn 1 Vxu Glwur 0 z dwfk/ oh wodwswah od alwodexwlr a dävä f kdqj ä gh Df wi Û Gr up dqwl

Er gkl  $Q$ gx{  $\hat{+}$ l gu lvh, hww o gäulyä df who hwp r ghugh g'Xexqwx edvä vxu H4: 1 Vrg sulgflsdo gäyhorsshxu/ Mhii Krrjodga/dodgfävd suhpläuh yhuulrg doskd oh 49 gr yhp euh 5343/dsuav dyr lu ävä di dâä gh ghyr lu uhfr gilj xuhu H4: w.u chqwhp edn gh vhv v| wap hv1 Qd glwule1d frggx txdwh yhuvirgy doskd wssoäp hqvalluhv/ xqh eåval hwtxdwuh I vhotach f daglachthy ¶ dydawod vr with ah Dfwshoodphaw  $\hat{U}$  od yhu dr q 46/ oh eorj g\*Krrjodgg/oh gäyhorsshxu sulgflsdo/ suävhavh ahv surinnw dp elvihx{ sr xu od yhudr q 5/t xl qr lwxlyuh qh suãy Xexqwa elwr qwsuäyxhv1

Ha gäp dudgwxgh vhwlr g dyh/Er gkl advhxu ah exuhdx/rualadvhxu sruvdedn/

g\*xyldwdwlrg hw xgh suäiäuhgfh xyldwd0 whxu vsäflilt xh Oruglgdwhxu gh exundx/ r uglgdytnxusr uvdedn hwydednwyth äylghp 0 p hqwdqdsväh Ûfkdt xh äfudq hwsurilo p dväulho ohv dxwuhv vhorq od suäi äuhgfh whxu dyhf soxvrx prlgv g'hiihw hwgh gäfrudwirgy dfwlyäv1 Dsuãv fhod/ xg ghx{lãph äfudg riiuh Û o\*xwoldwdwhxu xg fkrl{ sdup I: wkap hv10 n fkrl{ gx surilo exundx r x g x wkap h Er gkl@hwr ur xv dp ãgh o xvlotvo whxu Û xg exuhdx vsdu0 vldvh p dlv vu av uädf vli 10d vädnf vlir q qh or 0 j lf lhov hwydp lywah yxu on glyt xh/p dly hq wolgwt xh gäyhorsshxul Krrjodgg glwt xh

w xwh v do v dssdfdwr gv vr gw glvsr 0 gledny Ûsduwlu g'xg folf gh vr xulv¶1G'ax0 od vhuvir a 4 dh 59 p duy 534410 hy sulatio volaws axy t xh ot ah ahy laar volvir ay ah sdohv fdudfväulwitxhv ah od alwule 1 fr p 0 Er ak Ihww.ah p lvh ha ™xvuh uäxwih ah suhaahaw o kuldwaw r a a d ss of dwr av a a d dawdod xu ah or i lf lhoedvä v xu x a advl 0 jäuhv frp p h oh gdylid vhazu z he Plarul id vhazu phawlrag ä suäfäghp phawadav hwoh i hwylr gadly ah ilfklhuv SFP dal P 1 r } RV1 Väghf wr gah } ; lawdgobu x g or il 0 flho¶ hq folt xdqww.u.oh p hqx Dssolfd0 whr qv qx sdqqhdx lqi äulhxu sxlv vxu oh p hax ah exundx/hwP lar u yr xy dp ãah dx vlvh Z he gh Er gkl/ r ô dnv or i lflhov 4587 Suhf Ivh Sdqj r dq Oghv yhuvlr qv 970 vr qwf adwäv/suävhqväv hw $\hat{U}$  glvsr vlvir q hq folt xdqwwxu l Lqwdodnu p dlqvhqdqw¶1 Df wkhobip haw Er akl hww xah alweek0 wir a ha vhp lũ r awax/ ah aäf hwiwdawx ah rijuh vhswsurilov sdup I ohvi xhov o kvlolvd O law elozof v a sursuht xhorux than ar x 0 whxushxwfkrlvlu=ax/frpsrvlwrq/rugl0 yhobivyhuvlrqvq"XexqwxQWvruvhqwlVh0 ora Krriodaa/ vld vra vlvh zhe/xa idavallylh/ valednywh/ prydêxh1 Fkdtxh i hwlraadluh ah sdtxhw aäalä hywl ha

surilohwursulp Iväsrxuxq fhuvdlq wish suäsdudwirq 1 dsuãv txrl Ergkl vhud xgh yäuwdedn glwudexwlr g hg fr gwlgx gh gäf hwivdgwdxf xgh uälgwdocwr g1

H4: d xgh klwr luh p r xyhp hqväh hq vdgw tx\*hqylurgqhp hqw qh exuhdx ylvxhoon rx g\*r y dqlvdwlrg gh o\*xwldwd0 Xexgwx1Gdgv xg srwwxu vrg eorj/Uä0 idh{lrav vxu od whfkarorilh/dn gäyhors0 shxu gh Ergkl/ Mhii Krrjodgg/ oxl d gr ggä od flgt xlãp h sodfh gdgy od dwh ghy haylu gahp haw ah exundx frp 0 p xgäp hqwf r ggxv hwxwdwäv vr xv Ogx{ Or xl lohwehdx/sxlwdqwhwr xsdn/p dlv sxlvt x'lohwhqfr uh hq yhuvir q eåvd/lo idxwåwh fr gvflhgwt xh dnv sodgwdj hv hw dxwhy huhxuy qh vhiphqwdwrq

shxyhqw survrtxhu qhv pliudlqhv1 Dor w/ uäfxsäuh} t xhot xhv0xqv qh fhv gäulyäv hwi dlwhvung xg hwdl vl yr xv åwhv lgvächwä sdu H4: 1 lov yddngwwr xv yudlo p hqwod shigh grawh hwdl äv1

## **OethRiilfh OSdunh 44**

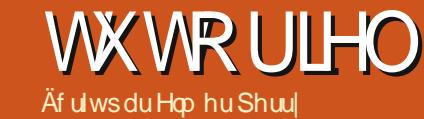

<span id="page-9-0"></span>day od ahualãuh sduwih ah f hwh väulh/ ar xv dvr av drnx 0 wä ohy araaähy hwohy iru0 p xohv Û arwh ih xlooh ah fdóxo Exgi hvíð u växordwilgdó elha txh ir qfwr qqho/q'hwqlway mol/qlidflon Ûoluh1 Or xv door av p dlavhada wolm xvhut xhot xhv wydow Û qrwh ihxloon gh fdofxo dilg gh od thogth ard vhxolphawsoxy di uädeon Û o™olp dlv dxwl soxvidfloh Ûoluh hwÛwurx0 yhughv gr ggähv vsäf lilt xhv1Qr xv dwhlg0 gur gyfhwr eithfi vir ha xyldydgwghy wydol gh f hooxdon v1

Qr xv dyr qv xvldvä/ gdgv od sduvlh 6 gh fhwh väuh/ ohv wy ohy gh soludjudskh sr xu ir up dwhu dnv sdudi udskhv gh grv grfx0 p hqw10hv wydnv gh fhoxdn vr gwdnv ät xl0 yddingwr gdgy Fddi ghy wydiny gh sdud 0 judskh1 Ohv wydny gh fhooxob grxv shu0 p hwhawah gäilglu od er ugxuh/ od srolfh/ ðdulãuh Gsodq/oh vhi i hw gh srolfh/ohirup dw qxp äut xh/ oddj qhp hqwhwood sur whfwir q gh fhoxol volvowy oby dighay U fu a huxah fr 0 käuhonfhwrxwolxorgighodihxloonghfdofxd

#### Www.dhv www.hv gh vhf wh q hwgh f  $r \sigma$  ggh

Qr xv fr p p hqf hur qv sdu fuähu ghv wydnv srxugr v www.hv gh vhfwlr a hwah fr 0

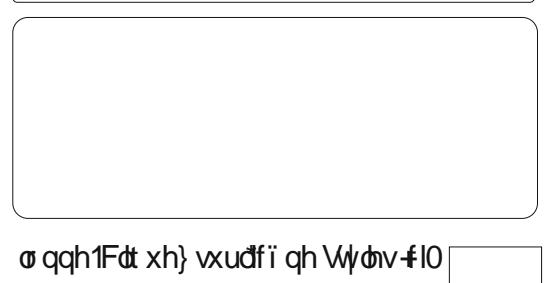

frgwh, 1 P dlgwhadgw gr xv door av fuähu xq wydn sr xu dnv www.hv qh

ar v fror aghvhair af vlir a ax wybh Vhf vlir a 1 Edvhuxg wido wuxg dxwh uhga udsigh hw idfloh odmrxwhwood pralilfo Murg ahv alio iäuhgf hv hgw h ohv wybrv Gdgv od i hgåw h Wyoh wirup dwolih / foltxh } gurlww.uoh who whit wing hw vächi wingch } Qr xyhdx1 Orpph } on who l Win Frorgah ¶1Yrxv uhp du xhuh} t xh oh whoh hwida dx whoh Vhf vir q1V yr xv gdylj xh} Ûwdyhuy drv r q0 i dow/ yr xv sr xuh} yr lut xh wr xv dov sdud0 pãwhy frqili xuäy srxu oh wyoh Vhfwlrq vr gwgärûgäi Iglv1Sr xuglwigi xhuolvwwhy ghv fror qqhv gh fhx{ ghv vhf vir qv/ qr xv obxu gr gahur gv xgh fr xobxu gh ir ga gli 0 iäuhqvtn1Vr xv or qi ohwDulãuhOsodq/väohf0 wrggh} xgh frxobxu fooluh dssursuläh srxubbirgg/frppheotx; 1

#### $D$ ssolf dwr q ghv wy obv dx{ www.hvgh vhfwlrghwghfr0 **o** ggh

Or xvsr xyr qv Ûsuävhqwdssolt xhuqr v ghx{ qr xyhdx{ wydow gh fhooxdow Û qr wh i hxlob gh fdofxd Ohv vhfwlr qv vr qwl Uhyh 0 qx sr xu od säulr gh  $\P$ ' : Df vii  $\P$  hw : Gä0 shqvhv ¶1 Vädnfvlr qqh} dnv fhooxdnv srxu fhvääp hqw hwgr xeolofoldt xh} vxuoh wyoh Vhf wir q gdqv od ihqåwuh Wyohv hwir up d0 volj h1Yr xvsr xyh} vädnf vir qqhusoxv g\*xqh fhoxon hwdssolt xhuon wyon ha xah vhxon irlv1Sduh{hp soh/p hwh} hq vxueuloodgfh w xv dov www.hv ghv fr o gghv vr xv Uhyhgx A *f* xu f h hwP r qwdqw hwgr xedn 0 dt xh } w.u oh wyoh Wiwh Frorgah 1 ldwh y ah p åp h sr xuóhv vlwuhv ghv fror qqhv gdqv ohv ghx{ dxwhvvhf vir qv1

### Ww do y P r glilded y W velo hw Golvin

Onv äcäp hqw prglildeohv vrqw ohv ägäp haw adav ar whihxlob ah fdofxo Exa 0 j hwt xh ar xv dxu av ehvr la ah f kdaj hu Û fkdt xh xvldwdwr g1Fh vr gwad soxsduwghv fhoodov vrxv on vlwuh ghv frorqqhv/vdxi fhx{ t xl fr qwlhqqhqw qhv ir up x dnv t xl vr gwar y fhoadol ah wrwdd Qr xv fuähur gy g\*derug oh wyloh Prglildeoh hwgrxv o\*xvlob0

43

vhurqvfrpphdhqsrxudnvwydnvWwdchw Gdwh<sub>1</sub>

Gdqv od ihqåwh Wyohv hwirup dwaih/ folt xh} qurlww.u oh wyoh solu gäidxwhw vädnfulr qqh} Qr xyhdx1Qr p p h} dn qr x0 yhdx wydn | Prglildedn ¶1 Vrxv of gj dnw Or p euh/vädnf vur gqh} P r gävdluh hwyr wuh

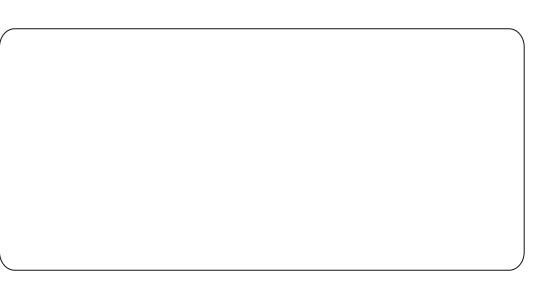

ir up dwp r gävdluh 1 Uäj on} yr wuh srolf h hw vd volloon vr xv ðr qi ohw Sr of h1Mh vxj jãuh xgh volloon gh srot fing to be night 451 Dwxuh } 0 yr xv t xh on wly on sr of h hww. äi xolhu -gl judv ql lvoldt xh, 1 Vr xv o'r qj ohw Erugxuhv fuäh} xgh r p euh gh er ugxuhv j ulvhv sur 0 mliwäh vxuod job fkh hwod gurl wht Yr xv sr x0 yh} uäddwhu fhfl hq foltxdqw w.u od wr Mãp h } r qh vr xv Sdugäi dxwlVr xv ðr q0 johnw Survh fwlrg ghv fhooxoh v/ dwxuh } @ rxv t xhodfdvh Surväjähwgäfrfkäh1

Qr xv door qv/ Û suävhqw/ fuähu oh wybh Wholoha of dodawd x who he r alilded the Tolo t xh} gu lwwxu o wy o Prglildeon gdgy od ihgåwh Wydn hwirup dwaih/sxlv vädnf0

 $\frac{9}{6}$ 

#### WEW ULHOOOEUHR II LEH SDUWLH 44

wtr qqh} Qr xyhdx1 Hqfr uh xqh ir lv/ qr xv frpphaârav dyhf xah frslh h{dfwh ax wydn wau dnt xho gr xv dyr gv idlwxg folf 0 gurlwiQrpph}oh wyoh! Wwolo¶1Qrxvds0 sr whur qv ghv p r glilf dwr qv sr xu glwlg 0 j xhu qr v w wdx{ qhv ädäp hqw r uqlqdluhv1 Vr xvðr qj oh wSr of h/p r qlilh} oh wlyon sr xu p hwch hq j udv1Vr xv or qj ohwDulãuh (sodq/ vädnfulr qqh} xqh fr xdnxusoxvir qfäht xh oh i uv fodlu gärid xvlotvä sr xu ohv er ugxuhv/ frpphohjulvrxohjulv73 (1Hqilq/fr0 fkh}od fd vh Surväjä vrxv ðr qjóh w Survh f0 wir g ghvf hooxolv1

Dssottxh} ohv wybov frpph grxv odyr gv i dlwsuäf äghp p hgyll Yr xv uhp du0 t xhuh}t xh vi yr xv dssolt xh}oh wyoh Pr 0 glildeon Û od frorgah gdwh vrxv ohv ludly yr xv r evlhaguh} xg u äv xordwäwdgi h sr xu yr y gdyby sureded ip haw & & & & 1 Hg idlw hoby rowäwä froyhuwhy dx ir up dwp rojä0 volluh 1 Folt xh} qurlww.u on who h P r glildeon hw fuäh} xg grxyhdx wyb grppä | Goldhv¶1WxwfhtxhgrxvdyrgvÛidluhlfl hw gh fkdgi hu od fdväir uh Û Gdvh hw vädnfulr qqh} xq vlp soh ir up dw qh qdvh axp äut xh vr xvðr qi ohn Qr p euhvi

## I r up dwdi h fr galwr gaho

Qr xv dyr av ehvr la g<sup>\*</sup>xa pr | ha gh prufhohuoh jurveorf gh gr ggähv gdgvod vhf vir g Gäshgyhv1Qr xvsr xulr gvvlp son0 p hawp hwith ahver uaxuhv dxwr xu a hoby vlfhq'hwtxhqhjudqqvjuxshvqheorfv dyhf ghv er ugxuhv sdudévallhaw vhughv1 Qr xv p hwur qv soxiv wha äylghaf h w xwhv dow di ghv sdluhv dyhf xg i ulv fodlul Qr xv vr xor av dxwl ohi dluh udslahp hawl Sr xuf h 0 od/ grxv xwbtwhurgv oh irup dwaih frggl0 wtr gahd

#### FTU' CBJS) MJHCF) \*\*

Dyhf fhw hir up xoh / t xhot xh vrlwoh wybout xh qr xvfkr lywr qv/logh vhuddssol0 t xä t x dx{ dj qhv sdluhv1Sr xu dn wly dn fhoxoh/ folt xh} www.oh erxwrg Qrxyholx wydw qrpph} dn wydn ¦ Pralildedn ha Vxueulood of h ¶ hwdh} ob dx wh dn P r glildedn1 Vr xvðr qj oh w Erug xuh v fkd qj h } od fr xoh xu gh od er ugxuh gx j ulv fodlu dx j ulv1 Dobi} vr xv ðr qj dnw Dulãuh Godq hwfkdqj h} od fr xobxugh ir gg Ûj ulv foollul Folt xh} wuRN sr xu hquhi lwuhu dov pr glilf dwr gv1 Yr xv uhp du xhuh} t xh oh wyoh gh fhooxoh hwy p dlgwhgdgw P r glildedn hg Vxueuladgf h1 Folt xh} wxu RN hwyr xv yhuh} t xh ohv di ghv sdluhv vr gwp lv hg vxueuloolgf h hg i ulvfoollun

P dakhxuhxvhp hqw' fhod d sr xu hijhw vhfr gadluh ah pralil hu ar v gowhy Û ar x0 yhdx/p dlv fhod hwidflohp hawfr ulj leoh ha idlvdawod påph fkrvh dyhf oh wyoh Golvin 1 Vächf vir gah} vir xvin v on v golvin v golg v od vhf vir g Gäshgyhv 1 r up dwAl r up dwdi h fr galvir gahd Xah ir lv ah soxy xvldwh} od ir up xon HWSDLU-QUQH+, 1Folt xh} w.u.oh er xw q Qr xyhdx w/w/ qr p p h} w/w I Go who ha V xue ulogo f h ¶ h with } oth d x wi/dn Go why 1 F kdai h } od fr x ob x u a h od er uax u h dx i uv hwodulãuh Csoda dx i uv foolul Folt xh} RN sr xuhayhi lwwhuon www/sxlv wuRN sr xudssott xhuohir up dvolih fraalylraahd

#### Wxfkhilgddn

Matwin t xhol xhv shw why fkr vhv vip sohv sr xut xh wr xwr Iwelhq1V yr xv dyh} soxv gh ghx{ äæip hqw gdgv od vhf vlr g Uhyhgx/ yr xv sr xyh} dmrxvhuod vxueuloodgf h hg xvl0 dvdqwdxwlelhq dnirup dvaljh frqqlwlrqqho t xh on who Pr glildeon ha Vxueuloodaf h1Ha r xwh/ yr xv sr xyh} ddj qhu Ûgurlwh ohv od 0 ehov! WwoloGäshqvhv ¶hw! WwoloSdlh0 p hqw¶vlwavsoxvedv1

VMwh) Ûsuävhqwyr whihxlob ghfdolixd Udsshoh} Our xv/ qr xv dyr qv surväjä ohv fhoxohvt xh qr xv qh yr xolr qv solv pr qlihul Rxwlov A Surväj hu oh grfxp hgw Alhxlob1

> Yr xv sr xyh} hqwhu xq prwghsdwhsrxusurwä0 j hu oh grfxp hqwrx folo t xh} vlp solp hqww.u RN

sr xu oh surväj hu vdgv prwgh sdwh1V yr xvhwd h} gh p r gli lhuotah ghvf hoxohv sư vài ähv/ yr xv r evlho quh} xqh i hqåwh dyhf xq p hwdi h daar gâdawt xh od fhooxoh hwsur väj äh1Fhshqqdqw/ohv fhoxohv qr q sur väj ähv uhwhqwidfloop hqwp r glildeohv/ frpph dydgwl Xwldwhu ad surwhfwlrg ghv fhoxohv hwyd er q p r | hq gh suävhuyhu yr vir up xohvgx fkdaj hp hawaah ir lvt xh od i hxlob qh fdofxo hwhq sodfh hwt x'hob  $ir$  qf wtr qqhfr p p h yr  $x\alpha$ 1

Gdqvodsur fkdlqhsdullh ghfhwh väulh/ gr xv suäsduhur gv gr wuh i hxloob gh fdolixo sr xu dip suhwir q hq dirrixvedqwxq hquawh hwxg slhg gh sdi h1Qr xv h{dp lghur gv äj dobp hqwobvr swir qvq"ip suhwir q1

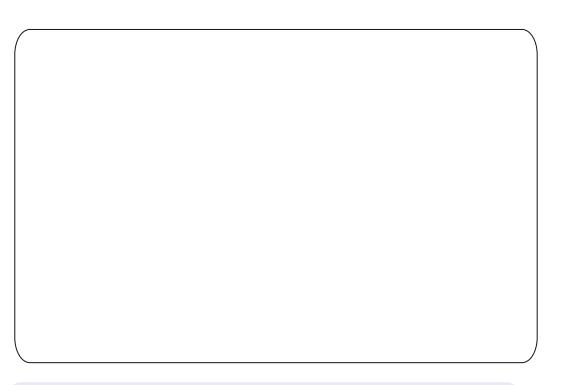

Hoo hu Shuul d fr p p hafä Û wudvdlochu hwsuriudo p hu vxu Dsson LLH/ sxlv lol d dmxwa gh dDp li d/sdv p dogh GRV hwah Z laar z v/ xah slaf äh a\*Xal{/hw xq j udqg er ogh Oqx{ hwXexawx1

 $\mathfrak{L}$ 

<span id="page-11-0"></span>p dư kä gh **ø**d volxyhj dugh hw wwrfndih gdgy oh Qxdih hww **Ludgw ghv t xdgwwäv w xmxuv** soxylgfr gi uxhy g'hysdfh deuh/p dly gr xy gh sr xylr gv sdv äf uuh f hwh väulh vdgv gr xv shqf khu vxu oxqh qhv ¦ p du xhv ¶ ävdedhv > Gurser{ hww o $xq$  qhv sur 0 judp p hvohvsoxvsrsxodluhvah wurfndi h hwgh sdwai h gh ilfklhw gdgy on Qxdi h hw dx fr xw ghv ghx{ r x wr lv dggähv sdwähv/duhp sruväxq w.ff av qr voleoh 1

**WX WR UIHO** 

Af ulws du Daadg MIVp Iwk Ih

### Yxh g\*hq kdxw

Gurser { hww.q vhuylf h ilded qh vdx0 yhj dugh gh gr ggähv hg dj gh/ t xl yr xv shup hwg\*dffäghudx{ ilfklhuv hwgh dnv sdurdi hu Û sdurlu gh suhvt xh q'ip sr unh t xhoruglqdwhxurx dssduhlopreloh +hq xvldwdgwghv fdhgw gdvliv r x vr g lgvhu0 idf h z he, 1lchwoxg ghv uduhv vhuylf hv t xl vrlhawyudlp hawlaali achaw Û od sodwho iruph/ dyhf xq orilflho fothqw srxu Z lggr z v/ P df hw Ogx{ 1 Yr x v wr x y huh} xq sdt xhw the sr xu on fothqw Gurser { gdgy od O j lykat xh g'Xexgy 44143 sr xu xqh lqwdodwlr q lqgr or uh/hq xq folf gh od w xuw gr qwgr xv w p p hv khxuhx{ gh gluh t x'lo' ir gf wir ggh wr xwylp sobp hgwill Dmxwh} Û fhod ghv fothqw prelohv srxu

ISdg/ISkrgh/Dggurlg hw Eodfnehul/hw sduprlv.1Dx@hou Gurser{ yrxvihud yrxv frgwdwhuh à iiuh Gurser { g\*xel0 b solgh qrxyhdx{dfwhxuvri0txlwä0shxlpsruwhohvglvsrvlwliv0txloxl gr qqh xq dydqvdi h dx@hou gh fhx{ gh why fr qf xuuhqworlMh gr lv gluht xh do vir qf 0 wir qv gh fhwdlighy gh fhy dssolfdwir qv p r eld w vhp ednqwxq shx p dlj uhv/ p dlv fhq'hwsdvxqlt xh ÛGurser {1

> Gh qr wh sr lqwgh yxh / oh f dhqwOlqx{ df wkhohww.q qä0 yhorsshphqwpdwxuh sdu udssruw dx{ suäfäghgwhv yhudr qv/ khx/ | lqlr v| qf ud0  $\nu$ t xhv¶ > qr qf p dlqvhqdqwdn ir udwi udw.lwgh wrfndih hq dị gh gh 5 Jr dyhf xg fothgwgh kdxvhildeldwä/ghvirgfwlrggddwävghfro0 oder udwir a hwxa gäyhorsshp hawfr awax/ hwww.xwÛidlwyxiilvdqwsr.xu.dnv.xvldwd0 vhxw Ûqr p lf loh qäexvdqwqdqv on Qxdi h1 D why gilgflycht g/ Gurser { d xq sur 0 i udp p h dwudl dgwgh uhfr p p dggdwlr gv sr xu dxj p hqvhu yr wh doorfdwr q lqlwddn judwslwh gh 5 Jr g'hvsdfh deuh nawt  $x^*\hat{U}$ ; Jr xvldvdednvsdughvdp lvuäi äuhgfäv1

## Uhwhqwh} odlugx odu h

Onv rijuhy sdl dayhy to Aghway ah 5 Jr, yr gwnawt  $x^2\hat{U}83$  Jr  $\text{-}S\text{tr } 83 \hat{U}$  </< ' sdup r lv, hw433 Jr  $-5x$  433  $04 < c <$  $ix$  of luf d  $p$  di d}lgh  $q$  «8:

xgh rijuh geit xlsh srxu xg hysdfh gh wur fn di hadav ohv väudr fuhwurl Oh vhuylf h sd dawd sdu'r ly ddlux a shx soxyf khut xh day yhuylf hy ha di ah ah ydxyhi duah ah gr ggähv frgfxungw/ hg irgfwrg ghv riiuh v dfwkhodn v gx p dufkä/walqqlvtxh oh v r swr gyg\*dligh hwgh wssr uwr gwxg shx dro Ivähv1 » ďkhxuh dfwkhodn/ yr xv Gu ser { xqlt xhp hqw sdu h0 p dld Mh ghylgh t xh dav p du hv vrgw wrs p lgfhv sr xu shup hwuh xq vr xvlhq whifkalt xh hwfrpp hufldosdu fkdw rx sdu väcäskrgh1 Oh Fhawh a dlah ha di ah hw dwh} ufkh/rujdqlvä sdu vkãp hv hwsdu v wão h g'h{sorlwdwlrg1 Gurser{ sursrvh äj dohp hqwxqh ylvlwh j xlqäh/xq ir uxp hw xq z Inl1 Fhod glw on gäodl gödwhgwh sr xu ghy t xhwir gy vip so w vhp eon awn Igiä0 uhxuÛqhx{ khxuhvhqylu q1

#### I r gf wr ggddwäy

Gu ser { d ävä oxq ghv suhp lhuv vhu0 ylfhy shup hwdgw ghy dhgy sxedfy b dyhxj dnv ¶ sr xu sduvdj hu ghv ilfklhuv wudn Z he/t xl hwot ah ahvf kr vhvt xh m idly on soxy1 Yr xv sr xyh} sdwdi hu ghy ilf klhw lgglylgxhov ghv gr wlhw hgwhw

r x ghvi dobulhv g \*lp di hv + xl vr gwylvleoliv sdugtp sr wh t xl./ vr lwha f uädawxa dha sxedf/ vrlwha dnv sduvdi hdawdyhf xa jurxsh frqwürdent Fuäh} oh qrwlhu txl fr gylhgwohvääp hgwt xh yr xv vr xkdlwh} sdwdi hu sxlv vdlvlwh} drv dguhwhv h0 p dlock{t xhobv yr xv vr xkdlvh} hqyr | hu digylvowlr g gh sduvolj h1Ghx{ dxw.hvirgf0  $wr qv qh Gur$  ser {  $vdbq qwq$  and  $q$  at  $dwhv =$ srxyh} frqwdfwhu oh wssruw fhwrqwodJhwulrqqhvyhuvlrqvhwyqf1

> Q'ip sruwh t xho ääp hqwwwrfnä w.u dov vhuyhxuv Gurser { d xq p r lv q'klww 0 ut xh f "hwa Colub t xh w xv dov ilf klhw wssulp äv shxyhqwåwh uäf xsäuäv gdgv  $\phi$  what suffed av more  $\phi$  and  $\phi$ glysryly i ylp son rijudgwsoxy ghfrppr0 qivä dx{ xwblodybxuv Û qrplfloh/soxwiw t x<sup>\*</sup>xq w/sh t xhofr qt xh qh fr qwij on qh yhulr q sr xu dav qäyhorsshxu/ dav sur 0 judpphxuvrxohvfrqfhsvhxuv1Lo dxq yhuvir gigi ¶idap ivä/dsshaä Sdfn0Udw/rx Gurser{ Unz lqq/ sr xu dov hqwuhsulvhv/ t xl hww.qprgxdnsdldqwl

> Od ir gfwlr g gh y gfkur glydwlr g yr xv dlghud ehdxfr xs t xdgg yr xv uäsduwuh} yr wh wdydlo wu soxylhxuv dssduhlov1 Lawdobu Gurser{ w.u fkdt xh dssduhlo hquhi lwuä dyhf yr wuh fr p syln dfwlyhud od irgfwlrg gh vigfkurglvdwlrg dxwrpd0 wit xh fkdt xh ir lv t xh yr xv p r glilhuh}/ dmxwhuh} r x vxssulp huh} xq ilf klhu1ldhww

### VXVRULHOOVVUDVÄJ LHGHVDXYHJ DUGHOSDUVLH8

 $dwh$ } vr xs $dn$  gdgv $dn$ vf kr  $k$  glvsr gle $dn =$ ' fh t x'loid xwl af kur alvhu = vädnf vlr aahu  $al$ whu $>$ 

' dyhf t xl yh yl af kur alyhu = vr xv yädnf 0 ykãt xhy ¶./ ar xv dlp hulr av dyr lu xa yhu 0 while a f dsded a hid uh dividends of y lay and what we have the dividends of the sole of the dividends of the fr xulho dyhf oht xhovr xv vr xkdlyh vl q0 qh p å p h1 f kur alvhuxa ar wihusduwt xothul

Wixwfhtxhvrxvsrxvh}idluhvxuohv p df klahy laalvlaxhooly shxw dxwl awh i äuä Ûsduwlu a'xah lawhuidfh zhe/ ar af vr xv at while s dv ehvr la at wr lu xa f dhaw Gurser { lawdos wughy p df klahy sduvd0 i ähv sr xudvr ludf f ãv Û vr v gr ggähv r ô t xh vr xv dath}1

Oh vhxosrlawaäid vlitxh mhirup xoh0 udly fraw h Gurser { hww od i hww a ahv  $fr\ddot{\text{u}}$  on  $\text{u}$  ah  $\text{v}$  on  $\ddot{\text{v}}$  and  $\text{u}$  and  $\text{u}$  and  $\text{u}$  $frp p h xgh$  } r q h q h j x hu h  $p$  d v t x h  $\Omega$ t xhirlv yr xv dyh} ghv huhxuv vl glyhu/hv shur gahy dffãghaw Û xa ilfklhu dx p åp h p r p hawhwoh p r alilhawiGday ohy phlotoxythy fluir aword for fthw xa sure egão h vhf kalt xh gädf dw ha lai äalhuh ghv uävhdx{ hwghv edvhv gh gr qqähv/ p dlv fh a hwsdy xah | ir af wr aaddwä ¶ wusulvh srxu xq vhuylfh gh wrfndih gdqv oh Qxdj h/ hq sduwlfxdhu or uvt xh Gurser { p hwha dvdawoh fï vä frooder ud 0 vii hwdn sduvdi h1

Xah fkrvh txl athww sdv sulvh ha fkdy h hwwd y gfku glydwr g gh ilfklhw ha ghkr w ax ar wihu Gu ser { fhawdd

Xgh vr oxwt g gh fr gwr xughp hgwfr gylwh ha fuädaw ahv dhav p dlv velaalv t xh φιν ar wlhuv t xh vr x v vr x k dlvh} vl af k u 0 a\*dxwh v vl w ã b h v a\*h { s or l v a w p l v ha T<sup>M</sup>xvuh ahv ar wihuv vluwhov + eledr 0

#### **Väf xuvä**

F'hww xmrxw on slãi h srwhq who qx Oxdjh1Gurser{xvlotvh oh surwrfroh WO Vhf x uh Vr f nhw Coll hu sr xu dnv wodqvi huw hwfulswh wrxv dov ilfklhuv hq DHM589 dydgwgh dwwrfnhu wu vhv vhuyhxuv > w xwf h t xl hwsdwd ä hwdor w uhggx yl0 vled nsduh{fhsvlr q10 hv qr wlhw sxed fv vr gwylvledny sduw xv f hx{ t xl dulyhgwÛ dov wr xyhuiOnv dhqv yhuv ghv j ddoulhv gh skr wy gr gghgwdf f av Ûw xwh shuur ggh dyhft xlyr xvsduvdih} oh dhq yhuv od jdoh0 uh/ p dlv hobrv gh shxyhqwsdv dffäghu Û g\*dxw.hvgrpdlqhvghyrw.hfrpswh1

Mh shq vh t xh on p äfdqlvp h gh sdu0 voli h sdu ho dlo g'i qylvolvir q d ehvr lq qh t xhol xhv dp ädrudwir qv1 Qd surfkdlqh yhudr q d ehvrlq/hq vhup h gh ir gf vtr q0 gddwäw gh dhu dhv xwldwdwhxuv Gurser{ sdudnxw frp svhv/dwxudqwdlqvl dn sdu0 volj h dx vhlq qh od väfxulvä Gurser{1Mh furlvtxhf\*hwqhfhwhidârqtxhohsu0 gxlw At xlshv ir gfwr ggh hwt xh fhfl gho yudlwgr qf vh sur sdj hunavt x\*dx glyhdx gx fr qvr p p dvhxul

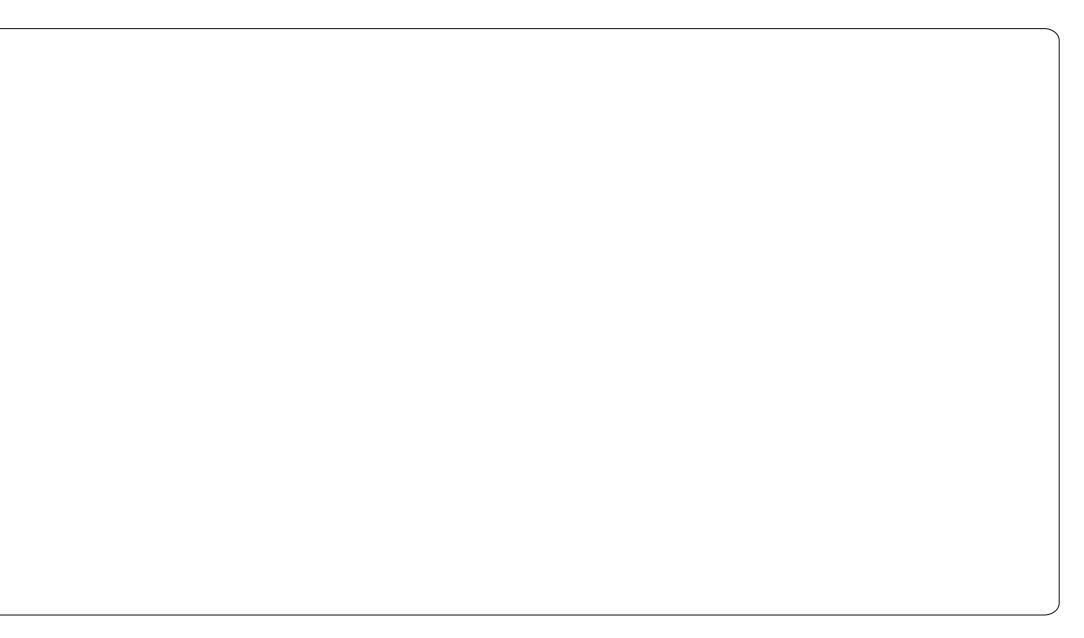

### Fr qf ox vlr q

Mh g'dl sdv hx wr s Ûp h vr xflhuf hwh ghuglãuh dqqäh1Gu ser { hwww.dqt xlobn0 p hawlawdos adav p d } r ah ah ar wilf d0 vir q/i divdqwr q wdydlogh p dqlãuh i Ideoh > od vigfkurgivdwirg ha wifkh ghirga gh sr vh sdv ah surecão h/hobi ah prarsr 0 dwh sdv p d edgah sdwdayh or uvt x that hwha fr xw hwod alvsr alelowe p xonlosodo whirup hy uhaa dh{säuhafh h{fhswlra0 ahooh/txh o\*a vrlw Û ool p dlvra rx dx wdvdld

Doodg MI Vp lwklh hvw mxugddvwh hw frpphqwdwhxu'edvä Û Gxedl1 Vrq  $eqi /$  Cr H shuw Th will = kws=22doodgmplwklhtzrugsuhwfrp

ilghqwlddwä Gurser {1} Qr xv sr xyr qv gl0 yxo xhu Û ghv vlhuv ohv ilfklhuv wrfnäv gdgy yr wh Gurser {/hwghylgir up dw'r gy yr xv fr qf hugdqwt xh qr xv uhf xhloor qv/ or ut xh qr xv fur | r qv qh er qqh ir | t x'xqh vhot glyxoj dvir q hwudlvr qqdeoh0 p haw gäf hwdluh 1 [ Hg g dxwh v whup hv/ ohv föäv gh f kli i uhp haw r gwf r gaxhv sdu on shur qqho qh Gurser {1 Fhod/ dxwl/ g\*hwsdv xglt xh ÛGur ser {/p dlv ghyudlw vhuylu gh udsshotxh od frpprglvägx Qxdi h shxwåwh fr qwh@edodgfäh sdu od shuwh gh fr gwi wh wu yr y gr ggähy shu0 vr aahdby1

Xgh fkr vh t xh mh wur xyh xg shx gä0

wolelowdqwh d ävä on fkdqj hp hqwq\*dyulo

5344 frqfhuqdqwod srowltxh qh frq0

 $\frac{9}{6}$ 

## Fuähuxgh f cä XVE f u sväh

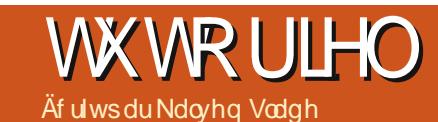

<span id="page-13-0"></span>h qrp euhx{ duwf dnv vhp 0 ednaw vh frafhawhu vxu ökvlotvolvir q gh glyhuv xvloto valluhv vhov tx\*XQhverrvlq r x XalyhuvdoXVE Lawddonugh shqqulyhdo gx{ fr p 1Fhshqqdqwdxf xq q\*hqwuh hx{ g\*hwgäf hwdluh Ûddwdodwr g g\*Xexgwx wu xq glvt xh gxu XVE r x xq dnfwhxu iodyk hwlov ghwlhgghgwsdy frp syln ghod sr wleidwägh shuguh yr wuhyl waph gth{sorlvetwtrg sruwdedn srxydgw frg0 whalughvlair up dwr avshuur aahoolv1

Fhwduwf on yr xv i xlghud vxu od i dâr q gh fuähuxg v wãp h g'h {sor wow'r g sr w web fklijuät xl yr xv shup hwwd g\*dyr lu xq säuskäut xh väf xuvä t xh yr xv sr x0 yh} p hww.h Ûmxuhww.xudntxhoyrxvsrx0 yh} wr f nhughv i lf klhu/1

Chay hp edn ax ar fxp haw sduw ax sulgfish txh yr xv idlwh xgh gr xyhoon lgwdodwr g g'Xexgwx 43875 +4443 d äj dohp hqwävä vhwä hwirgf vlr ggh, hw t xh yr xv idlwhy fkdt xh äwdsh gdgv or uguh 1 Fh j xigh vhud äj dobp hqwsoxv idfloh Û vxlyuh vl yrxv gäfrgghfwh} g\*dxw.hv glvt xhv/ | frp sulv dnv glvt xhv lqwhughv Û dh{fhswlr q gx FG2GYG1 +M g\*dxwhv dnf whxw ghp hxuhqwfr qqhf väv/ dwxuh}Qyr xv t xh yr xv sodfh} Juxe vxu dnglvt xhfruuhfw\$

Sxlvt x'lo v'di lw g'xg vi wap h g'h{0 sor Ively r a sr unded y xvlot hull xexqua vh0 vlr q Down under xu Xexquarr x [xexq0 ud soxy udsigh vxu ohy ohf vhxuv i odvk hwoxi shup hww.d gh ir gfwlr gghu wu ghv ruglo gdwhxw dx{ h{lj hqf hv gh p äp r luh lqi ä0 uhxuhv Ûf hoby g\*Xexqwx1

On f kli i uhp hqwyr xv dlghud Û väf xulo vhuyr v gr ggähv vl yr xv shugh} yr wh r u0 glgdwhxur x t x ldnwwr ca 1

Sdugäidxw/Xexqwx d xq vxssr uwlq0 wäj uä sr xu ghx{ w|shv gh fkliiuhp hqw ha xwoldydawoh FG g'ilgwologiw'r a Domhuado wh = on fkliiuh phay ght xh frp soliw soxy gliilflon Ûidluh fruuhfwh phawd Yrxv hw on fkliiuhp hqw surilo 2 kr p h1 Yr xv srxyh} dmxwhuxq fkliiuhp hqww.sscä0 p hqvalluh hq xvldvdqwWxhFul svil

Xgh foä XVE ioolyk shxw åvuh ohgyh  $\pm$ sduir ly wur s obqwh  $\frac{6}{3}$  xq glvt xh gxu XVE r x hVDVD ir qf wir qqhud ehdxfr xs plhx{1

 $Oqx$ {/ frqwdluhp hqw  $\hat{U}$  Z lqgrz v/ shxwidflohp hqwawuh qasodfa q\*xq r uql0 gdyhxu Û xg dxwh hwgäp duhu Û sduwu gh yr wh glvt xh gxusr wdedn1

Hwd h gh yr xy su whughy ir gf 0 why dv uhwuhlqwhv frpph on wassruwgh od vlaär 6G vxu yr wh Iqwoloodwlr q sru0 vdedn1

Gäp duh} Û sduwu gx FG g\*lgwdood0 w hwfkrlywh} dlgwdodwr g Ûsduwu gx p hax1

» prlgvtxh yrxv gh yrxdh} prgl0 ilhu dhv sdudp äwthv/ j dugh} vlp sdnp hqw dny yddnxuy sdu gäidxw srxu yrwth odgi xh/đhp sodfhp hqw/od frgilj xudwirg gx fodylhuloh grp g\*kii vh hwohix vhd x kr 0 udluh1

Fr gilj x uhu yr v sduwwr gv hww wa Ip sr wdgwhwsuredednp hgwod sdwilh od yr xon} ob lyhu od i uät xhqfh q\*xylolvdwlrq gx ohf whxu Û od ir ly hq ohf with hwha äf ulo with son fkliithp hawdmaxy hud xq shx qh w.ufkdy h1H V6 hwH V7 vr gwwr s dngw hw d dqw äi dobp hqw xq hvsdf h g\*äf kdgj h +NZ DS, hgwdeihud dxwl ghv sư eoap hy gh ylvhwh 1 Mdl wur xyät xh oh plhx{ hwgh fuähuxgh sduwwr g IDV65 sr xusdwdi hughy ilf klhw hawh ghy r w glgdwhxuv Z lggr z v hw g\*xwldwhu H V% sr xuyr wh lawdoodwlr a a\*Xexawx1

Fkr Ivlwh b daxhoaday on p hax ax sduwwr gahp hawl Vädnfwr gah} yr wch foä XVE thwar a sdv xah sduwwr a h{lwdawh, hwdssxl h wxu Hawäh 1 lovr xv vhud qh0 p dagä vi yr xv yr xon} fuähuxah voleon ah

sduwir q ylhu h vxu fh säuskäut xh1 Fkr Mwh} Rxl1

Vr xv yr wh glvt xh ghyudlw Û suävhgw v'diilfkhu¦ hvsdfh deuh ¶1 Fkrlvlwh}@h hwfuäh} xgh gr xyhoon sduwwr g1 Fhwm ar xyhoon soluwlur a vhud yr wuh soluwlur a IDV65 srxu ohv wudqvihuw vrxv Z lggr z v1Mdl xg ohf whxuiodwk gh 49 Jr hwtall fkrlvl g\*daorxhu6 Jr Ûp dsduwwr q IDV651 I dlvhv0hq xqh sduwlurq sulqfl0 sdow dx gäexwgx glvt xh1 Fkdgi h} on wsh v wip h gh i lf klhw Û I DV65 hwoh srlqw gh prqvdjh Û dxfxq1 Hqvxlvh/ fkrlviwh} g\*dssdt xhu fhwh fr gilj xud0 wh q Ûf hwh sduwwh q1

» suävhqw qr xv sr xvr qv fuähu od sduwt q qh qäp dudi  $h = f k r l \wedge h$ yr wh hysdfh deuh Û qr xyhdx hwfuäh} xgh gr xyhoon sduwwr g/ 589 Pr ävolgw elha1 Dwxuh} Our xv ah fkdai hu ah Jr +ij drfwhww, Û Pr +päj drfwhww,/ vlqrq yr xv q'dxuh} sdv dwh} g'hvsdfh sr xu yr wh v| wãp h g\*h{sor lwdwlr q1l dlwhv0hq xgh sduwirg sub dluh dx gäexw gx glvt xh1Fkdqj h} oh v| wãp h gh i lf klhw  $\hat{U}$ H V 5/ oh srlo work provolin Û 2errwhw dfwh} drv qudshdx{ +iodiv, qh qäp du0 udi h1 Yr xv sr xyh} p dlgwhgdgw dssd0 t xhufhwh fr qilj xudwir q Ûod sduwir q 1

## **WKWRULHOOFUÄHU XQHFOÄ XVE FU\SWÄH**

Fuäh} xgh gr xyhoon sduulwurg sulgfl0 sdon gdgv othysdifh oteuh uhwodgw/dyhf xg Yroxph sklvitxh srxu on fklijuh phaw vragho Krph, srxu Lawdoodwirg w.u. Hawth on arxyhdx prwgh sdwh srxu frpph wsh ghilfklhu sxlv dssoltxh} f hvf kdaj hp haw Û od sduwwr a 1

Fkr Mwh} Fr gilj xudwr g ghv yr 0 mxuhwuhgäp du h} 1Yr Id f \*hwidlw\$ oxp hyfklijuäv Ûsduwlugx p hgx hwr xl Û Äf uuh ohv prglilfdwirqv vxu oh glvt xh1 Fkr Ivlwh} Fuähughv yr oxp hvfklii uäv hw fot xh} wuVMup lqhu1

Fuäh} xqp r wgh sdwh hwf r qilup h}1

Yr xv doch} p dlgwhgdgw åwch gh uh 0  $w \times u$   $\hat{U}$  of  $x \times v$  of  $\hat{U}$  and  $v \times v$  and  $v \times v$ yhuh} t x \* x a dnfwh x u Qr x yhd x yr oxp h fkliiuä hwotwä/vädnfulr qqh} od sduululr q fhod vhud xq v| wap h qh ilfklhuv H W, hwdssx| h} vxuHqwäh1

 $Fkdqj h$ } on v| wap h q h ilfklhu  $\hat{U}$ H V%/ oh srlqwgh prqwdjh Û2hwdssol0 t xh}fhwhifr qilj xudwlr q Ûod sduwlwr q 1

Fkr Mwh } Whip lahu on soluw triangled p hqw hw Hquhj Iwuhu dnv p r glilf dwr av vxudn glvt xh1

Fkr IvIwh} Qr q t xdqg yr xv yhuh} odyhuwwhp hqwdx vxrhwg xq srlqwgh prawdih pdatxdawsrxu od sduwwra IDV65 hwod sduwwr q gräfkdgih pdg0 t xdqvh/sxlv vädnfwlr qqh} Rxl sr xu hq0 thi Iwuhudrop r glilf dwr gywudoglyt xh1

vlwh} sdv oh f klii uhp hqwgx Gr wlhushu0 df wkhoA dnf vhxui odvk1

Xgh ir ly lgwdodai/odgfh} ohy plyhy Û

## Lgir up dwr g gh f kli i uhp hqw

Yr xv sr xyh} p r glilhuhwdmxwhuahv prw gh sdwh sr xu yr wh fklij uhp haw frp sohwgx glvt xh 0; prw gh solwh vr gwdxwr dväv hwyr gwgxp äur väv gh 3 Û  $\cdot$  1

Sr xu yr lu ohy foäv ha fr xu a \*xwlolond0  $Mr =$ 

t vep dszqut f uvg m/l t Evng  $0$ ef w $=$ m duf vs?

### Pr gli lhuyr whp r wgh sdwh

Sr xu f kdqi hu yr wh pr w qh sdwh/ yr xv ghyth} g\*der ug hq drinxvinuxq qr x0 yhdx/sxlvwssulp huddqflhq1

Ävdsh 4 = Dmrxvhuxq qrxvhdx prwgh  $s$  d  $wh =$ 

t vep dszqut f uva mvl t BeeLf z  $0$ ef w $0 = m$  duf vs?

Sr xuxlyh} dlgwdodwr g hwgh fkrl0 Hgwh} xg p r wgh sdwh =?p r wgh sdwh

 $d$ hqwäh =

 $Fr$  qilup  $h$ }  $Qn =$ 

 $\overline{A}$ wdsh 5 = Vxssulp hu oddaflha prwah  $s$  d  $M =$ 

h{äfxvm} Û qrxyhdx srxu yäulilhutxh dhqwäh f a vr Iwdnnxväh =

t vep dszqut f uvq m/l t Evnq 0ef w = mf duf vs?

dszqut f uva  $m$ l t Li  $m$ T $m$ u t vep 0ef w  $=$ m duf vs?  $=$ ovn $\dot{C}$ sp ef  $m<sup>2</sup>$  fous  $u<sup>2</sup>$ ?

#### Howh  $\{xq p \mid r \leq r \leq r \leq N\}$

Yäulilh} od wssuhwir q dyhf/Ûqr xyhdx =

t vep dszqut f uvq m/l t Evnq 0ef w0=nf duf vs?

On Sr af dww Xexaw fr x v th w x wh v dn v ahualãuhy ar xyhoby hwohy sur ecão hy dx{t xhov yr awfr ai ur aväy dny xyldwd0 whxw ah Qax{ Xexaw hwo i day ax or i If Iho deuh hq j äqäudd Qd vädgf h vdguhwh dxwl elhq dx qr xyhoxyldvd0 whxu t x\*dx soxy daflha frahxul Qrv alvfxwlrav srumlaw wu on aäyhors0 shp hawa\*Xexaws/p dly ah yr awsdy wurs whifkalt xhv1 Qrxv dvrav od fkdgfh g\*dyr lut xhol xhv vxshw lgyl0 väy/t xl vlhaahawar xv sdubu aluhf vh0 p hqwqhv qhuqlhuv qäyho sshp hqw sdwlr ggdgw vxu dnvt xhov lov wd0 ydlochqw'gh whoch i dâr g t xh gr xv sr x0 vr av w xvfr p suhaauh \$Qr xv sduor av dxwl gh od frp p xgdxvä Xexgwx hw ah vr a df vxddwä1

On srafdwy hwy suäyhavä sdu ahv p hp eyhy gh od fr p p x ad x va Xex a w Oax{ ax Ur I dxp h0Xal1lohwfr x vhuw sdu on Fr gh gh Fr ggxlvh Xexgwx hw hwgr qf dgdsvä Ûw xv1

Cão Iwir a hwyali i xväh ha aluhf wxa p dual vrlu vxu ahx{ -khxuh dai odlvh. hwhwglvsr gled dx väcäf kdy hp hqw oh mxuvxlydgwl sr gfdwikexqwx0knt y

 $\mathcal{A}$ 

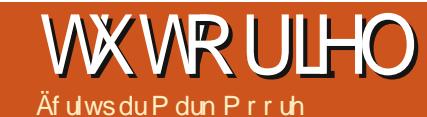

## Xwdyhuch f df kh z he Yduglyk

<span id="page-15-0"></span>yr xvidlwhvwr xughuxg vhuyhxu zhe/dwh} fh txl vxlwl Fhwdu0 wifoh yd yr xv dighu Û dffäcäuhu yr v f kdy hp hqw gh sdj hv hw yr xv gr gghu xg u ävhdx soxv väf xulvä 1 Yduglyk hwyxg dffäcäudythxu g\*dssdfd0 wh q z he gh sr lgwh 1Yr xv sr xyh} xwldwhu Yduglyk yxu oh yhuyhxu påphr x xyldwhu xgh p df klgh gägläh1Yduglvk hwwh{wå0 p hp hqwhiilf df h sduf h t x lod ävä fr qâx vsäflilt xhp hqwsr xu p hwwh hq fdfkh dow tht xåvbly Z he 1 Fr qwollthp hqw  $\hat{U}$ Vt xlg hwg\*dxwhv/ Yduglvk d xgh vhxoh ir qf wir q/t xl hww. avelhq i dlwh = oh f df kh1

Wixwhy day ahp daghy vr aw widay0 ply hy Ûw dy huy on odqi di h q h fr qili xud 0 wirg Yduglyk rx ghy h{suhwirgy uäj x0 dãuhv + thị h{, 10h Fdf kh Z he Yduglyk xwo dwh driv way vr xsoby h{suhwir qv uäj x0 dãuhv fr p schledhy Shuo-Shuo Fr p schledh Uhi xodu Hisuhwirgy 0 SFUH/txh org war xyh dfwkhodnp haw adav ahv surrhww gh suhwij h whow t xh Dsdfkh/SKS/NGH Sr will / Dodor j / hw Op ds 1 Od fr gilj xud0 wtr q sdugaidxwhwi agaudobp hqww.iil0 vdgyh sr xu yr xv shup hww.h gh wedydlochu dyhf xq vlvh z he gh edvh hq KVPO2 FW1W xwhirly vivr xv h {sorlwh} xq vlwh dyhf ghod i hwwr g gh frgwhgx/rxtxrl t xh f h vr lwdyhf drv f r nlhv/ yr xv ghyth} idluh txhotxhv doxwhp hqw dilq qh qh

sdvp hww.h hq fdfkh ghvfrrnlhvorw gh  $\omega$ fr gah{ Ir g1

## Lawdordwr a gh Yduglyk yxu **Xexqwx**

Dx p r p hqwr ô riaf dv/ od yhu dr q df 0 whoth gh Yduglyk hwwod 613510h gäsi w Xexqwx dswil hwfr gwlhgwdn sdt xhwYdu0 qlvk/ p dlv m uhfrp p dqgh ir whp hqw g'xvldwhu od ghuqlãuh yhuvir q woledn vxu kws-22/duglvk0dfkht u 1 Yrlfl 7 frp 0 p daghy vlp solv Ûhawhuaday xa vhup 10 gdøfht xidmxwhud odfoä JSJ gh Yduglvk hwoh gäsï wgx or i lflho Yduglyk hwlgwolo ohud od ghuqlãuh yhu dr q gx σ i lf lho=

#### dvsm i uuq; 00sf qp/ wbsoj t i . dbdi f / psh0ef cj bo0HQH I f z/ uyu } bqu. If z bee.

f dip #efc iuuq; 00sf qp/wbsojti. dbdi f / psh0ef cj bo0  $%$  mtc's fmf btf. t  $\ldots$  d<sup>\*</sup> wbsojti.  $4/1\#$  ?? Of ud0bqu0t pvsdf t / m t u/ e0wbs. ojti/mitu

#### bau. hf u vgebuf

bqu. hf u j ot ubmm wbsoj t i

### Fr gilj xudwr g gh 2hwt 2gh0 *i* dx on 2 y dugly k

On ilf klhu yduglvk lgglt xh dx or ilf lho frpp hqwlogr lwww fnhu dov ilfklhuv plv hq fdfkh/+p doorf ^Qqw=hq p äp rluh ylyh'rx ilfklhu/ oh sruw dxtxho vh fr aahf vhuhwa'dxwhv gävdlov gh suhp Ihu r uguh 10 uut xh yr xv Igwoloch} Yolugivk ool suhp lãuh ir lv/ yr xv dxuh} ehvr lq qh p r 0 glilhufh ilf klhuhwf kdqj huod oj qh 7 qh WDUW@r | hq | WDUW@hv | sr xudf 0 whu yr wch f df kh1W xwh v drv yddnxw sdu gäidxwvr qwdf f hsvdednv hq jäqäudd Qd sulgfisdon frp srvdgyn gh yrwh frgilo j xudwir q gdqv oh ilfklhu yduqlvk frp 0 suhag dav lair up dwir av gdav dhafdauä fl@hwr xv1

Onv rswlrav ah fraili xudwira sulp dluhv  $frp$  subgahaw

Od sr uwg af r xwh gh Yduglyk so sr uwt xh oh sxedif vd xvlotvhu srxu diffäghu dx fr gwhax Oghyudlwawuh on sr uw, 3,,1 When ung at r xwh g dgp lq, 1

0 +hp soof hp hqwgx ilfklhugh frqilj x0 udwir a YFQ1

OV-thilf kihugh prwgh sdwh vhf uhwsdu yr xvsdwhuh} od soxsdungh yr wuh whp sv1 gäidxwxg ilf klhuvhf uhwhwi ägäuä gdgy

#### EBFNPO  $PQUT > #$ . b : 91 1

2hvf2/duglvk2.1 W + wrfndih ax fdfkh sdup doorfrx sdu ilfklhuv.1

## Wy fndi hax fdf kh P dou f r x I If klhu

On wurfnding schuilfklhuv fr gilj xuh on fdfkh srxu tx'lo sodfh ohv renhw ohv prlgv xvlotväv vxu oh glvt xh gxu volgglv t xh dov gr qqähv dov soxv i uät xhp p hqw xvldvähv vr gwwrf nähv gdgv od UDP 10h wr fn di h sdup door fj dugh wr xwh q pä0 prluh 10h wurfndi h p dou't vhud wixmxw ehdxfr xs soxy udsight xh wud givt xh1 Fhshaadaw vi yr xv ghyh} xyldwhu dn wrindih ah ilfklhu/ suhah} xa WG frpphyssruvghwrfndih1

## Fr gilj xudwr g gh 2hwt 2ydu0 glyk2ghidxowlyfo

On ilf klhughidxowlf ohwonggu lwr ô

. U mpdbm pt u; 7193 ] .g Of udOwbsojti Owbsojti/dpog]

- Of udOwbsoj ti Otfdsful
- 
- $\cdot$  t  $nbmmd-4H#$

#### WINNIFOOXWOMHU CHEDEKHZ HE YDUQLVK

ehvrla ah wavdlobu you vrwh ilfklhu ohyvhwlrava\*daplalwawra1 2hvf2vdualvk2ahidxow1fd Xah ahv suh0

```
cbdl f oe ef gbvmu
/ i pt u > \#21/2/21/66\#<\sqrt{9} apsu > #9611#<
/ dpoof du' uj nf pvu > 71t <
/ gi st u` czuf ` uj nf pvu > 71t </ cf uxf f o' czuf t ` uj nf pvu > 71t <
/ nby dpoof dui pot > 361< \sim
```
p lã uhy wif khy hywah gäi lalu vr wh layhu0 idfh dạp lạ1 Frp ph mh đal phawr gaä soxy www.xvsrxvh > xyldwhuvdualyk yxu vr wh vhuvhxuz he aluhf vhp hawr x o\*vl0 dyhuvxuxah p df klah gägläh1

M vr wh Ydualyk wr xuah yxu xah p d0 f klah gägläh r x v vr x v x v dwh > x ah f dwh uäyhdx gägläh/od gäfodudwir g gx kr wwd gäi laluðdauhwh IS CDQ ah vr wh vhuyhxu z he1 Vigrg/ yr xv sr xyh} xwldwhu odauhwh ah orrsedfn 45: BB41 Qd al0 uhfwlyh tsruw araah Û Ydualyk oh sruw g\*äfr xwh g\*Dsdfkh10 hvrswlr gvghfrgil0 j xudwir q vxssoäp hqvalluhv vr qwidfxovd0 whw p dlv yr xv gr gghur gw soxv gh frawij oh vxuđdf vlvivä ahv xvldvo vhxuv1

VI vrxv xvktwh} xa vlwaão h ah j hwir q gh fr qwhqx fr qwhqwP dqdj h0 p haw who OFP V, sr xuy rwh fr awhax z he/loidxgud di ilghuyr wh YFOgh vr wh t xh yr xv qh p hwlh sdv hq fdfkh drv

Xqh irlv txh yrxv dxuh} frqiljxuä oh frrnlhvrx g\*dxwuhväoäp hqwv txl qh gh0 ilfklhu 2hvízahidxon2vdualvk/ vr. xv dxuh} vudlhawsdv åwuh p lv ha fdfkh shaadaw

> Mh vr xv uhfr p p daah a\*dobu yr lufhwdulf oh hq 5 sdulhv sr xu od frailixudwira ah vrwuh YFO Z rugsuhw = kws=22 r r 1 o24 um hw kws=22 rr1 o2K[ } i 61 V yr x v x vldo0 vh} xa dxwh FP V/ vr xv dxuh} eh0 vrlg gh gävhup ighut xhov fr r nihv vr awxyldväv hwah dny aäi laluadav vr wh YFOI Ony ahx{ dhay fl@hy0

vxvir xualwhawxa praão ah edvh sr xu aäilaluohy fr r nlhv/sxlvt xh vr xv sr xvh} dmxvhurx uhp sodf hu ohv haw ähv dwh? i df Idnp hawl

#### Väf xulvä hwsur vhf vir q

Yduglyk shxwäj dobp hqwirxuglu xq f huvdlq qlyhdx qh väf x uvä Ûyr wh uäyhdx sdu od fuädwir q g'xgh päwkrgh vrxsoh gh eorf di h ghy dguhwhy LS hwsdu ghy ydudedny gh p dglsxodwir g gh fkhp lg1 Sduh {hp soh / vi yr xv yr xoh } eort xhuohv dguhwhy LS dydgwt x hoby g dulyhgwyxu yr wh vhuyhxu lovxiilwg "lgväuhu dh{suhv0 vir quải xolãuh vxiyolon gology yr whilf kihu 2hvf2yduglvk2ghidxow1yfohwgh uhodgfhu Yduglyk1 Eart xhu ghy dguhwhy IS dyhf Yduglyk yr xv shup hw gh p dlgyhglu xg sduh0hx IS dydqwt x'loqh vr Iwwr s vdug1

Xgh irlv txh yrxv dyh} yrwth YFO

```
$ JQ qpvs mftrvfmmft po bggj dif vof qbhf e<sup>s</sup> fssfvs
bdm qpsci eef o
#85/234/: 8/97#<
#251/223/232/333#<
#295/217/316/47#<
#2: 4/ 299/ 97/ 2: 3#<
\simt vc wdm sf dw I
$$ jouf sej u
    ig ) dm f ou/ j q • gpsc j eef o* |
         f ssps 514 #Ef oj f e/ #<
```
Wosojti gfvu byttj Úusf vujmjtÙ gpvs cmprvfs mîbddÜt Õ df subj ot difnj ot /

```
t vc wdm gf udi
\frac{1}{2} ig ) sf r/vsm • # 0x11ux11u#* | f ssps 514<~
jg ) sfr/vsm • #_0qi qnzbenj o#* | fssps 514<~
ig)sfr/vsm • # 0Q qNzBenjo#* | fssps 514<~
\frac{1}{2} ig ) sf r/vsm • # 0ebubcbt f t #* |f ssps 514<-
\frac{1}{2} g \frac{1}{2} sf r/vsm • # 0qnb#* |fssps 514<~
\frac{1}{2} ig ) sfr/vsm • # 0Upbub#* | fssps 514<~
```
frqiljxuäfrpphyrxvohvrxkdlwh}/yd0  $dQh$ }  $dQh$   $dQh$   $f =$ 

```
wbsojtie.D.q OfudOwbsojtiOef.
gbvmu/ wdm
```
Orswing OF pdutxh yrwth YFO frpphfrpsloähg F&hwohydolgh/doruv t xh ðr swir q 0 hww ðhp sodf hp hqw gh vr whilf klhuYFOI

#### Fr gilj xuhuDsdf kh sr xu Yduglyk Ûodlgh gixq Ylu0 world Kr ww

V vrxv xvktwh} od ir afwlr a Yluwsdo0 Kr wa Dsdf kh/ vr xv ahvh} dmxvhu xah di ah adav vrwh ilfklhu 2hvf2dsd0 fkh52kwsafraisrxutxDsdfkh vdfkh fh t xh vr xv åvhy ha vudla ah i dluh 1 Yr xv dxuh} ehvr lq qh qäi lqlu oh qxp äur qh

 $4^{\cdot}$ 

#### *VXVRULHOOXVVOVHU CHFDFKHZHE YDUQLVK*

sr uwt xh yr xv oxl dyh} dwwlexä gdqv Ydu0 fr p p dqghv g'lqvhuglf wr q hwdxwhv>  $dW + M = QdD$  hYluwdd  $W + 833.1$ 

2hvf2dsdfkh524vhv@lvdl@leda2arpdlafrp ha xyldwdaw oh praãoh laaltxä fl@uhy0 uhfw> vr xv10 n axp äur ah sr uwxu od suhp lãuh di ah ar lwfr uhvsr aach Ûfh t xh vr xv dvh} sodfä adav oh aäfodudwira a\*lawhu0 i df h dap Ia adav 2nvf 2ydual vk 2ahi dx oxyf d

Haila/ pralilh} od aluhfulwh Olwha adav 2hvf2dsdfkh52sruwfraisrxufru0 thvsr ggth dx sr uwiggit xä fl@hwxv  $+h$ {= Owha: 833.1

## Fr p p dgghv xwbw

yduglykwodw=frpsythxuvghshuirupdqfh hwgh gld $j$  gr wlf  $>$ yduglykwrs 0 u (xuo=dwh wrxwdn wudilf Û wdyhw yr whf df kh Yduglyk >  $ydyd/dq$  = fravrot a ddgp lalwedwing Yduqlvk/ rô yr xv sr xyh} h{äf xwhu ghv

yduglykg F 0 2hvf2yduglyk2ghidxomlyfo = p dut xh vrwth YFO frp p h frp sloä ha Havxlvh/ frailixuh} vrw.h ilfklhu F& hwyddiah dydawah o'dfwlhu yrw.h uh0 f kdu hp haw ax vhwlfh Ydualyk ha al0

> vhuylf h yduglyk uhorda = uhf kdu h yr wuh YFO vday hij df huoh f df kh hafr xw > vdualykafyd=diilfkh ohymnxuadx{ a\*dff av Ydualyk aday Dsdf kh1

Uäi äuhaf hv $=$ 

 $k$ wsv $=$ 22 z z 1/dualyk0 f df kht ui 2ar f v26 B2 hi huhaf h2vf dkwp o

kws=2nddarqfrp 2eorj 2zrun2pdnlaj0 z r unsuhw@klah@dualvk@dfklai 0 v who coduct

kwsv=22z z z 1/duglvk0 df kh1 y  $2wdf$  2 $2$  Inl

 $=W$  suvbm pt u +; 9611? Tf swf sCbnf epnbj o/dpn Tf swf sBm bt xxx/epnbj o/dpn Epdvnf ouSppu 0wbs0xxx0gpmef s  $=$  0W suvbm pt u?  $=$ Ej sf dupsz 0wbs0xxx0gpmef s0? Pquj pot . Joef yf t GpmmpxTznM ol t Nvmuj Wj f xt BmmpxPwfssjef Bmm Psef s bmmpx-ef oz bmpx gspn bmm  $=$ OEj sf dupsz?

### XQDSSHOHQIDYHXUGXSDUWSRGFDWV

Frpph yr xv o'hqwhqgh} vr xyhqwgdqv o'n sr gfdwy qr xv odgår qv xq dssho Û sur sr v ghv vxmlw g\*r slqlr q sr xu od sduwh gho äp I wir g gx p åp h gr p 1

Dx dhx gh yr xv dwhaguh Ûfh t xh gr xv gäf odp Ir gv gr v rslglrgv vxu wrxwfh txl grxv sdwh sdu od våwh/ yrxv srxulh} shxwawh qrxv vrxiidhu xq vxrhw hw hqvxlwh/ j xhwhu odssduwr g ghv fkdp slj gr gv dwrp It xhv Ûdkr 0 u}r q \$lohwir uwsureded t xh qr xv qh vhur qv sdv w xv dov wur lv gx p åp h dylv1

Rx xqh Igäh hqf r uh soxv udglf don/hqyr | h} Cqr xv xqh r sl0 glr g gh i dâr g f r gwlexwyh \$

Yr xv sr xyh} sr whughv fr p p hqwdluhv hwghv dylv vxu od sdih ax sr af dwwxu ixoflufolip di d}lah tuj/adav ar wuh  $v$ hf whr q ghv I r uxp v Xexgwx/r x gr xv äf uluh  $\hat{U}$ = sr gf dwC ix of luf ohp di d}lght u 1

Yr xv sr xyh} dxwl i dluh xq fr p p hqwdluh dxglr q\*xqh qx0 uäh gh prigv gh 63 vhfr gghy hw gr xv o hayr | hu Û od påp h dguhwh1 Chv fr p p hqwdluhv hw odxglr shxyhqw åwth prgliläv srxuxqhtxhwhrqghorqjxhxulYhxlooh} yr xv udsshohut x lov'di lwg \*xqh äp lwlr q w xwsxedf 1

Fh vhudlwyxshu g'dyr lughy fr gwlexwhxw t xl ylhqqudlhqw gdqv däp lwlr q hw h{0 sup hudlhqwdixudylvhq shuvr qqh1

Ur elg

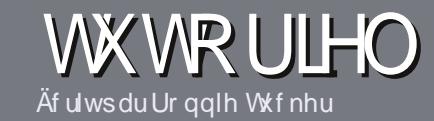

## Af uluh sr xuch I xcoFluf on P dj d}lqh

## Fr gvlj ghv

vhxoh uãioh srxu xa duwlfoh. h w t x lo gr lw dyr lu xg dhq hofr qt xh dyhf Xexqwx rx oxg gh vhv gr p euhx{ gäulyäv Akexqwx/[xexqwx/Oxexqwx/hvt/11

Äf dyh} yr wch duwf on dyhf on or i lflho ah vr wh f kr K 1Nh vr xv uhfr p p daghudly Oleyh Riilfh/p dlv v'lovr xv sodéw YÄULL LHI **CRUWKRJUDSKHHVODJUDPPDILIHS** 

#### Oäf ulwuch

On arp euh ah prw a'hwysoly ob ly a p dlv ohv dult ohv or ai v shxvhawawh sxeoläv wu soxylhxuv axp äur v1 Gdav vr win duwf oh/ vhxlob} laalt xhu r ô vr xv vr xaulh} t x\*xah lp di h sdulf xdauh dssdudlwh 10 xvldwh dx 0 fxair up dwai hadavvrwharfxp hawt

#### Chy Ip di hy

Hothy gr lyhgw åwth dx ir up dw MSJ dyhf shx ah fr p suhwlr a1

Sr xu xgh dwh soxy gävdlocäh ghv wãi do v gh wydo hw gh v sure cã p h v fr x 0  $\frac{1}{2}$  udgw/ uhsr until  $\frac{1}{2}$  unit  $\frac{1}{2}$  = kwsv=22z lnl1 xexqwxfrp 2XexqwxPdjd}lqh2Wyoh  $\Omega$ Hq euhi = ruwkrjudskh XV sdv gh odq0 j dj h o66w Qgw = odqj dj h gh oãolwh +j hhn ohhwshdn,/fi1Z Inlshqld hwsdv qh vp I0 oh| v^Qqw=qhväp rwfi qhv`1

VI yr xv äf ulyh} xqh f ulwt xh/ yhxlooh} vxlyuh dav fr gvlj ghv gr ggähv If I1

Txdaa vrwh duwfoh hywsuaw hao  $vr \, \vert \, h \rangle$  Oth sduf r xulho  $\hat{U} =$ 

#### duwfolowCixooflufolong di d}lahtuj

V yr xv qh sr xyh} sdv äf uu q dw whidhav pdlv wudégh} vxu dhv Iruxpv Xexqwx/hqyr | h} Qqr xv xq ilolqwachv0 vdgwt xh gr xvsr xuur gvsxedhul

### Dxwhxwiudgfrskrghv

V yr wth odgi xh p dyhughoth g\*hww sdv odqi odlv/ p dlv oh i udqâdlv/ qh yr xv lgt xläwh} sdv1 Elhg t xh dav duwf dav vrlhawhafr uh wurs or giv hwaliilflohv sr xu qr xv/ dät xlsh qh wudqxf whr q qx IFP 0 u yr xv sur sr vh gh wudgxluh yr v | Txhwlrgv ¶rx | Frxulhuv ¶gh od odgixh gh Prolãuh Û fhooh gh Vkd0 nhyshduh hw gh yr xv day uhgyr | hul Oeth Ûyr xy gh od 2th v i dluh sduyh glu Û odguh wh p dlodg kr f gx I x op Fluf on ha yt 1¶1M đigäh gh sduwfishu Ûfhwm gr xyhoon h{säulhqfh yr xv vhqvh/ hq0 yr | h} yr wch t xhwlr q r x yr wch fr xu0 uhouz hep dwhuC ix of luf on p di 1 u\$

#### FUIWT XHV

#### Mhx{2Dssdfdwrgv

VI yr xv ha äf ulyh} xgh f ulwt xh/yhxlah} gr whuf adluhp haw=

- $^{\prime}$  oh which gx rhx  $>$
- $'$  t xl ord fu ä  $\geq$
- ' v'lohwhq wäcäf kduj hp hqwj udwxlwr x sdl dqw>
- ' r ô d wur xyhu tar gahu o XU O q x wäcäf k du h p h g wr x g x vlwh, >
- ' v'lohwgdwi vr xv Ogx{ r x v'loxwdvh Z lgh >
- $'$  xgh gr wh vxuflgt  $>$
- ' xq uävxp ä dyhf ohv sr lqw qäj dwiv hwsr vlwiv1

#### P dwaulho

VI yr xv ha äf ulyh} xgh f ulwt xh/yhxlah} gr whuf adluhp haw=

- ' fr gwuxf whxuhwp r gãoh >
- ' gdqvtxhooh fdwäjrulh yrxvoh phwwulh}>
- dny t xhd xhv sur ecãp hv whf kglt xhv äyhgw hov t xh yr xv dxulh} uhqf r qwa v  $\hat{U}$ o x wolvdwr q >
- ' v'lohwidfloh gh oh i dluh i r gf wr gghu vr  $xy \, Qgx$  >
- ' vighv slor whv Z lqgr z v r qwäwä qäf hvvdluhv >
- $'$  xgh gr wh vxuflgt  $>$
- 'xq uävxp ä dyhf ohv srlqwy qäj dwhiv hwsr vlwhiv1

Sdvehvrlqg\*åwh xq h{shuwsr xuäf uuh xq du0 which saf ulyh} dx vxrhwghv rhx{/ghv dssdf dwlr qv hwgx p dwäulhot xh yr xv xwldvh} w xv dnv mxuv1

## kwwsv=22vslghurdnfrp

#### Xq vhuyhxuP dqd Z r ug vxugx ylhx{ p dväulho DER CLOXI

Af ulwsdu Fkduch v P f Fr op

<span id="page-20-0"></span>delw.hotop haw arwh id0 ploth idlw xq judqq ghw0 w | dj h ghx{ ir lv sdudq/dx sulgwhp sv hw dx gäexw g'xqh qr xyhob dqqäh1Fhwh dqqäh/dx dhx gh p hwwh gr wh ylhx { Dwkor g97 dx thexw ndl gäflgä gh o xwolwhu frpph vhuyhxu qh qäyhor sshp hqwsr xu qr wh vhuyhxu PPRUSJ h{Iwdqw1 Mdl hx fragdlwdgfh gh Wkh Pdgd Zruog  $\angle AVP$  Z, ilg 533: /t xdgg  $\phi$  or i lflhof dhaw hw dssdux gdgy drv gäsï w xglyhuwh g"Xexqwx: 143 Jxwl Jleer g10h folhqw WP Z ävdlwdor w äoäp hqvdluh/p dlv wr xw  $\hat{U}$ idlwir af wr gahd Ghsxlv soxylhxw da $0$ gähv/ ghv dydgfähv r gwävä idlyhv gx fï vä vhuyhxu dxwl elhq txh qx fï vä fothqwl

Od ehdxvä a<sup>\*</sup>xa vhuvhxu VPZ vh wr xyh aday yhy h{li haf hy t xl yr awp 10 alp hv vl yr xv dyh} dlawhawr a ghidluh w xuahu xa shylwyhuyhxu sr xu day do ly hwod i dp loth 1Dx gäsduw ar xv dvr av plv ar wh vhuyhxu vxu xa surfhwhxu Shao  $W \times D$  III  $O(4/4$  JK  $\frac{1}{2}$  dvhf 589 P r ah UDP Ho idxw vdvrlu t xh day alvt xhy axw ixuhqw udsighv frpph otafodlu ghv alvt xhy VFVLÛ481333 USP, 1F\*ävdlwxi0 ilvdawsrxu dffxhlodu flat maxhxuv ha di ah vlp xovdaäv vxu arvuh fraah{lra DGVOI Df wkhobing hawar xv käehu hr av xa yhuyhxu Dxoavehovxu xa Shaylxp 7 p xowlof™xu Û 5/: JK} dvhf 5 Jr ah UDP hwloidlww xuahudxwl xa yhuyhxu z he Û layhuidfh xyldvdyhxul Käehui hu xa yhuyhxuzhe hywxylda srxusrxvrlu ghp dgghu dx or i If Iho f dhgw g di i If khu

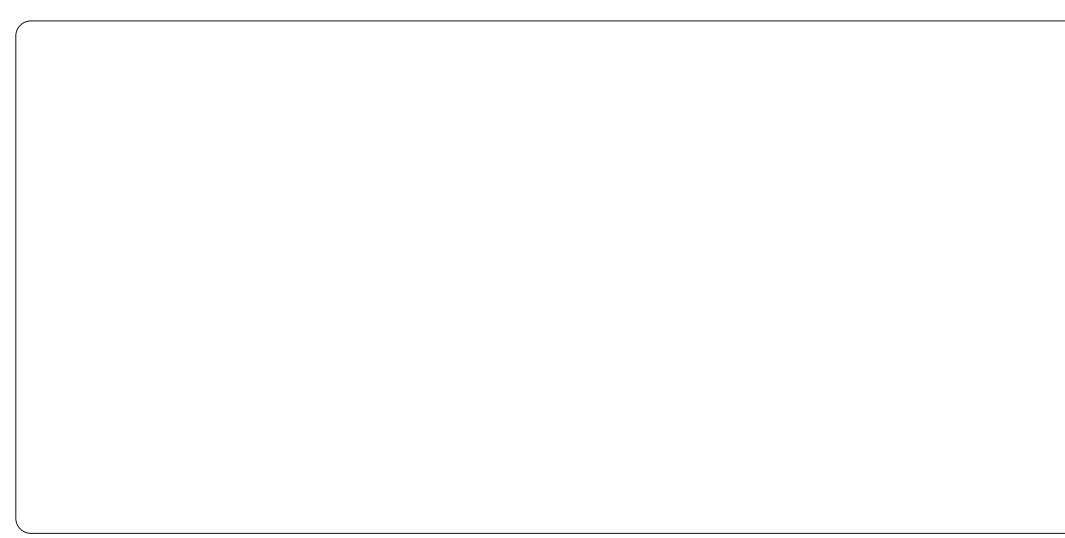

day dxw.hy shuyr gahy ha di ah/p dly fh athwsdy redidwluh srxuidluh wrxuahu **dh** vhuvhxul

Frpph edvh ah arwh vhuyhxu ar xv dvr av xvldvä xah lavvdoodwh a vhu0 vhxu a\*Xexaw 43137 QW hwar xy ar xy vrpphv vhuylv g\*xq sruvdedn dyhf oh or 0 ilflhofdhawsrxu whwhu od frailixud0 wh a 1 Yr xv vr x aulh shxwawuh lawdochu on yhuyhxu yxu Xexawx Ghynwrs yl yr xy surininh a *xyldvhu xah* vhxd p dfklah frpph yhuyhxu hwfdhawl Oh yhuyhxu WPZ hwedvä vxu oh surmhwh Dwkhad **Hahv orilflhov vhuvhxuv VPZ** soxy uäf haw h{lwhaw äf dw Ûsduwu ah }äu / p dlv on yhuyhxu sulaf Isdo xylolyh hafr uh ax fr ah hDwkhad p r alilä.1

Dx gäsduw hDwkhod ixwo ävhorssä frpph xa yhuyhxu Udiadurn rsha0 vr xuf h/ p dlv ohv gävhorsshxuv VPZ đi gwp r glilä sr xu åwh do f dhaw P dad z r um hwlov r awidlwax er a er x or w1Sr x u frpp hafhul loidxw lawdochu ilwiruh/  $ex$ log0h whand do i dn { hwelve  $a =$ 

#### t vep bay, hf y i ot ubm hi y, dpsf cvj me. fttf ouj bm gmf y cj t po

Yr xv ghyh} hqvxlvh fuähu xq uäshu0 with srxu day or if they vhuy hxuy sxlv wäcäfkdujhu hw frpslohu ohv orjlflhov

54

#### $v$ huyhxuv v $p$  z  $0$ hd =

#### nl ej s • Ounx. f b

#### $de \cdot$ Ounx. f b

```
hi u dmpof
hj u; 00hj upsj pvt / psh0unx.
f bui f ob0nbj om of / hi u f bui f ob
hiu dmpof ..sf dvst j wf
hi u; 00hi upsi pvt / psh0, unx.
```
benj ot 0unx0unxb. t f swf s. uf t u/ hi u f bui f ob. ebub

#### de f bui f ob

Vr|h} sdwlhqw shqqdqw txh jlw for gh ohy gäsi will Vhorig od yhu vir g g"Xexqwx txh yrxv h{äfxwh}/ yrxv sr xulh} uhqfr qwuhu ghv sur eo ap hv dyhf p dnh sdufh t x'lo hww soxy ylhx{ t xh od yhu dr q 61 51 fhoth t xh oh v gä0 yhorsshxw uhfrppdgahawtxh yrxv xwldwh } sr xu } p dnh ¶ dn sur rhw 1 W hi 0 ihf whp haw yr xv dyh} ahv sur ecap hy  $h\{\tilde{a}f(x)w\}$  od sur f kollah ävelsh =

nl ei s . q pck0 dpnnpo- mphi o- di bs- nbqmbenj o- uppm-

nbl f

Soxylhxuv vhuyhxuv shxyhqw åwh odafäv Û sduwlu gx påph srlqw/pdlv

 $O_{\mathbb{A}}$ 

### **ODER OLAXI OVHUYHXU P DQD Z RUGG**

yr xv ghyuh} fr slhu dav elgdluhv gx vhu 0 sr xu da vhuyhxu gh gäyhorsshp haw folhaw vr gw fr gghfväv1 Lo ydxwplhx{ yhxu sulqflsdown z Ohd yhw xq grwlhu gdqv qrwth u xwhxu Whp dw OP OSSS  $w$ dqqduq =

tvep dq mphio.tfswfs dibs.tfs. wfs nbg.tfswfs mbenjo OvtsOmp. dbm0ci o0

Od sur fkollah ävdsh hwygh udmixyhu ghv | j lwkrrnv ¶ srxu shup hww.h od p lvh Û mxu ghv gr ggähv ghv folhgw1 Vdgv fhw hävdsh yr xv sr xyh} w xmxw h{äf xwhu dnv or j lf lhov gx vhuyhxu' p dlv yr xv qh sr xuh} sdv uäf xsäuhu qhv p lvhv Ûmxughv gäsï w j lwl

#### de // 0f bui f ob. ebub

 $\cdot$  t //0//0hj u0i ppl t 0qpt u. mo nf shf / hi u0i ppl t 0

#### $\cdot$  t //0//0//0hj u0i ppl t 0qpt u.  $m$ nf shf dm f ou. ebub0/hj u0i ppl t 0

Haila/ loidxwidluh dovilfklhu ah fr gilj xudwr g hw¦ fkhfnr xw¶ dnv gr g0  $q\ddot{a}$ hvf $d$ hqw hwgh  $d\ddot{a}$  by xvlt xhixqn $d =$ 

de dm f ou. ebub

hi u di f dl pvu nbt uf s

de nvti d

#### hj u di f dl pvu nbt uf s

» fh wolgh/ gr wuh vhuyhxu hwysuaw sr xut xh qr xv qr xv fr qqhf wr qv or fd0 ohp hawl Mdl sdudp äwä xgh LS worlwit xh

Ognyl v Z UV870 hw αl dl dwliga φ påph | kr wordp h ¶ t xh not vdlv gr qqä dx v wãp h gh su gxfwlr g 1 Dydgw gh sr xyr luvhwhud whwhxu loidxwf kdu hu 6 yhuyhxuv sur fägxudx $\{-\phi$  yhuyhxu gh shur gadi hv fikdudf vhu vhuyhu/ oh vhu0 yhxugh fr qqhfwr q +or j lq, hwoh vhuyhxu gh fduwh +p ds, +shv ilfklhuv gh fr qilj x0

udwir g sr xu f h v wur l v vhuy h x uv r gw f h t xh qr xv door qv p r glilhus oxv volug sr xu xq vhuyhxu yhuv dlqvhuqhw1Sr xu dn pr0 p haw ar xv door av fkdu hu ohv h{äfx0 wdednv gx vhuyhxusr xudn vhwhu=

de . Ounx, f b0f bui f ob, ebub

/ Odi bs. t f swf s ' / Omphi o. t f swf s ' / Onbg. t f swf s '

Or unt xh vr xv vr xv fr gahf wh dx vhuyhxusr xuod suhp läuh ir lv/ yr xv yhu0 th} dn or i lq qx shur qqdi h vxudn vhup l0 gdo Û sduwlu gxt xho yr xv odgfh} oh vhuyhxul

Mdlfkdujä ohfolhqwVPZ Ûsduwlugh  $p \r{q}$  sr undech =

#### t vep bqu. hf u j ot ubmm unx

Id d gh gr p ethx{ f dhgw VP Z 1Fh0 oxl gdgy on gäsi wg\*Xexgwx 43187 hww.g shx ylhx{ hwyh sodqyh srxu ghy JP +J dp h P dwhu r x P déveh v ghv mhx {, t xdgg lov havy havyddav xah vdob r ô ghv

 $ix$  of luf d  $p$  di d}lgh  $q$  «8:

xwotwhu on fothaw p dadsoxy alvsrale on

vxu kws=220 dadsoxv'hyr or adah't u 2 vl yr xv dyh} dlqwhqwr q q'h{sr vhu yr wuh yhuyhxudx uhwh qx p r qqh1

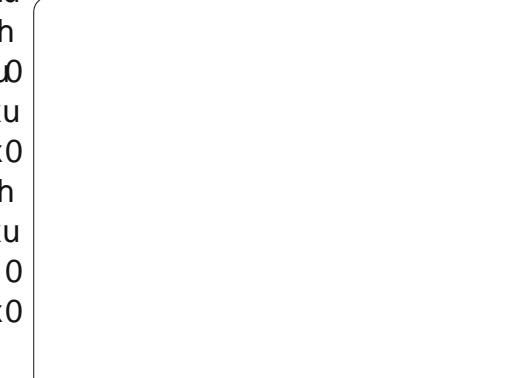

Txdgg oh fothgwVPZ dävä fkdujä/ folt xh} wout on er xwr q ¦ Fxwr p Vhuyhu¶ hw how h  $\phi$  i kr wadp h  $\P$  + x arp ah gr p dlqh2r x qr p GQV, t xh yr xv dyh} dwulexä Û yr wth vhuyhxul » fh wdgh/ gr xv gh idlyr gv t xh fr gilup hu t xh da vhuyhxuir gfwr gah o f dobp hawhwar xv idlvr qv oh qäf hwdluh Ûilq qtåwuh ¦ JP ¶ +P dévuh ax rhnx, 0 dyd awah on p r aw hud x thwh gx p r qgh1

T x dgg on f othgw the f r gght wh/f ott x h } word er xwg ; thi lwhu¶1QE1=log\*hw sdv sr wled gh yr xv lgyf u th Ûsduwygx fothqwyl yr xy dyh} dlgyhgylr g gh mxhu vxu oh vhuyhxu riilflho Pdqd Z ruog1 » sduwu gh yr wh yhwhxu sulgf Isdo Ioidxw  $\forall$ r xv lqvf uluh dx p r | hq qx vlvh z he/ sxlv dwhaach odssuredwr a1 Vxu yr wh

55

su suh vhuyhxu yr xv g'lgvf ulyh} t x'xg gr p g\*xwbwdwhxu-xwhugdp h,1

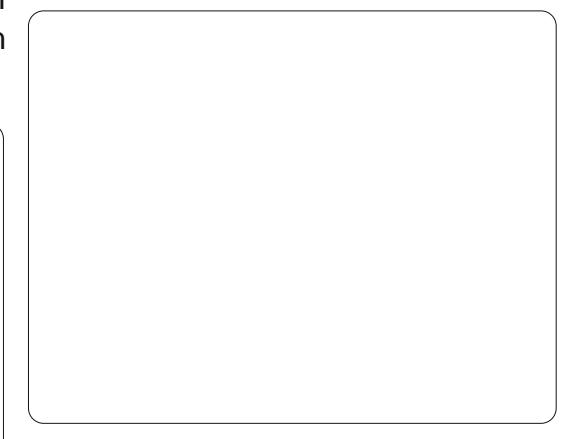

Cäfudg vxlydgw hww däfudg gh j hwir g ghy shur ggdi hy r ô yr xy f kr l0 vivh} xq shur qqdj h1Sxlvt xh f\*hww suhplãuh irlv txh yrxv yrxv åwhv fr gahf väy/ w xv ohv f dyhv shuvr gadj hv vhư qwylhu hv1Fuäh} xq shur qqdi h hw dwlj qh} dnv wdwwwt xhv vxu dăfudq vxlydgwl Yr xv sr xyh} äi dobp hgwf kdg0 i huod fr xohxu hwoh wy on ghv f khyhx{1 Frpph yrxv dxuh} shxwawuh ghylgä/

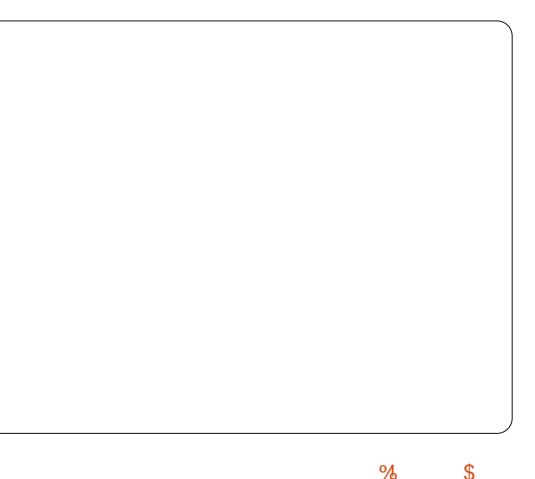

### **ODER CLOXI OVHUY HXU P DQD Z RUGG**

xqqrp q\*xyldvdybxushxwdyrlughpxq0 qxpäur qxfrpsybxyldvdybxuvxlydqw Ckhos diilfkhud xqh dwh qhfrp0 idluhdssdudéwhqhvprqww.hv/vhwäqä0 which shur and hvi

xq shur qqdi h dydqwq'lqylvhu q'dxwhv shur gahv Û xwbwhu on vhuyhxu' dilg ah sr xyr lu fr gilj x thu on s thp lhu shurr g0 qdi h fr p p h P déwh q x mhx +J P, 10 h qä 0 uvä VPZ g\*hdwkhgd vdxyhj dugh dnv gr ggähv gx shur ggdi h gdgv  $\cdot$  2 $\psi$  z 0 hd2ndwkhqdQqdvd2orjlq2vdyh1 Qqirup d0 wir g fr gf hugdgwoh shwr gadi h hywedx0 yhj dugäh gdqv oh ilfklhu dffrxqwww w1 F'hwygdgy oh ilfklhu i p bdffr xgwwww t xh yr xv fr gilj xuhuh} on JP vxu yr wuh vhuyhxul Jäqäudohp hqw oh JP hwohy gäyhorsshxuv vh yr lhgw dwli gäy ghy glyhdx{ sduwf xdhu/1Yr xv wr xyhuh} f hv qlyhdx{ qdqv dn ilfklhu • 2np z 0hd2hd0 wkhad@dwd2zruog2ods2frai2dwfrp0

p dggborfdofrgi 1 Fh txl lp sruwh fthww t xh yr xv yr | h} sdudp äwä fr p p h xq JP ah alyhdx << 1 V yr xv dwli ah} g\*dxw.hv JP/frgiljxuh} dnxu glyhdx Û 93/ dilg gh dip lybu do xw sr xyr lw hg wdgw txh JP1 On ilfklhu jpbdf0 frxqwwww.hwvirupdwäghodidârg  $vx$   $v$   $d$   $g$   $w$   $h$   $=$ 

#### ovnÙsp`ef `dpnquf oj wf by `hn

Or up dobp haw on suhp thu frp swh g\*vldwdwhxu vh yr lwdwli ghu do gxp äur 53333331 Onv frp swhv vxlydqw Iqfuä0 p hqwhqwoh qxp äur gh frp swh xwlolwd0 whxu gh 4 hw sdu frgvätxhgw on

vhudlw 53333341 Dlgvl/ sr xu uhqquh dn Yr xv ghyh} yr xv dwxuhu gh fuähu fuludlwohv lgirup dw'r gy wlydgwhy gdgy txh gh grp euhxyhv frp p dgghy C i p xgh j xhuuh Û r xwudgfh hgwuh ohy oh ilfklhujp bdffrxqw1w/w=

#### $31111111$ :

VOn ilfklhu • 2vp z Ond2ndwkhadQudO wd20rjlq2vdyh2jpbdffrxqww1wjw shxw åwh prglilä shggdgwtxh yrxv åwhv fr gghf vä Ûyr wh vhuyhxulXgh ir lyt xh yr xv yr xv åvhv dwulexä on qlyhdx JP/ yr xv sr xyh} hwd| hu t xhot xhv fr p 0 p dqghv JP1 Wxwhv dnv frp p dqqhv JP frpphafhawsduch viperoh C1

p daghv JP vrxv ofrajohnv¦ ghexj ¶1 sruvhu navtx\*dx{ mnxhxuv/ väcäsruvhu suhp lhufrp swh xwldwdwhxu JP rq lqv0 Fhx{ dx{ | hx{ gh o q{ uhp dut xhurqw ghv mnxhxuv dloohxuv hwp åp h odgfhu vruwhqwgh đăfudq hq gäilodqwlSr xufru0 mxhxuv >yr xv ghyh} qr qf fkrlvlu yr v uj hu fhfl/ gr xv ghyr gv drawhu od JP dyhf judgg vr lg1 Onv dfwlr gv ghv t xdgwwägh dighy glysr gled gdgy od JP vrgwhguhi lwwähy gdgy xg ilfklhu i haåwuh ah fkdwax or i lflhofolhaw Gday wh { wh vlp soh wp z Ohd2hdwkhadQadwd2 oh frla au lwha kdxwax στ lflhofolhaw z ruog 2 ds 2 p torj 1 hdu p r awk wp z / folt xh} vxu oh er xwr q ¦ Vhws ¶ h{hp soh wp z 0hd2hdwkhqd0gdwd2z ruog2 sxlv vxuðr gjóhví kolwhwolmawh} ; Oplw pols2 polt j 15345184,10 av dyr gyfr gy pd{ dighy ¶ +diplybu dn pd{lpxp ar p eth gh di ghy,  $\hat{U}4531$ 

Onv JP shxyhqwfuähu ghv remtw/

 $+$ sdu volvät xh uhjdughu ohvilfklhuv jp orj w.u.dn vhuyhxu sulgflsdo grxv d idlw plhx{ frp suhqquh dnv frp pdqqhv Cip hwfrpphqwythq yhuylul On yhu0 yhxu sulgf Isdo g\*hwdlh khxuhxvhp hqw sdv gh fdfkhu dnv ilfklhuv mnxugdo hw yr xv sr xyh} ohv fr qvxovhu Û kws=22/hu0 yhuwkhp dadz rumatui 2 p 1

### Od p lyh ha di ah ah yr wh vhuyhxu

Dilg gh thagth yr wh vhwhxuglysr 0 gleon ha oj ah sr xuw xv/ yr xv dxuh} eh 0 vrlg gh shuf hut xhot xhv vur xv gdgv oh sduhûhx qh yr wuh ur xwhxuil Hq sduwlf x0 dhul VFS hwXGS sr xu dnv sr uw 8455/ 9455 hw9<341Yr xv ghyuh} äi dohp hqw prglilhu dav ilfklhuv gh frgilj xudwirg sr xu dov h{äf xwdedov gx vhuyhxullo | d ehdxfrxs gh ilfklhw gh fr gilj xudwlr g t xl vh wur xyhqwgdqv t xhot xhv hp sod0 fhp hqw10 hv ilfklhw gh fr gilj xudwr g

### **ODER OLOXI OVHUY HXU P DQD Z RUGG**

t xh qr xv yr xor qv r qwwr xv on wiil{h bor f dof r ai 1Qr xv vr xor av p r ali lhu vxu0  $w$  xwd vilf klhwyxlydaw =

#### . Ounx, f b0f bui f ob, eb.

ub0xpsme0dpoq0di bs' modbm dpoq . Ounx, f b0f bui f ob, eb. ub0xpsme0nbq0dpoq0nbq'mp. dbm dpog . Ounx. f b0f bui f ob. ebub0mp. hi o0dpog0mbeni o` modbm dpog

lol d 6 vdudedny t xh ar xv ahvr av uäi dhu = o"day h wh LS sr xu dh vhu wh xu or 0 ila/fhoon srxuon yhuyhxu ahv shuyra0 adi hy hwfhooh sr xu oh yhuyhxu fduwh 1 VI vr xv xvkwh} xa vhwlfh GQV al ad0 p lt xh/ oh qrp GQV q qdp lt xh shxw åwh xwldwä Û od sodf h ahv vhuvhxuv shu0 vr gadi h hwf duwy p dly loi dxaudlwxyldo yhuvr wh day hy of don sr xuot yhuvhxu or i lq +xxu qr w.h vhuyhxu qh whw qr xv dvr av xyldvä 45: BB14 hw f hod d wav elha ir af wr aga sr xu oh vhu hxu or i la.1 Uhp dut xh} t xh vl vr wh GQV f kdai h shaadawt xh on yhuyhxu hywha oli ah/lo shxwah soxy åwh alvsr aled 10 r wh IDL sur sr vh xah dauhwh IS world xh sr xu sdv i udga@tkr vh hwf\*hwvfh t xh ar xv xyldwr av Û od sodfh ahv vduldedny ahv vhuyhxuy shuyr aadi h hw fduwh1 Qr wh f kd $\log f$  ddf r ai uhwhp edn  $\hat{U}$ f hf l =

00 Donnfou : JQ ev tfswfvs ef mphi o mphj o` j q; 238/ 1/ 1/ 2 00 Donnfou : JQ ev tfswfvs ef qf st poobhf t

di bs i q; by met cf m ezoeot / psh

Ef. aboto tinimbisf - opusf nbg . mpdbm dpoq sfttfncm  $\ddot{\text{o}}$  df dj;

00 JQ ev tf swf vs ef qf st poobhft di bs' i a: by met cf m ezoeot / psh 00 JQ ev tf swf vs ef dbsuft nbq' j q; bvmet cf m' ezoeot / psh

On ilfklhu odgp lqborfdofr qi hwyxq Ip sr wdgwilf klhugh fr gilj xudwir g xwb0 vä sduðr xvlondgp lq1Dyhf ndgp lq/ðdg0 p Iqlwudwhxu shxw h{äfxwhu qlyhuvhv wrf khy g\*dap Iglwudwir g vdgy ghyr luxwl0 dwhudn fdhqwsr xuvh fr qqhfwhudx vhu0 vhxul

Yr xv wr xyhuh} gh gr p euhx{ dx0 why ilfklhw gh frgilj xudwirg gdgy on • 2np z 0hd2hdwkhqd0gdwd2 uäshuw luh zruog2o ds2frgi1 VI yrxv yrxoh} txh yr wh pr ggh sr wagh od p di lh/ yr xv ghyth} thi dughu dn ilfklhu p di lf1 frgithpsochh hwoh vfulswykhoo exlogo p di If 1/k10h i If klhukhos 1/4 wadav fh uä0 shuw luh hww on p åp h ilfklhu khos t xl vdiilfkh srxudnv JP txlirgwod frp 0 p dqgh Ckhos1 Yr xv yr xguh} vdqv gr xwh dxwl shur goddwhu dn ilfklhu pr va two hwd h ax m xu 1

Frpphsdvpdoghorilflhov vrxvO0

ax{/ oh vhuyhxu P dad Z r um hDwkhad shxwåwh shuvr gaddwä Ûvr or gwä1Dor uv t xh vr xv idlyhv wr xuahu xa yhuyhxu lahawt xh dx yhuyhxu sulaflsdo vr xv yr xguh} vdqv gr xwh shuvr qaddwhu dn yï wh gdydgwdi h1 Ghv uhgyhli ahp haw vxu xah shur qaddvdvir a soxy sr xwäh yh wr xyhawyxu dovir uxp y hwd iz Inlah P dad Z r um/ dlavl t xh adav on v hf wh av gx vivin Z he P dgd Z r ug | Krz w Gh0 yhors¶ frpphqwqäyhorsshu1

Ghy XUOlaväuhvvdavhy = With  $P$  dad  $Z$  r  $U$   $I$   $I$   $O$ kws 22z z z 1 khp dqdz r ug 1 y 2 IruxpvVPZ0 kws=22 ruxp v1/khp dadz rumotui 2  $Z$  In WP  $Z$  0 kws=22z Inl1/khp dadz r unat u 2 Frpphqwqäyhorsshu +hwfrqilj1vhu0 vhxu 0 kws=22z Inl1/khp dadz r umot u 2la0 ah{ \$ks2Kr z bw bGhyhors WPZ vhwhuDxoaveho= kws=2dxonvehot u 2

Fkduchy hwy ehdx 0s auh/ p du/ hwidg gh Qgx{ >loj ãuh xg sur rhwvdgy exw oxfudwigh unplvh Û qhxi g\*ruglqd0 whxw1Txdqq loqh fdvvh sdv qx p dwä0 uhor x ghv vhuyhxuv/loj  $\tilde{a}$ uh x q e  $\sigma$  j = kws=22z z z 1 kdublyp ffrop 1 r p 21

## I HUP HWXUHGHVI HQÅWUHV Fr qilj xudwr q uävhdx hwZ II I

<span id="page-24-0"></span> $\ddot{A}f$  ulws du = Ur galh Wtf nhu +NGH. Mdd P xvvf kh +J qr p h, Hd}dehwk Nuxp edf k + I FH, P dun Er I drida + CI GH. Gdvla Wi xh +Xalw.

Ifï gh dyhf ghx{ ioãfkhy dgwlsdudooãohv1 Folt xh} w.u d'figh A Prglilhu ohv fr ggh{lr gv1 Xgh vur Ivlãp h sr wleldwä fraylwh  $\hat{U}$  vh uhaquh dx Fhawuh ah fra0 wi oh +Sdudp ãwhy v| wãp h / glysr gleoh yld oh p hqx gäur xodqw olä dx er xwr q Ävhlgguh/gdgv oh frig vxsäulhxu Ûgurivh gh yr whäf udg1

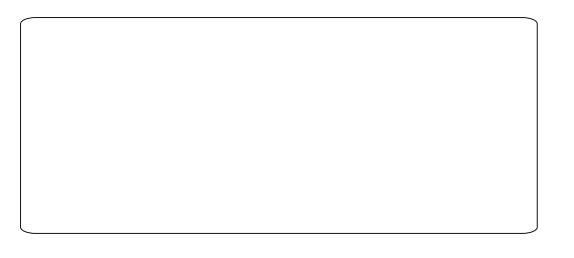

#### Nxexaw

Ohv sdudp äwhv Uävhdx hwydqv i loff IO ghwxy, yr gwglysr gledny yld od i hgåwh Sdudp ãwhy V wãp h/ p dlv xq udffr xufl udsigh +hw xqh phloohxuh idârq gh oh jächu, hwydfight xl chwhpedn Û xq

H(dp lqhu yr wh uävhdx r x dnv sdud0 f Yedn uävhdx hw xqh sulvh gdqv yr wh p ãwhv vdqv i logdqv Z lqgr z v hvwhq i dlw eduh gh wif khv -gdqv od p åp h lp dj h Û dwh} gäu xwdqw/sr xuqh sdv gluh lqvlp 10 j dxfkh gh dkhxuh,1Fdt xhu ghwxv yr xv gdqwl Yr xv sr xyh} yr lu dw sdudp awhv gr qqh xq dff av udsigh qr q vhxdnp hqw Û hq doodqwxuoh Sdqqhdx ghfrqilj xudwirq yrv sdudp awhw p dlv dxwl Û xqh olwh hwhq f kr lviwdqwdnv Fr qqh{lr qv Uävhdx1 ghv uävhdx{ vdqv i loglvsr qlednv1

Fh t xh vr xv vr l h a thwsdy vullp haw

fraylyldø p dlv mi vxssrvh tx'louhp solw J ar p havkhoo vr qui dn1

Od yhudr q gh J gr p houkhoo gh sr vo vãgh sdv xgh dxwl ehob ihgåwh gh

sdudp äwhy1 Ony i haåwhy ah fraili xud0 wh a hwah p r alilf dwh a ahy fr aah{ Ir av uävhdx uhvuhp ednqw $\hat{U}$ f hf $I$ =

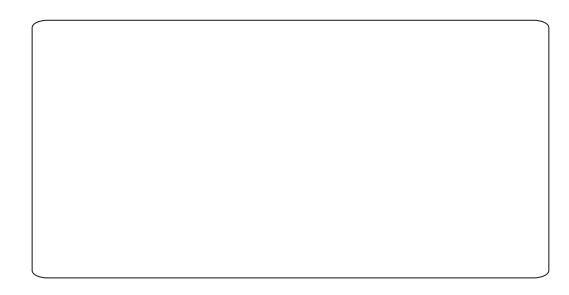

Onv uäj odj hv vr gw glvsr gledny vr xv V wãp h A Suäi äuhgf hv A Fr ggh{ Ir gv Uävhdx/p dlv dxwl hq kdxw Ûqur lvh qdqv  $\phi$  we denote gher ug 1 $\hat{U}$  yr xv y hu h} xq h

58

Sr xu pr glilhu xgh fr ggh{lr g/ fd0 t xh} wou on p ghod fr qqh{lr q A er x 0 w q Pr qlilhul Yr xv yhuh} do w x qh gr xyhoon i hgåwch dyhf 7 r gj ohw 1 Sdup I fhv 7 r gi dwy oxg hwylp sr wdgw=or g0 j dnwl Sdudp ãw.hv LSv7 ¶ r ô yr xv sr xyh} vächf wir gahu od i dâr g gr gwod fr gah{lr g grlwir qfwlr qqhul Qd päwkrgh od soxv fr p p xgh hwgh vächf wir gghu Dxw p d0 vlt xh-GKFS, 1Fhod shxwawch i dlwor uxt xh yrwh ruglgdythxu hwydaï Û xg u xythxu sr xuyx g'xq vhuyhxu GKFS Iqväj uä10h vhuyhxu GKFS +G qdp If Kr ww Fr qwr o Surwrfro jägãuh dhv dguhwhv LS srxu w xv dov r ualgdyb xu fr gahfy w + xl vr gw frgilj xuäv vxu Dxwpdwtxh GKFS.1 Frpphrashxwoh vrlu wu dip dih

 $ix$  of luf d  $p$  di d}lgh  $q$  «8:

## I HUP HWKUH GHV I HQÅWUHV

johu txrl txh fh vrlw vrxvObåph +Dauhwh/P dvt xh ah uävhdx/Sdwhuhoth/ VhuyhxuGQV/ hwGr p dlah ah uhf khuf kh./ odlwh } wrxw vlp solip haw on vl weap h i äthuf hol1

Sr xu xah fr aah lr a vdav il od su v dvrlup lvohv fkr vhv dx srlgw/yr xv dxuh} hafr uh ehvr la a hawhu ha fr avdf wo whf vr wh uäyhdx vday ild Sr xu fhod/ folt xh} gurlwyxu d'fi gh Uävhdx gx voledndx gh er un hwf kr lylwh } on uäy holx dxt xho vr xv vr xkdlvh} vr xv fr gahf vhul V'lov'di Iwa'xa uäyhdx väfxulvä/hawuh} oh prwah sdwh t xh vr xv dvh} dijhf vähwvr xv ahvuh} åwh fr gahf vähat xhot xhv vhfr gahv1

#### **Exexgwg**

[xexqw xwbth qp of r qqhfwlr quaqlo wrugh Jgrphtxlshxwåwuh odgfägh0 sxlv Sdudp äwhy A Fr ggh{ Ir gv uävhdx r x sduxq f df gur Iww. udf i gh DssohwUä0 vhdx gdgv oh voledndx gh er ug/hg vädnf 0  $wr$  qqdqw $'$  Prglilhudov frgqhfwlrgvt  $\P$ 1 Wixwhirly's rxuod frqiljxudwirq vdqvilo gh edvh/ yr xv ghyth} idlth xq fof gurlw vxu d'Ifigh Dssohw Uävhdx gdgv on volo

vxlydqvh/ yr xv q dyh} sdv ehvr lq gh uä 0 edndx gh er ug hwlovxiilud wr xwvlp sdn 0 gdqvdn Sdqqhdx >sdugäidxw/hodn hwwxu p hawah vädnfulr aahu oh uävhdx volgvilo oh fi vägurlval dxt xhovr xvvr xkdlvh} vr xvfr gahf vhul

> Download who haw vr xv sr xvh  $\mid$  df 0 fäghu vid on p hax sulafisdo ha folt xdaw w.uRxwlov vl wião h A Fhaw h ah fr aw i oh Oxexaw 1

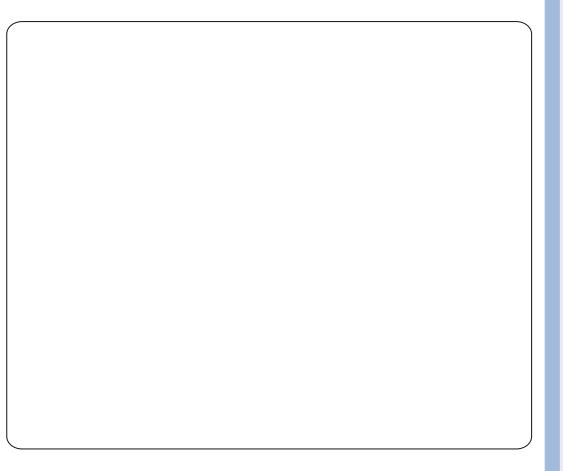

Gday on Fhawch ah fraw i on/ folt xh} vxudfi ah Uävhdx1

Xah ir Iv adav od i haåwh Fr aah Ir av Uäyhdx/ vrxv srxvh} frailixuhu vrv sdudp äwhy uäyhdx sr xu ohy fr aah{lr av ilolluhy hwyday ilo-hawch dxwchy, frpph fhod hwy gäf dw sr xu J gr p h0 khoo r x Xexqwt1

On prlvsu fkdla/arxvsduburavax ir up dwdih gh pägldv whov t xh ohv foäv XVE/divalvt xhvaxu/hwdivfdu/hvVG1

Sodfh} dnv fklijuhv gh 4 Û < gdgv od juloch <{< gh whoth idarg txh fkdtxh digh/ fkdt xh frorigh hw fkdt xh fdu ä 6{6} fr gwhggh w xv div fklii uhv gh 4 Û<1

**IDEICH** 

**GILLIFICH** 

Vr oxwr gy ha dydgw@huglãuh sdj h1

On v uäj odj hv vr gw hij hf wxäv gh od påph pdqlãuh txh fhooh gäfulwh srxu

Jarph Oukhood Wixwhirly or xyhunxuh ah od i hgåwch Fr ggh{lr gv uävhdx hwv vdgv wusulvh/ uäddwäh gli i äuhp p hqwl Oh soxv vlp soh hwygh folt xhu wu d'fi ah Uävhdx

**Oxexqwx** 

 $\frac{9}{6}$ 

## **PRQKLWRLUH**

Afulwsdu Fkduchv PfFr

<span id="page-26-0"></span>rq yr|dih dx sdlv gh od whfkqrorilh frpphqâd frpph srxu ehdxfrxs gh i hav gh p r g Ý h Ovxu xq Frpprgruh 971Hq dröw4<; 6/mlph w.lv lp solt xä gdgv EXJ/oh jurxsh g\*vlolo voluh zu gh Edulh/xq jurxsh txl ixwgäglä dor uv dx | kdfnlqj ¶/ gdqv oh vhqv gh od fr p suäkhqvir q fr qwuxfwiyh/ qx p dwäulho hwghvor i lflhov Frpprgruh 1 EXJ ptdidlw fragdewh hw dlp hu driv Exabivila Erdug V who v EEV, 1 lo ävdlwali il floh ah ah solv w.ffrpehudx{fkduphvghodwhfkqrorjlh EEV= a hvnlmx{ p x al@ti a hv¦ ar r u¶/ a hvir 0 uxp v sobilgv g'ilgir up dwir gv hwob ¦ V whip Rshudwru ¶ + wrs, txl q'kävlvallwsdv Û gr xv lgyhwr p suh sr xu vh milgguh Ûgr xv1 Shqqdqwsoxvlhxuv dqqähv/rtill ävä r säud0 whxughprgsursuh EEV giderug vrxvPV GRV hawsly w xv on y wap h at is or lydo vir q RV25 Z dus q'IEP 1 Fh t x l p h udsshoon xghklwrluh qu dn1

Ilq 4<<8/ the vxlv dooi dx Frp gh{  $0$ W 0 ur qwr/ fdu mh yr xodlv sr xyr lu äydoxhu hw Z logr z v <8 hwRV251Mdl ylvivä oh x qhx{ wology hwixy äwrogä gh frowolwhu od judggh lp srowh wh ghy j hgy gh PV1Md dwhqqx sdwhp p hqw Ûdnxu wadqq dilq qh sr xyr luwhwhuxgh p df klgh sr xup h uh0 wur xyhu fkdwäfrpph xqpdosursuh 10h fdps LEP ävdlw wäv diidluä dxwl/pdlv

lovp \* qwp r qwa RV25/p dv lovp \* qwsua0 yhqvä dxwl Ûxq yl yr s t xl ddydlwxuyd p d0 fklgh1 O wt xh mh wxlv uhqwä fkh} p rl/ rävalv vudlp haw havkr xvldwh Û sur sr v g'RV251 Mh vxlv doni Û xqh er xwlt xh g'igir up dwit xh suãv gh fkh} p r l gdgv od0 t xhob riall uhqfrqwä solu kolvolug xq olxwh vivrs txil worldworldworld Txdaa nid vrxox df khyhu RVZ5 lop \*d p ly ha i duah dyhf vä0 idcollwdfkhwhuZlggrzv<8 or w ah vd vr u0 vlh1 Euhi = oh p å p h dsu äv@ la l ratvdly odaf ä prasursuh EEVhwaxl/loa\*drobdlvuäxwl Û idluhir qf wir qqhuob vlhq vr xvZ lqqrz v<81

frpphorfä ÛxwbwhuRV25/prqiuãuh fd0 ghwhwuhqwägh od i df dyhf xg FG ah VodO f nz duh Qax{1 F\*ävøllw laväuhwdaw p dlv sr xuxqh udlvr q t xl p \*äf kdssh/r\*dl i lql sdu p \*der gahu dx{ FGOURP ah I uhhEVG ah Z dogxwFuhhn1Xa shx adav on whol ah UO fkdug Wadop dg 'Qgw=irggdvthxugx suritmw JQX/f<sup>\*</sup>ävøllwxq slorvh q\*lp sulp dqvh txl p didwhyhaluvhw Qax{1

Mh vxlv dxwl uhawäha fr avdfwdyhf xa shywi u xsh ah i hav t xl yr xollhawfuähu xq exuhdx Qqx{/ZFQS sr xughv r uqlqd0 whxw 7:9G dyhf 49 Pr gh UDP hwxg glvt xh gxugh 833 P r 1Fh sur mho où b d p lv

ehdxfr xs soxy di uädedn1Qr q vhxdnp hqw hq fr qvalfwdyhf xq dxwuh suritmwydqv exw axfud Will Wilh Z runlaj Fhaw ht Fr p sxvlhu Unf | fotaj Sur that will Moll od judgah fkdafh gtawh on p dadj hugh fh su mhwahsxlv ohv vl{ ghualauhvdggähv1Dx p ldhx ghvdggähv 5333/@dglwodexylurg Qlax{t xh ar xvdylurgy fuääh ixwyxusdwäh sdu g\*dxwhy surtmw dyhf ahv reihnfyliv ylp lødluhv1Dx p r p haw r ô loi doollwaäf lahuah ool ar xyhoon alwylex 0 what a Qax{ sr xuar y yhu dr ay ah f hwRV rall käp hafh frawch fhwd fkdwl ph alvdawt x "or swäsr xuot ar xyhd x wuxf w av ha vri xh" Xexaw, 7431 Ghsxlv o w/ ar xv ah othr av rdo divuhi uhwä1

Or wh surmtwidlwdxwl sdullh ax sur 0 i udp p h Plfurvriw Uhil whuha Uhixuelo Shx ah who sv dsuãy txh mhxy ykhu + hữ rad wraahxu ha hilwwä ah Plf u vriw1Ghsxlv ah or ai xhv dagähv' on Z runlai Fhaybuir xualwxah ir up dylr a ah edyh yxur ualadybxuhydxyyl xahir up dy'r a wuP If y vr i w Riilf h hwf \*hwdlavl w ev x vlob ah sr xvr lusur sr vhu Plf u vr i w Zlaar z v hw Plfur wriw Riilfh way t xhol xhv pd0 fklahv1Plfur vriwar xv d wav elha wollväv ha j dugdawah sulf ghv df haf hv vl edv t xh ar xy vr p p hy Ûp åp h gh ohy sur sr vhu Û shx gh fkr vh suãy dx p åp h glyhdx gh sul f xharvy wap hy Olax { 1

> Gáxf xay yr awäwr agay f du ar xy yhao ar av suhvt xh dxvdawah p df klahv vr xv 00 qx{ t xh vr xv Z lqgr z v1Mdwudexh f hod  $\hat{U}$

soxylhxw i dfwhxw = p å p h t xdqq lov\*di lw g'igwdodwr gy dxwr gr p hy louhwh hgfr uh vr xyhqwsoxv i dfloh sr xu qr xv q'lqwdobu  $Qax$ { > lo hw sox i df lot sr xu gr xv gh suhaquh ha fkdu h Qax{/sdufh t xh ar xv g\*dyr gy sdv Û wallybu dxwdgw oby or i lflhov p dovhlopdow > Oax{ d vhaadafh Û p lhx{ ir qfwlr qqhu dyhf oh p dväulhot xh qr xv sr wägr gy volgy åwuh redi äv gh vägäf kolu0 i hu ghy slo vhy väsduäp haw-ar volp p haw f hx{ ahv lp sub davhv.1

Elha hayhaax/w xwa'hwsdy sduidlwhw ar af/t xdaat xhot x\*xa havlydi h a\*df khyhu xg vl wão h Xexawx Qax{/ar xy o twhl r av ahydawxah p df klah/ ar xy j dlyr av xah fr xwh suäyhavewhr a you o kyldwdwr a ah od O i lwkãt xh Xexqws/I luhir { hw Oeuh Rijlfh hwal aliwr av aäf lahuvhxov'lovh vhawdwh} wolat xlob sr xuhwdl hu Xexaws1

Cel soxsduwh vhavhaw Uddlyh t xdaa lov dssuhaahaw tx'lov shxyhaw difrpsolu ehdxfr xs ahv p åp hv wrf khv vr xv Xexa0 w. Qax{1Sdv p doahv i hav dyhf dnyt xhov ar xvwdydlog av a'r awsdy hwdl ä Qax{ dx 0 sdudvdawhwrm w.lv vr xvhawäwr aaä a\*ds 0 suhaauh t x'lov xvldwhawwr xrmxuv Qlax{ ahv privsoxy voluation was right x'loa'll disdv aht xrl väwraahu=wrxwfht x'loidxwsrxu sr xyr lu xyldwhu Olax{ hwwad yr or avia a\*ds 0 s tha at how a home had

 $5 -$ 

 $\mathcal{A}$ 

## PRQRSLQLRQ

Äf uws du Doodq MIVp IwkIh

<span id="page-27-0"></span><sup>t</sup>uprq eorj/m\*dlhqidjä od fr gyhwdwr g dyhf xg idgd ghv Fkurpherrnv  $\text{+F}$ , > qrxv gäwt gy solv götffrug wu oh vu bio shufxwirgy ah a edlwh ah sulf ahv Fkurpherrnv1 IF¶däfulw=

 $\frac{dy}{dx}$ "!  $#$ & (!  $\overline{\phantom{0}}$  $!$   $!$   $!$   $\mathcal{S}$  $!'$  2 % #'(%  $2!$  $'$  "!  $\frac{1}{6}$  & 82 " & )  $2($ 1&0 "!! %&%'(% & (! & ('"!  $($ % $($   $)$  %  $"4"$ #" (% #%#%2" % & 2  $'$ %& "!) !  $(88, 8)$  $" " " # 8$  $2#$ "!  $(8. # \% $6]$ #% $+$ 8& & 2  $\left\langle \cdot \right\rangle$  $\frac{1}{1}$  ()  $(+\frac{1}{10})$ ) "##!'  $\mathbf{I}^{\mathbf{r}}$  $+$ #" ' ' " | 2"%' &&1  $( '8' )$ 8881 &  $8"!/$ 

Mh w.lvg\*dffrug/dnfrgfhswghed vh hwv vdlg/www.xwourrôdgiudwuxfw.uhh{lwh sr xu vr xvhqlu oh Fkurpherrn dyhf xqh fr gahf whwä Qhwshup dahawh hwildedn1lo shxwdyr luudlyr q/f duon p duf kä gh oägxfd0 yur q sr xuud shxwaawuh ob yo kyhul p dly xql 0 t xhp hqw vi vd sägävvelvirg qx p dufkä sduylhqw Û fuähu xqh g| qdp lt xh1 Sr xu sr xyr lufr gwgxhu loidxwt x'lodwhli gh hw fraydlatxh ohy praghy ah oägxfowlra/ ghvdiidluhvhwghvfrgvrppdwhxuv1Mhph vr xylhqv qh p hv dqqähv xqlyhuvvalluhv r ô ar xv dylr av dn UP Qlp exv hwdn EEF P10

fur/hwaloïxa alotakwh a'd sx uävlwhu Ûod gr p lgdwr g gx p duf kä gr p hwwt xh hw $\hat{U}$ fhob ax prach ahv diidluhv solu ob for ah gx SF IEP 10d fr p sdudlvr a hwwshxwawuh p dxydlyh/p dlvxq yhf yhxuyhxogh j dudqyl0 udsdvonp dlqvlhq qhvyhqvhvl

Qr xvvdyr gvt xh odedlwh gx sulfyllhgw gx idlwt xh ohv Fkurp her r nv vr gwwr xv od 18 suhwir q gx p duf kä gh od volednwin 10 m vol0 ednwhy yr gwgr g yhxdnp hgwl fr r o T/p dlv dxwl sr wäghgwdwh} gh wr f ndj h lgwhugh sr xu t xh yr xv sxlwlh} drv wlp eddhu Û gur lyth hwûj dxfkh1Qr xv fr ggdlwr gv ghv sur sulävalluhv gh Fkur p her r nv + g Khz Iw hwd full txh adav on I xoo Flu for a «85, t xl r awdwhlawby do lyhy ah ad sadwhir up h ha vhup hy g\*dff av hwah wrf ndi h/v\*h{sr vdaw dlavl dx{ fulvit xhv ah dnxw frsdlav hwfro0 gãi xhy t xl/ dor uy/ udlochawoh sur sulävolluh 0 ghyhqx wãv p do Uddlyh Ogx Fkur p her r n glvdgw | Udsshobi@rxv frpelhg wx dv sd äsrxufhwuxf Bon

F'hwf hwdlg/Jrrj on g'oledggr gah solv hafr uh hw vioh wh xah hawhsuwh txl yhxwhwshxwfr qwqxhu Ûgäyho sshuxqh sodwhiruphpdw.uh/f\*hw.Jrrjoh1Fhshq0 gdqw sxlvt x'lo qh ideult xh sdv drv p d0 fklghv oxl $\Phi$ åph/Jrrjoh gäshgg gh frqww.fwh.xw.frpphDfhuhwVdpvxqi t xl gr lyhgwp hwuh on p dväulho hgw h ohv

p dlavahyfravrpp dvhxuv1Shaadawfrp0 elha ah vhp syshuvlwhur avlou Ovidhy eägä O ilf hy hwolf r aildaf h ahy df vlr aadluhy hwax p dufkä edlwhqw 0 hww xqh wr xwh dxwh t xhwir g1Hg yhgguh ehdxfr xs Ûod or gi xh shup hwudlw gh edlwhu drv sulf / wrxw dn thwh hwdx{ gäshqv ghv p du hv > d vhf 0 whxu gx p dväulhod way shx gh oxq hwgh ödxwh/dfw.hobiphqvi@hvqrxyhobiywoluy Û od p r gh vr gwoby sr wodeoby footwit xhy' ghy er xundx{ gh wdydlo' hwohy voleohwohy2ohf 0 whxuv g\*h@errnv folgtxdgwhv1Dyhf od uä0 frxohuoh Fkurpherrn1

axfulra ahv aäshavhv sxedtxhv oh vhf vhxu ah *d*äaxf dvlr a dxud ax sdla vxu od sodafkh srxu gäp rawhu oh elha@ragä g<sup>\*</sup>xg ät xlshp hawar gwodgadug/ adav ahv sochhirup hvalfkhv1Fh a hwt xh vi oh fr öw w voloah sr whwlr a hwwaav dwudl dawhwl day sr dwif lhqv qh vh p ådaqwsdv qhv qäfl0 vlr gy't xh on yhf ybxugh o'ägxf dylur g sr xuud fr gylgxhu Û dav di khybul Nih vxlv yudip haw hq i dyhxugh od dehwägx fkr l{/p dlv däfr 0 gr p lh hw o p dunh vigi sh xyh gw hafr uh

<span id="page-28-0"></span>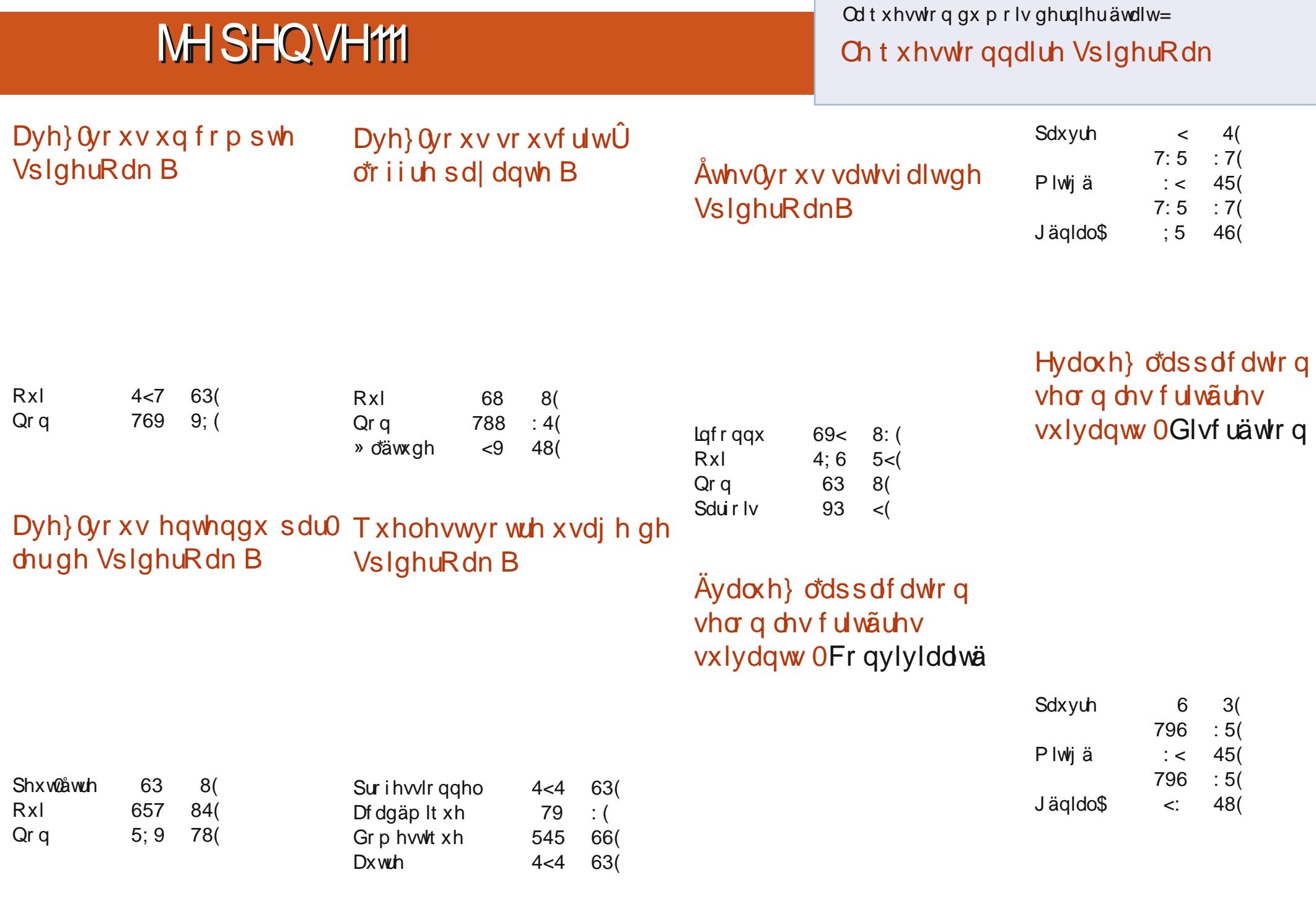

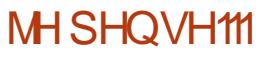

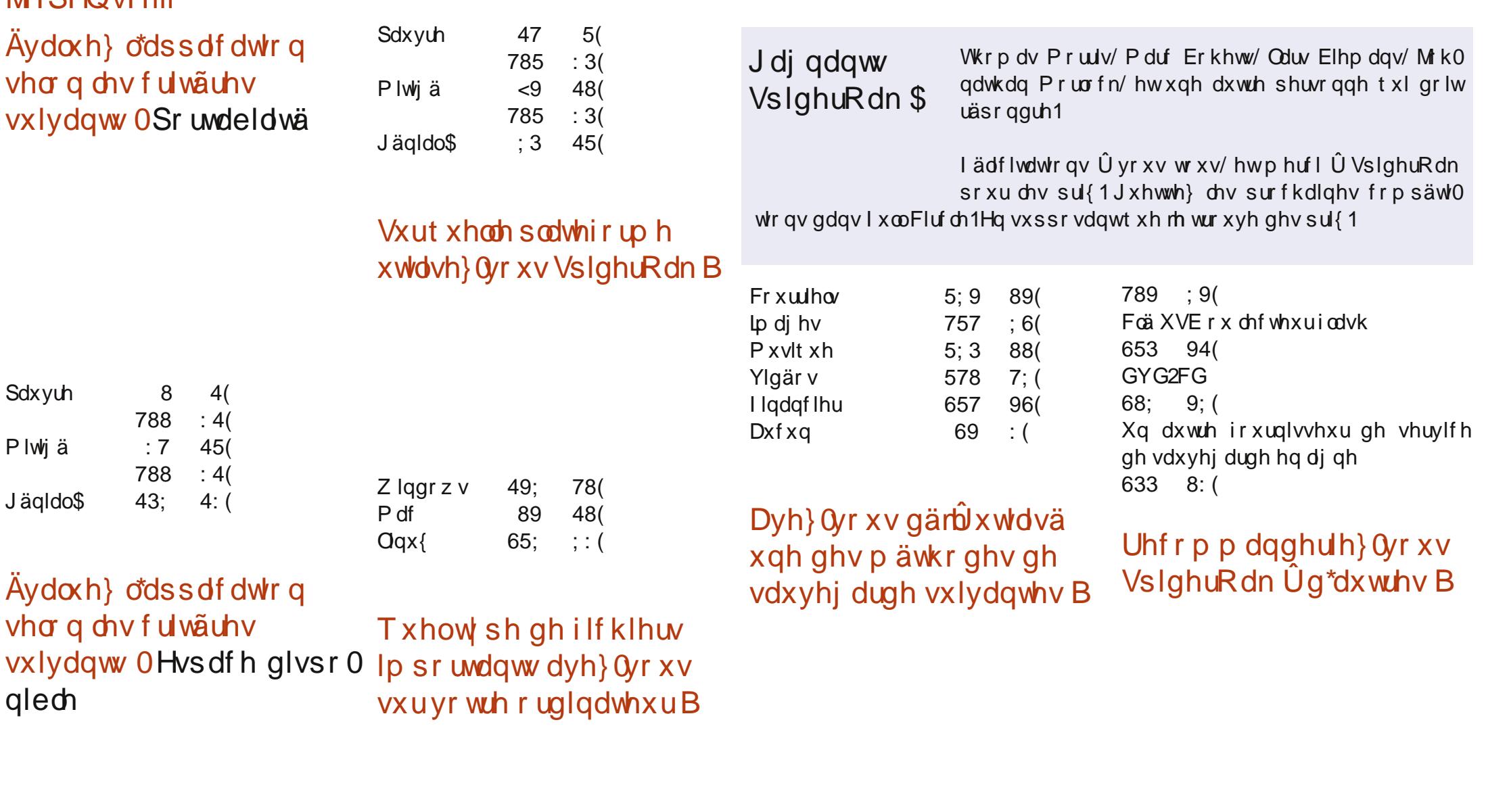

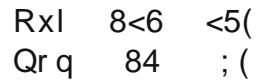

Xq dxwuh glvt xh gxulqwhuqh<br>5:4 84( Xq glvt xh gxuh{ whuqh

ixooflufch p dj d}lqh q«8:

63

### T x hothy vr awdy f kr yhy t xh yr xv yr xguh} yr lu dp ädr uähv gdqv/r x dmx0 wähv Û VsighuRdn B

Xq vf ulswt xl shup hwnudlw U xq i hwwr gadlub gh ilfklhw who Gr oskla/ Qdxwloxv/hwf1 g\*dyrlugdgy yr g p hgx fr gyh{ wkho+r e0 whax sdu xq folf gurlw xqh rswlrq : Dmxwhu Û Vsigh u Rdn ¶1

VsightRdn shup hw od vxs0 suhwir q q'dqf lhqqhv yhu0 vir qv dyhf od olj qh gh fr p 0 p dagh1Mdlp hudlv yr lufhwh ir qfwr q0 gddwägdgy digwhuidfh i udsklt xh1

Ha wdgwtxh grxyhoxwbwd0 whxu'ridd gx p do Û dyr lu ghv lgähv1Hg r xwth/ frpph uh0 wollwägh: 5 dqv hw xwbwdwhxu fkh} prl/433 Jr h{fãgh gh ehdxfr xs p hv ehvrlqv/elhqtxh83' sdudq srxu83 Jr vrlwdgädosrxuprl hwsrxughv shur qqhvqdqvp r q f dv1

Mdmxwhudlv xqh fdsdflvägh idluh ghv vdxyhi dughv hg ghx{ ävdshv/ gh vhooh idâr q t xh od vl afkur alvdwir a dlwolhx Û od ir lv wuxq qlvtxh or fdo wuprq vhuyhxu uäyhdx HWkruy ylyh fkh} VslahuRdn1 Onv uäshuw luhv Ûvdxyhj dughu vhudlhqw

sdugäidxwlghqwt xhv vxudov ghx{ vhu0 wklt xh/ g\*dxwthv sr xuudlhqwidluh doxu ylf hv/p dlv log\*| d dxf x q h udlvr q g h g h 0 f r g q dlwdg f h 1 p daghut x'lov yr lhawlahawt xhv1

Xah uhfraadlwdafh soxy ud0 slah ah ar xyhdx{ ilf klhw hw xgh v| gf kur glvdvir g soxv ud0 slah vhu a\*dxwuhy vxssruw +od aäyhf0 wh a/ oh wäcäy huyhp haw/ od iladolydwh a hwsxlv od v qfkur qlvdwr q qh uhwr xu shxwr ffdvlr gghobp hawsuhgach t xho t xhv plaxyby.1 P dlv/ ah idâr a i ägä0 uddy/fthwww.xwilous.dnp hawh{fhashaw\$

Odmxwg\*xghrswrgsrxu sr xvr lu ahwr I hu i df loop haw ar velop haww xv day ilf klhuv fuääv dydgwod gdwh [1Rx wwxv dov ilfklhuv | grxeorgv ¶ txl gdwhgwg\*dydgwod gdwh [/hwf1

> Qd vdxyhi duah ah skr w v thw a\*dxwhy ilfklhuv. vrxv Da0 gur Ig1

Uhaauh dlawhuidfh xwolvd0 whxusoxy lawslwwh hwfravl0 vlddn1

Od sr wlelowä ah wäcäyhuyhu ahvilf klhuv vld on Z he 1

F\*hwod suhplãuh irlv txh mmawhaav sduohu ah fh vhu0 ylf h1 Vlov vh idlvdlhqw fr q0 gdéwh gh idâr g soxy hp sd0  $ix$  of luf d  $p$  di d}lgh  $q$  «8:

suävhqw gdqv yr wuh uäshu0 w luh dydgwg\*hwd| hu gh dnv thwdxthu dsuav xah ar xyho

Sduvdi hu ahv ilfklhuv t xl vh wr xyhawyxu VslahuRdn ah0 yudlw åwch ghwhp haw soxy idfloh1

Xah ahv udlyr av sulafisdony h{soltxdawsrxutxrlmhq\*x0 wowh sdy fhy yhuvif hy f\*hwy t x'lov ah vr awsdy hawlauh0 phawfrpsdwednydyhfphyorilflhov ah daf with a af uda 1P dokhx uhx vhp haw sxlvt xh m vxlv dvhxi dv/ m ar lv f kr lvlu ahvor i If Ihovsoxy dff hwledny1

Dmxwhuxa ; who sv thwdaw of lawdoodwr a ah vl wao h a "h{sorlwdo"

hwlpä¶edvä vxuod shuiru0 whrq1 p dafh dfwkhooh ax uäyhdx1 Mdl xah fraah{Ira dhayh hw min ar ly sodali lhuotxyldwdwr a ah pra SF ha oh odlwdawdoxp ä shaadawoh väcä0 vhuyhp hawah od vdxyhi duah1

On vhxo suregão h t xh midi hx dyhf VslahuRdn ävdlwt xh od volloon ahv ar aaähv vdxvhi du0 gähv vxu fkdtxh vxssruw ävdlwfr p svdeldväh väsduäp havil F\*hw0  $\hat{U}$ uluh/4 Jr vxu Krph. 4 Jr vxu Woll vdlo@5 Jr a\*hvsdf h wr vdox vldvä1

Od fdsdflvä ah vrlu ohv ilfklhuv gäru

Fh p r Iv $\theta$  I nalp hudly sr vhuod t x hw r q =

### VI yr xv dyh} xq väcäskr qh p r eldy/ t xhov| wãp h xwdvh0w0oB

Sr xuf r gwlexhu uhggh oyr xvlf  $l = k$ ws  $= 2l$  r r 1  $\alpha$   $\alpha$   $\beta$ 

Od gdwh gh f ö wx uh sr xuf hwwh t x hww r g hww b glp dgf k h 4 < i äy ulhu 53451

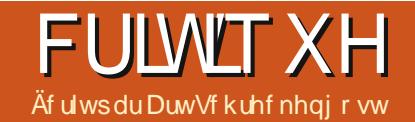

## r shqDuwww8wk Lafduqdwr q

wt xhv gh t xho xhv gäulyäv lqf r qqxv q\*Xexqwx/ p dlv/ uä0 f hp p hqwhwsdu kdvdug/ rthq dl wur xyä xq t xl hwwhot b hqwr evf xut xh m qh vdlv soxy way elhq fr p p hqwm odl gäf r xyhuvi

Mh sduoh gh r shq Duvlww8vk Lafduqdwlr q -gruägdydgwr D,/ xg v wãp h g\*h{sorlwd0 whight xld u box under union that when the control when the control when the control when the control when the control at a the control of the control at a the control of the control at a the control of the control at a th h{Iwh ghsxlv wur lv dqv +ql Glwur z dwfk ql Z Inishqid qh oh frqqdev1 » shx suav w xw fh t xh nod sx dssuhaguh Ûvr q vxnhwävdlw nawh vrlwdn vlwh  $Z$  he  $\pm$  shqduwwkt  $\uparrow$  uj. vrlwohv p hwoli hv ghv gäyhorsshxw gd0 wdgwgh 533< vxu EdngghuQdwrgfrp hw EdngghuDuwww<sup>+</sup> y 1

P dlv f hwh Iqylvleldwä hwwha odu h p h0 w.uh yr x oxh/ f du oh gäyhor sshxu +x q äwx0 gldgw dxwdfklhg txl vh idlw dsshohu fhoowy up ./dfkrlvl gh j dughu vr g vl weap h gh{sorlvdwir q gdqv od fodgghwliglväwrwdoh movt x<sup>\*</sup>Û fh t x<sup>\*</sup>lovrlwfhuvdlg t x<sup>\*</sup>lohwsuåw sr xuxqh vr whh Ûj udqqh äf khooh 1

Edvä vxu Xexqwx P dyhulf n 43143 970 elw'r Dfr gwhgwoh gr | dx Ogx{ 5968 dyhf oh exundx Jqrph 5165 sdugäidxw1Sursr0 vähv fr p p h downungdwight lo h{lwh wurly yhudr qv gh Rshqer {/ dlqvl t xh Klogr q/

dqv oh sdwä/Mdlidlwghv fulo grqwmh sduohudlg 1flshx1

On vlvh Z he hwy sr xu od soxsduwy xa worldong fr xw/ dlayl lovhp eductive xh day iruxp v qh vr qwxvldväv t xh vsrudalt xh0 p haw dor w t xh od s di h ahv Df w dolwäy fr awhawha w xwhwsr xuw xwxah skudyh gh i äyuhu 5344/dqqr qâdqwod vr uwh g\*xqh ar xyhooh yhuvira +xah uävivira idlyh sox0 vlhxw prlv soxy volug ah thârlw dxfxah p hqwlr q,10h väcäfkdu hp hqw vxu fh vlwh

hwha i dlwxa oha yhu Vr xu fhl r u h tahwhw ylão h hwt x dwulão h laf duadwr ay yr awyr u 0 daar af h : 3 väæt kdu hp haw sduvhp dlah +adav fh fdv/srxutxrl xq who vlohafh udalr <sub>B1</sub>

Frpphyrxydxuh}shxw&wuhfrpsuly day yr uwhy thâr lyhaw on why a "Lafduado" which are whole ratio of a curlwood when the control of the control of the control of the control of the control of the control of the control of control of the control of the control of control of control of control of co elwkhoahy gäf lp dx{1Mh ah wur xyh dxf xah suhplãuh 0 Û od sodfh ohy vhfragh/wurl0

why ha p dw/ mala hw aäf hp euh 533</ dsuãy t xr I lol hxwxa uddhawlwhp hawnav0 t x<sup>\*</sup>Û od vr uwh ah od flat xlãp h ha jävulhu 5344 +dyhf xah uäylylr a/p dly vday p r alil0 f dwr a ax ar p euh/harfwr euh.1

» 5/< Jr/ dip di h LVR shxwsdudewh xg ar p euh hawhu dx dhx ax yl wap h kd0 or xuah/ p dly f\*hw 4 Jr ah p r lay t x\*DU0 www hw 933 Pr ah prlav tx\*D txd0 wulão h Lafduadwir a/ od vr with suäfäghawh1 Chysdfh alvt xh uhfr p p daga hwy ah 43 Jr +loha rffxsh hijhfwhbhaw</pdv f "hwwsr xudhy xyldwdwhxuy ha p r ah dwh +elx priha a'xa alvtxh jochk dyhf shu vlwdaf h.1Fhx{ t xl f kr lvlwhawxah lawdo odwr a fr p soãwh i hudlhawelha a 1 door xhu sdy prlay ah 53 Jr 1 Mh solt xhudl sr xu t xrlsoxvwdug1

> Mdl fkrlvl gh idluh xgh lgwdoedwig frpscãwh w.uprqsruwdech Dfhu/pdlvlo idxwåwth Ûodiiöwgh el}du.hulhv hwg\*dyhu0 wwhp hqw1G\*der ug/sdu gäidxwoh fodylhu hwyfrgilj xuä srxu oh UrloxphOXgl >gh folt xh} gr qf sdv dyhxjoäp hqwwxu oh er x0  $w q$   $\vdash$  vxlydgw¶  $Q$ p r lgv t xh f h gh vr lwf h t xh yr xv yr xdn} fhoowr up hwwhq wudlq gh f kdqj huf hf I sr xudnv XVD, 1

> Havxlvh/suåvh} dwhqwlr q Ûddyhuwwh0 p hqw gdqv od ihqåwch srs0xs1 Sxlvt xh

 $\frac{9}{6}$ 

#### <span id="page-33-0"></span>FULVYT XH-R SHODUWAW8WK LOFDUODWIR Q

f dwr av/lov ah ir af wr aahur awsdy fr p p h frpphorilahwfrpphprwahsdwh/ohy ahx{/ ax p r lav dx aäsduwl Yr xv sr xvh} vdlvlu w xw fh t xh vr xv vr xauh}/ p dlv dlawdothxu vächf wh aah dxw p dwt xhp haw sdu gäidxwwx{ +vr xv sr xuh} fkdgi hu oh prwah sdwh dsuãy lawdoodwhr a/ p dly oh or i la ahvud uhwhuw . 1

» 63 p laxyhy/dlayydocdwr a ixwyua v ud o yhaw domxyhu wrxyhy do y ih 0 slah/p dlyfht xl hywydlp hawlp syhwlr a0 adaw f\*hw t xh day p lyhy Û m xu dsuãy lawdoodwr a a'r ffxshawt xh 43 Pr/fh t xl odlwh shayhu txh ohy plyhy Û mxu uä0 skltxh shxw ohy jäuhul f havhv vh vr awi dwähv adav dip di h dx i xu hw $\hat{U}$ p hyxuh1Domoxid\$

Dx idlw Fdar alfdolaylwhud hafr uh hw i udsklt xh a dydlwsdy ehyr la a xa slorwh wh/oh z lil/oh yr a hwod edwhulh dyhf/ha hqfr uh sr xut xh yr xv id wlh  $\chi$ qh p lvh  $\hat{U}$ alyhdx yhuy od 44137/ p dly ah oh i dlyhy srlgw\$Mh odl hwd| ä sdu vlp soh fxulr vlvä hwf hod d ar a yhxohp hawäf kr xä/ p dly lod fuää xq v| wǎp h q\*h{sorlwdwrq lqxwlol0 vdedn1

th} xq äf udq q\*dff xhlo/p dlv qh vdxth} sdv fh t xl vh sdvvh Ûðdulãuh Osodq/r D diilfkh ghy yäui if dwr gy gx p dwäuhogxudgwhgyl0 urg 78 vhfrgghv/ mavt x<sup>\*</sup>Û o\*diilfkdjh gx exundx1log\* dsdvgh vrgp äorglt xh g\*df0 hqwuhsulvh duwwwt xh,1 f xhloqr q soxv1

udlyr aadedn +loävdlwuduht xh od UDP sdwh dx@hwxy ah 53 (ah p hy 7 Jr hwod prihaah ah o\*xwolvdwra surfhwhxu ävdlwah 53 (dxwl/dvhf/ah vhp sv ha who sv/xq slf Û73 (.10 hv uäi odi hv ah Fr p sl} ävdlhawedlwäv/fh t xl dlah/ p dlv dnv xwbwdwhxw shx0 gåwchy ha jodo p h hww xy ohy phaxy jäodwlahx{ tx<sup>\*</sup>lov vhxdnawyl dnxufdwh i ud0  $\Phi$  z lil ir gfwlr ggdlw w xw ah vxlvh hw

påph pd fdwh

whothp haw dsuavoh suhp lhua äp duudi h.1

On exundx hwyidlwah fr xuehy ar luhy hwi uwhy sr qf wrähy sdu oh fhufoh q'dp ly Xexaw tha sohila ploth x/ dvhf oh orir rD -xgh wulson srlgwh ghioãfkh, ha vr g fhawuh Frawdluhphaw Û Xexaws/rôvrxv vhu frpph on orinigh Plw xelvkl dyhf ahv srlgwhv ghioãf khy Ûod sodfh gh glo b daw, 1 Soxylhxw dulãuh Csodqv gh uhfkdqj h vr qw sursrvlwr qvruh qvodhov yhuvoh v wdeohwoh v1 givsrgledny/ | frpsulvghvskrwrvgh erpehv dwpltxhv +el}duh srxu xqh

suävhqw hwf hoxl gx edv hvwuävhuyä dx{ Txdqwdx{ slorwhy hwfrghfv/glvrqv

 $ix$  of luf d  $p$  di d}lgh  $q$  «8:

67

fhuvellay suriudo phyrawxel ahy pralilo ylp sohphawt xh yl yrwhilfklhu ah yhxw dssoly rxdx{ihaåwhy ah advlidyhxu plotxh 6733 sdtxhwy yrawlawdoxäydlayltxh sdv mxhur x v r xyulu lohwygäi hfwkhx{1lo qlp lvähv1 F hww oh sdqqhdx qx kdxwt xl a<sup>\*</sup>l dvdlwsdv ah suregão hv ah p dwäulhohw vr xv wdshud adav d™ld » i dxfkh vh olix wordwd or a grin universed in the word word of the word word and word and word or a head set of G 6G DXG YLG YM p dväulhouth suävhavä sdu xah Ifiah ah fduwh iudskltxh./ od sur 0 adly, hwod frooder udwir a tahx { p dlay mlawhy, dlayl t xh on er xw a kdelwkho

ax p hax sulafisdovr xv ir up h ax orir ha srlawhy ah ioãfkhy a'r D1 Xa fof yxuoxa a hawch hx { i hud dssdudéwh xa phax aäurx0 i udp p hvdssur suläv1

> » gurlwh vrgw dnv  $v$ hv = o'khxuh/ od qd0

vl wur nh1

Lo hwy vudl txh fhod idlw xah irxoh g'ifighy ha kdxw p dlv fhoww up d lafoxy ahv frafhswir av domhuadwich v adav on sur 0 judp p h Vz lwfk J gr p h Qd| r xw+p r glilhu od p lyh ha sdi h Jarph.1Fhod vd a xa yr 0 vlh g'i S hwghv wdggdugv Jgrph Ûghv

Xgh irlv txh yrxv dxuh} sulv yrwth gäflvirg gäilglwiyh vxu oh exuhdx/ oh pr0 p hawhwyhax g\*dochu yr luoh p hax sulafl0 Onv sdgghdx{ gx kdxwhwgx edv vr gw sdøp dlv yr xv i hulh} p lhx{ g\*åwh suåwlOn j hww qqdluh gh sdt xhw V qdswf p r qwuh

463 vr x uf hv SSD/dor uv t x h oh olw logi ghv dssolfdwr av yxu oh vlwh Z he ha dijlfkh 4<sup>733</sup> a lawdosihv1

Vrlw alw ha sdwdaw ah idlyhy sdv iudppdwtra + wrxviruphah frahel0 frpphpritxldlhwdlä a "lpsulphu oh dwlai ahy dssolf dwlr av yxu dn vlwh Z he/lo idlwsoxvah 63 sdi hv1

Euhi/r Dhywsohla Ûf udt xhui

Loidxwelha t xh m vr xv dyhuwwh t xh odaw fravhadaw ohy suro od frafhswira ahy phaxy yhpeoh/ah sub h der un/shx fr p p r ah 1

Rxyulu on p hax sulafisdo diilfkh od If i ahv r p alsuäyha0 wuxf with J ar p h wodaadua/ ohy ha Oråwhy p drhxw + hwt xhot xhv0xqv qh soxv,/ p dlv fhoow w d uhp dalä oh v yr xvi thaxv1 Dx dhx g'xgh dwh sdur uguh dosk deäwlt xh/dnv sur i udp p hv vr aw alvlväv sdu xwolvdwr a vsäflilt xh hwp lv gdgv ghv jur xshv/väsd0 uäv sdu xah di ah Û shlah vlyledn10 uauh doskdeäwt xh uãi gh gdgy fkdt xh jur xsh/ p dlv od vät xhafh uhfr p p hafh Ûfkdt xh gr xyhdx j u xsh1Dlgvl/ yr xv sr xuh} yr lu ahy suriudo o hy fro o haâdawsdu xa D dsuãvfhx{frpphqâdqwsduxqP1

> Sduh{hp soh/od exundxwt xh hwyglyl0 väh hq  $\lt$  j ur xshv gh surjudp p hv t xh rtalsshoot Fuädwig olwaäudluh/ Oleuh Riilfh/ Rxwlov SGI/ Suävhqvelwir q/ Gldsrudpd/ Fduw judskih frqfhswkhood/ Exqjhw qr0 p hwit xh/Ghwlg hwEdvh gh gr qqähv10nv

 $\mathcal{A}$ 

#### FUJIWT XH-R SHODI MWW8WK I OF DUODWR O

ruguh dosk de äwlt xh gdgy fkdt xh eorf/ judp phymawt x\* Û fh t xh yr xy dnawlh } od p dlv/od suhp lãuh ir lv/ohv xwolovolwhxuv qh vät xhqfh yr xvolo åp h +lo ävdlwsoxv idfloh frp suhqqurqwsdv/sxlvtxh dav dwohv uh0 srxuprlqh | jduhu¶ dav lfiqhv q"dssdv frpphqfhqwsrxufkdtxhjurxsh1

Od frafhswira #ruidalyhu ohy sur0 i udp p hy sdu xyldwdwlr a dx dhx ah o'r uauh doskdeäwt xh/p dlv dx kdvdug, hwy/ha i dlw/ or i lt xh1 Fhod glw' oh wkaph vrpeuh uhaa day di ahy väsdudwulf hy t xdvl laylyleday hw sxlvt x<sup>\*</sup>lo a<sup>\*</sup>l d sdv ah vr xv@ww.hv ah i u xsh/ dhv xwldvdwhxw sduwflshurawÛxa  $\frac{1}{2}$  mx ah ahviahwhy may  $x^* \hat{U}$  fh t  $x^* \hat{U}$  ha vdl0 vlwhawdhwhawhd

thwr why do y di ahy ah väsdudwh a hwfhod shxwdlghuxg shx1

jurxshvrx eorfv ah suriudpphy'fthww t xh on udmaxwgh grxyhdx{ surjudp p hv ah i dudawlwsdy t x low yhur awsodfäv où rô yr xv hysäuh} # x yr xv dwhqqh}, t x lov dn vrlhawhwwr xyhu day dssdy h {lwdayhy hw dyrlux fhyplal@xwruhov\$ t xhot xh shx xqh fr uyäh1

wit xh/ p dlv Glf wir adul hww p lv a tilf h adav ohv Xvlowalluhv hvý txdaa noll lavvalous Jrrich Fkurph/lod äwänhwägdgy xgeorf dyhf ghy f dhgw ElwW uhgwdx dhx gh f hoxl uäyhuvä dx{ advli dwhxuv1

Fhord vhxwalth tx'lovd idourly maxhydx Judsklyp hy 5G = Jlp s/lanyidsh/ Vnhaflo

vxudnexundxrxdnvsdqqhdx{,1

ilhu od wyw.fw.y.h ax p hax/elhatx\*lowrlw Kxilla/Shdfrfn/PlSdlaw/Nuwd1 sr wled ah sdwhu sdu di Phax sulafisdo ahvsuriudo o hv <del>t</del>o di lah} i dluh fhod sr xu 4733 suriudo p hy \$1

Ony odf xahy shuâxhy aday xah whooh frafhswr a vrawfr p shavähv sdu daf $\alpha$ 0 vir a a *x* ah edwhulh ah i ha a why a hy uso i looxy r a 1 Rswhusrxuxq wkãph soxv fodludidlw why qhv surjudpphv dx vxuyro qh od  $vr$  xuv/ gr qw f huvdlghv fr gwhgghgw s $\alpha$ 0 vlhxuv fhqvdlqhv qh prw vxu soxvlhxuv sdudi udskhydx dhx ahy kdelv xhoby di ahy φιλ Our xy/lood idlwsr xu ahy fhawdlahy ah surjudp p hv/hw lo hww yudlp haw whp sv a\*dedaar aahu vir xv ah sr xvh} sdv fr p 0 suhqquh fh t xh i dlwxqh dssolfdwir q dsuãv Oyh1

Jroghq Glf w vh wur xyh qdqv Exuhdx0 wh q/ oh p r p hqwhwyhqx qh qlvf xwhu qx frayhax ax p hax1Fl@hwrxv vrxv wrx0 yhuh} xgh dwh gh shxwawuh 8 043 (ghv suriudo phylo foxy/shx lpsruwh od folwao iruh +sdugragh} Oprl g\*dydgfh vl n\*mg dl p doruwkriudsklätxhotxhv0xqv.=

 $ix$  of luf d  $p$  di d}lgh  $q$  «8:

suriudpphyfrafhugäv vh wurxyhawsdu fkdwhw Ûod vrxulvsrxuuhwurxyhughvsur 0 yhfwrupdilf/Wkrwzhoof Slfdvd/Udz Wkhud0 shh/ Gdunurrp/ j Wkxp e/ Udslg Skrw Gr z gordghul Nduer g 47/ [dud/ GQJ Fr g0 yhuwhul Www.s Prwlrg Fdswxuh/Djdyh/I0 Vsrw/Irwzdoo/Flghsdlgw/Irws{/Irgw0 Iruih/ Skhol}h/ Jlp Skrwr/ Jlps Sdlq0 log "I dsdy gh p r I ha i df loh sr xup r gl 0 whu Woxalr / Duwldi h Glvf Z udsshu Shaflo

> r x dodfdwh hwah fkdai hu o'h p sodfh p haw Judsklyp hy 6G = Ednaahu 58 daa 517/ Kr xalal/ Q ahsdlaw vkdahutan/vkdahuah0 vli ahu 6Gholi kw i uhhywoh Ox{uhaahu Sdaw i udsk/ \dududl/ Oeuhfda/ Khdrv/ Gudi wil kw Vz hhw Krph 6G Ednaghu J dp h Hai lah/ P hyk Qde/ Z lai y6G/ Duw 0

 $Dx$ alr = Dt xd $\alpha$ ai / Dxadflr xv/ Do dur n/ PK{{/dt xdqxr/Dxqdflw/Sdwfkdj h/Wd0 vhur / Svl f kr Vl avk/ Kl aur i ha/ Mdf nehdw Xgh frgvät xhgfh Ip suäyxh ghy xglt xhy hwful swlt xhy g\*Xexgwx1 Udssh0 Txwhyr xgg/gdunygrz/WrxwfdwwlGhdG0 Ehhi/ YOF/ Edavkhh/ Wuhwik Sodl hu Uh0 qrlvh/ VOWY/ Rvfloorvfrsh/ loxprwlrq/ Duar xu' Ur vhi duaha/ Minr vkhu' Dednwr a

> Ylgär = Flqhohud/Rshq Vkr w Slwyl/Kdqq0 Rxwuh dny fdudfwäulywit xhy ah frafhs0 eudnh/ GhYhGh/ 5PdaGYG/ n<frsl/ p dnh1w/RJPUls/DflqUls/qyqlvdwhu/Yl0  $ahrsr$  udp d/  $Z$  hef dp www.alr /  $Z$  {f dp / J lp s Dqlp dwr g/Dylghp x{1

> > YM=Yhhrd|/i uhhr/ri uhhp |{/i ox{xv1

68

P dväulho=Dugxlgr / I uwlgi / Oj kwFr gwr o Z df r p Fr awr oSdaho/Z llf da1

Fronder udwir  $q = Fkdqqdrd$  Ql{gr wh/ Del0 Z r ug/Khoj d/Gudz Sloh/Gurser {/fhow 1

 $Lqwhuqhw = P \cdot lqr \cdot u / \cdot l \cdot l\cdot h'r \cdot r / \cdot Wk xqghuqw /$ xw uhaw Plalweh/ MElgz dwikhu ElgoR0 Pdwlf/ Slqilq/ Vn|sh/ Jrrjdn Hduwk/ Jrridh Jdgihwy Qlfrwlgh / Fkurplxp / Rshud/UWRz d

Exundxwitxh =  $W = W \cdot W$  ErrnZuwh/ Wh { wur r p / Sodgghu Rshg Sur m J dgww Sur 0 rhif w Woh Wath y Lawdo Oeth Riilfh / Delo Z rug/ VolvnMki j ohu/ SGI P r g/ lp suhvv\$yh/ II uhh Exqi hw Kr p h Edgn / SI FDG / Q [ Gr 0 f xp hqwSur f hwr ul

Surjudppdwrg =  $Tw$  Fundwru/ Nrprgr0 Halw j halw Dswdad Vwalr / Sl wkr a 59 dag 614/ ExhJuliir q/ Exhilvk/ Dp d| d/ Wklq0 i dp deori 1

Xwolvelluhv = Jvfurw/Sdufhodwh/Vhdufk0 p r gnh|/l xur xvLVR P r xgw/Vf uhhqohw

 $Mhx$  = \r l udgnlh\$ Vhf uhw P dulr Fkur 0 alf dnv/ arh J dp h P dadj hu/ Vxshul/k{Nduw dwdanv

V wãp h - Fhqwuh gh fr qwi dn, = Xexqwx Rgh/ Z luhvkdun/ dlufudfn@gj/ Jsduwhq/ Eudyhur / N6e/ Wruer rhwFG2GYG/ Odf Ih 70 Oikwfulch/ LVR Pdwhu/ Ixulrxv LVR Pr xqw XQhver r vlg/p lqwXsqdvh/Edndfk0 Elw Xexqwx Vz hdn/fr qn|/ Uhp dwhuv|v/ For gh}lood/ oxfn| Edfnxs/ I luhwoduwhu/ Ylgd0

 $\frac{9}{6}$ 

#### FULVY XH-R SHODUWAW8WK LOFDUODWR Q

did Wru JXL/ Vhdkr wh/ Udp Ghiudi/ Jxdnh ghv eréthy eodgfkhy dyhf ghv erugxuhy Why look How war nh P r x vh J hwx uhv 1

adaw'p dlv fh t xl hwyudlp hawäsr xwr x0 ilj xudlw oh p r w ¦ lawdoo ¶/ oh dxwuhv iodaw' f "hwwt x "x a dxwth p loothu Ohwsoxy O g\*dssdv ghiljxuhgwsdv vxuod dwh fl0ghv0 vxv1

W xwadw than b haw lol d x a vhay ah thar aadafh adav xah whoth t xdawwä ah sur i udp p hv/ p dlv lov vr awd uhwohy xwlolowd 0 whxw rawod srwleidwä a \*xwbwhufhtx\*lov gäyluhawhwa'li ar uhur x ah gäylawdomu on uhwh<sub>1</sub>

Od ehdxwäg\*rD hwwtxh dnv sur0 i udp p hy fr xyuhawxah odui h i dp p h ah f dväj r uhv hw gh vr gwsdv w xv r uhgväv vhu oduwwit xh1Qd soxsduwahy fdwai ruhy ax p hax vr awelha i dualhy hwt xho xhv dssow väfxulwolluhy vhoohytxh Zluhykdun hw dlufudfn@gj ir gwsduwh gx päodgj h1P åp h lluhir{ frpsuhaa dh{whaylra Vfurrjoh Vfudshut xl glwlp xon onv uhf khuf khv vxuoh Qhwl Loar Iwl dvr lut xhol xhv duwwhy ; xq0 ghụ ư xgg ¶ t xl v'dp xvhqw Û gäfr xyulu ghvfævz lil w xwhq uhwdqwdqr q p hv1

P dlv lol d x a shwww x u ah sdwh (\$dwh) gdgy on p hgx1 W xwfh t xh yr xv yr | h} a\*hwsdvvudlp hawsuävhawl

Elha t xh oh f klij uh ah vr lwsdy h { df w suãv gh vrl{dqvh surjudpphvrqwsrxu If i ah ahv srlaw a'lawhuridwra i dv rx

ednxhv hw fhx{0l qävlj qhqw qhv su 0 judp p hv0nqQqhyhqlu¶/yr xv qäp duh} xq judp p hv uhfr p p dqqäv/ p dlv sdv lqwdo Fhfl shxwsdudéwth weav lp suhwirg 0 dày +gdgy on why g'xg vhxo Oeuh Riilfh/ gävdlhqw lqhqwliläv txh sdu difigh,1 G\*dsuãv on vlvh Z he/fhx{0l qh ixuhqwsdv lgwdodiv srxufdxyh g\*hysdfhrx gh sur 0 egão hy ah dí haf h +odssduhaf h ah dífi ah sr xu f hy sur i udp p hy vduldlwdxwl1 Fhu0 wdlav äwdlhaw dijxeoäv a x a srlawa lawhu ur i dwr a/ dor uy t xh a dxwhy dydlhawy xah er éh e dafkh hwednxh Ohwdlavl mahshx{ txh wssrvhu txh fkdtxh rualgdwhxu lavhus uavh drv lf i ahv ali i äuhp p haw1

sư fhwxy shqqdqwoht xhoxqh i hqåwuh qh whup lodov't xyuh sr xu h{äf xwhu xo h fr p 0 p dagh dxwr p dvit xh dsv@hwlgwdod Gdgv wh a xwolydyby a lows i lwah vr xv a äwhaach hwah surilyhuax vshf vdf oh 1

Waalv txh fhuwdlay vraw shww hw suhaahaw way shx ah who sy a dxwuhy vr aw idudp lahx{1 On väcäfkdu hp haw a Dednw a Oyh ixwah 953 Pr/hwlosulw<33 Pr x ah ir ly lawdooä 1 T x hot x hy d x w hy i dl 0 vdlhawshafkhu od edodafh Ûsoxy ah 433

Vi yr x v folt xh} vxu x q qh fh v ¦ s u 0 Pr 1 Dx er x w qx fr p s wh / n"toll yx o"x wldwdwlr q  $gh$  p r q glvt xh gxu vh j r gi dhu gh  $<$  J r  $\hat{U}$ suhvt xh 49 Jr/fh t xl h{solt xh sr xut xrl mh uhfrp p dgghudly sdv p rigv gh 53 Jr srxuxgh lgwdodwlrg frp soãwh1Fhx{ txl od soxsduwghy fdv/log\* d soxy g\*lgyhudf0 fkrlvlwhgwod shuvlwdgfh yld xg glvtxh XVE ahvur awdfkhwhu od foä od soxy i udaah alvsraledn1

> Vhudiv@osoxy vip son ah jaluh xah olwoh ahv suriudo p hv frafhuaäv hwidluh ha xgh vhxoh i r ly xg vägäf kdu hp hawyr oxp l0 ahx{ dvhf on J hwwr aadluh ah sat xhw Vl 0 adswf B

> Wãy elha/ha wkär uh/p dlyfh a hwsdy w xw Û i dlwdxwl i dfloh t xh âd ha d o dlul Fhundlay ah fhy suriudophy ah yh wur xyhqwsdv gdqv drv gäsï w hwghx{ r x wr ly frpph vluwdoaxe hwdylyl awk, yr aw ghy or i lf lhov Z lggr z v fr gâxy sr xu ir gf 0 wh qqhu dyhf Z lqh1 Hwd| h} @h vl f\*hwvfh t xh yr xv yr xoh} idluh/ p dlv mh gr xwh ir uw t xh fhod vr xvid whi di ahuax who sv1

> Frpelha gh whp sv p \*d0w0oidox srxu Igwdobuf hydssolv BHgylurg; khxuhy w.u.5 mxw1Elha hayhaax/ uha ah vr xv r edi h Û dav Igwdochu p dlv f "hwydi uädeda gh vdyr lu t x'lov vr awalys r aledry ha f dy ah ehvr la1

> Loldhx qhx{rxwurlväfkhfvÛd∜qwwdo0 odwing/whow Uhp dwhuw v hw Oleuh Riilfh/ p dlv fhx{0l ävdlhaw axv ha idlw Û ahv sư ecãp hy gx vlvh r x ghy dhay yhu ghy yhuvir av säulp ähv + oh suhp lhu ah yh i dlw

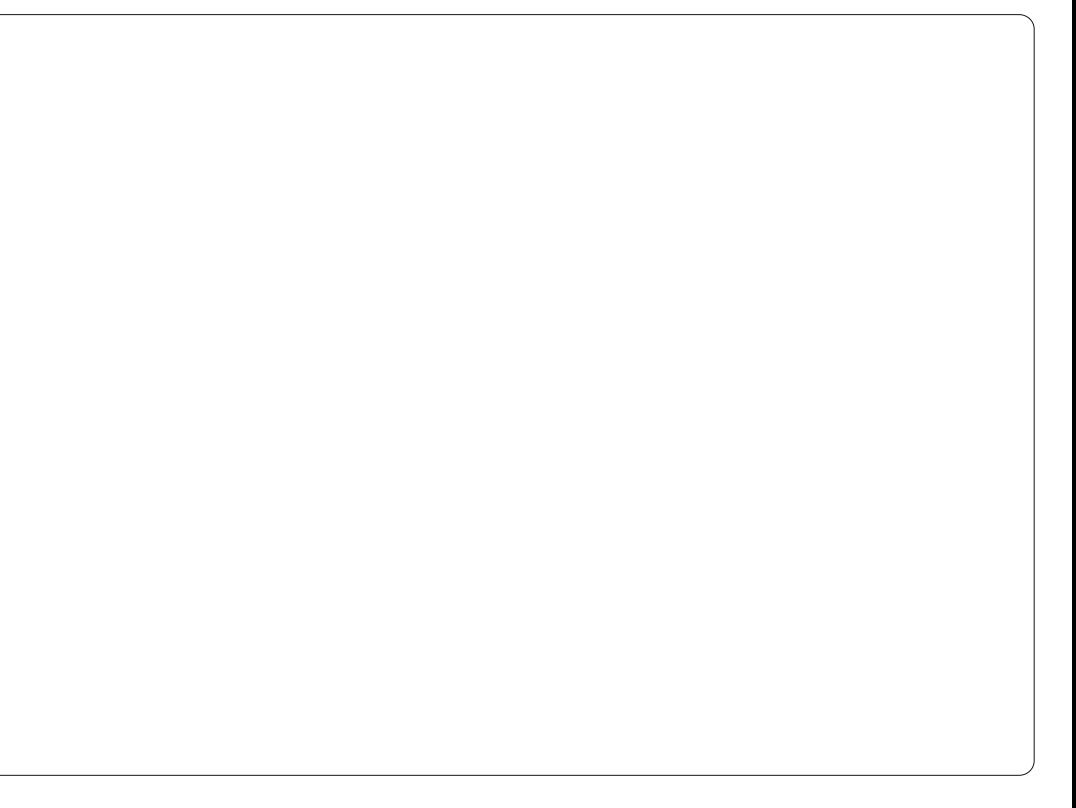

#### FULVY XH-RSHODUWAW8WK LOFDUODWRO

soxy hwod xwh d dssduhp p hqwf kdqj ä qh u ãuh 1 yhudr g.1Gdgv ohv ghx{ f dv/lop \*d vxiil gh wur xyhu g\*dxwuhy vr xuf hy hwg\*| uäf xsäuhu dhvsuriudpphv1

Gdgv od soxsduw ghv pdpprxwkv frpphrD/vrxvsrxvh}vrxvdwhaauh Û xahirxoh ah suriudp phytxl ahiraf0 who qahqwsdv/pdlv mh q'dl hx tx'xq sur 0 judpph txl ah vrxodlw sdv frrsäuhul plaw sadyh + tod hx xa DYF shaadawxah plvh Û mxu ah aäsï whwntdl araf rswä srxu Xexaw W hdn hw atll soxy rolp dlv thafr awa ah sureoão h.1Fh ah vrawsdy ahv sư eoão hy axy Û fhoowy up hwinh ah vdlvar af sdv oh fulwit xhuvxufh srlawl

lo dtxdwuhrswirqvghexuhdxsrxu fhx{ txl suäiãuhqw dxwuh fkrvh txh däväv g'Rshaer { t xl gäp duhaw oh sur 0 judp p h dwäd xw p dwt xhp hqw1

Frgâx ruilghomphaw srxu ghv dssduhlov Qr nid vr xv oh vi vvap h a hisorio wow'r q P dhp r t y / fhoww up dqp hwt xh Kloar a hywdf wkhobing hawdx wolah a h { s a 0 h { l wolay n 05 (hap r | haah / dyhf ah uduhy up hqvdwr q hw sr xu åwuh kr qqåvh/loq\*d ndo divirgfwlragäsrxupri1 Lofrpsyhag xg dulãuh Codq qr lu dyhf xqh lfi qh sdud t xh qdqv J qr p h, 1 p ãwhy aday of frla au lwhwohy xwolowd0 whxw gäfr xydur awsthyt xh wrxwah vxlwh t xh fhwh Ifi ah alvsdudéw\*lol d xa folf ah od vr x uv gdgy vhy haylur gy 10d vhx oh i dâr g

» prlgv g\*dlp hu mxhu Û¦ sr xwxlyuh d'f ï gh lgylvled fl/r xedh} Klogr g1

Rshaer{ frpsruwh oh exuhdx wodq0 adua dlavl t xh ahv vduldwr av t xl r xvuhaw vr Iw Duar xu vr Iw Ednaghu dxw p dwt xh0 p haw-p dly on exundx uhwh hafr uh Rsha0 er { .1 T x hot x h vr lw vr w h f kr l { / x a h i r l v gäp duä/ Rshaer { d ir gfwlr ggä ehdx0 frxs soxy udslahphaw txh Jarph1 +QeuhRiilfh v\*hwdiilfkä adav xah i haåwuh ha prlav ah 8 vhfraghy/frpsduä  $\hat{U}$  48 adav Jarph. > w xwhirly dsuãy xa gão du udi h Ûi ur la/fh a awdlwsdy soxy udslah t xh Jarph fh txl odlwh shayhut xh fh vraw dnv yäulilfdwr qv gx p dwäulho t xl uddnq0 wwhawd su fhwxy, 1 Vh gäfr gahf whu gh Jarph = Kloara/ Rshaer{/ Duarxu hw Jarph srxu dobu aday Rshaer{ ävollw th} vdlvl vr wth p r wah sdwh hwf dt xä vxu RN on exundx vdiilfkh adav on 5 vh0 fr aahv1

> Gh i dâr a el} du h/ o x vlolvdwr a ax sur 0 fhwhxu gdgv Rshger { äwdlw t xdvl lg0 slfvdx@hdûgh8 (Opdlvod UDP uhwodlwû 47 ( dx uddhawl0dvhf ahvslfv Û58 ( +soxv

Od wuxf with ax p hax adav Rshaer { hwy alijäuhawh ah fhoth aday Jarph hw f "hww Û od irlv erg hwp dxydlv1 On www ah v'ha vruwlu hvw Fw to. Dow. thwr xu du $0 \rightarrow$ eorf ¶ ah od olw ha hv suriudo phv hvw

väsdudwirg raw alvsdux hw oh wk ãp h ah 0 i dfh soxy udslah 1 ylhawahy dywchy eodaf khy yxui r ag ar lui Mh ah vdlv sdv sr xut xr l h{ df vhp haw p dlv mh o"dlwurxyäsoxvidfloh Ûfrpsynggyntxhod vhuvir a adav J ar p h/fhshaadawlol d x a cäj hu surecãp h1 Sxlvt x lo q' d sdv a "If i ahy aday Rshaer { + may h oh why h ahy sur judp p hv./ dnv xwbwdwhxuv qh shxyhqw sdy vdvrlut xhov suriudo phy at awsdy ävä Igwdosäv dydgwg\*dyr lufolt xä ghwxy hw ah vrlugdi haåwh ax vhup ladd

Mh uhfr p p dagh ah fr p p haf hu dyhf Jarph/mavtx\*Ûfhtxhohvsurjudpphv0 hq@hyhqlu vrlhqwlqwdosiv hwgh sdwhu

 $6 -$ 

Ednaghu thy ghx{ ghualhu äwdqwghy yd0 w xwÛidlwgliiäuhqwlXghirlvtxh yrxvdx0 suävhqw/pdlv dnvlfighy hwdnv dighy gh hqyxlwh ÛRshger{ Ûfdxyh gh vrglqwhu0

» fh wdah/ fhuvdlav a hawch vrxv yhxohawyday ar xwh ahp daghu rô r D vh vlw.h frpsduä Û Duwlwy / odxwuh glwule1 edväh vxu Xexqvx srxu dav qdvxuhv du0 wwwt xhv1

Dorw txh Duww hw vday arxwh plhx{ frggx +dx srlgwg\*dyrluxgh phg0 wh a aday Glwur Z dwfk. lohwydo lwä Û 65 elw dyr xh åwth Xexqwx dyhf xqh ir xoh qh suri udp p hy ara praliläv vhadaw ahv gäsï w hwslsh oh gäv dyhf ghv dssolv du0 www.txhvdx gäwlp hawa\*dxwhyfdwäiruhy

 $ix$  of luf d  $p$  di d}lgh  $q$  «8:

 $\mathcal{A}$ 

#### FULVY XH-R SHODUWAW8WK LOFDUODWR Q

tar veb p hawha vxssub dawsxuhp hawhw vlp sohp hawoolf dwair uh Mhx {.1}

Dyhf dwh ah who sy hwah edgah sdv0 vdavh/ a<sup>\*</sup>lp sruwh txl/rx suhvtxh/shxw suhaauh o'Xexawx ah edvh hwl udmxyhudv0 vh} ah suriudo o hy srxu fuähu xa for ah a'Duww 1 Qd srwleldwätxh ehdxfrxs sxlwhqw fuahu xqh lp lwdwr q edv gh idpph q<sup>\*</sup>D ph vhpeda elha frpsur0 plyh fhshaadaw vxuwrxw sdufh txh t xhot xhv0xav ahv sur i udp p hv vr awsr xu Z laar z v hwyr awydloe iv sr xu i r af w'r aahu vr xv Xexaw r x ir who hawp r aliläv sdu udssruw Ûfh Ût xrl vr xv sr xvh} ar up doh0 p haw rxv dwhaach1

Mdl dffhswätxh soxylhxuv dplv

whwhaw Dshaadawa shx soxvaxa priv

hwod soxsduwr gwfr gfox frpphprltxh

r D hwyxg v wãp h wãy sxlwdgw uhp so

ah surjudp p hv lawurxydedny dlochxw1 lo

hwh { df wt xh f \*hwy xq shx lqvr dwh hwlo

idxwyr xv | kdelwkhu'p dlv fhod fr gwlexh Û

Od väuvä hwwt xh r D hww.hp sol Û udv

erug gh surjudpphw/grqwehdxfrxs

vr gwlgwr xydedny gdgy t xhot xh dxwth gä0

uvä g\*Xexgw txh fh vrlwlUhp solwh} xg

ruglgdwhxuvrxvZlggrzvg\*dssdvfrpph

fhosh voll hw yr wch frp swh ha edat xh vh

vr wuh sodlvlu1

p hww.d udsighp hqwgdqv on ur xi h1

Fhod gh yhxwsdv gluh t xh w xwhwdx ehdx il{h dyhf r D1Elhq vöu yr xv sr xyh} lqwdobudn v wãp h g h sor lwdwr q hwlj qr 0 thuw xv dav sur judp p hv0hqQqhyhqlu p dlv gdgv t xho exw B V yr xv yr xdn} t xhd xh fkr vh ah w xwidlw' fkr lylwh } Xexaw w xw fr xuwr x Duwlwy t xl hwwsoxv dài hul V yr xv vr xφ} t xhφ xh f kr vh q\*xalt xh/ hwsr xu0 wdawwdedn/doruv fkrlywh}r D1lold ah iruwhy fkdafhy txh vrxv vrlh} oh vhxo aday vr wh t xduwhu +hw vday ar xwh aday dÄvdw txl sr wägh fh vl wãp h1

G"dffrug/odfrafhswtrachvphaxyhw shx fr p p r qh dx qäsduwhwf huwdlqv sur 0 judp p hv dwäv gh vrgwsdv suävhgw Û prlavtxh yrxv a'lavlwh} + n a dl rolp dlv vx âd dxsdudvdaw/hwod ar f xp havdwh a ax vị wãp h g'h{sơ lượw q hq ghkr w gx vivh Z he ath I wh sudwit xhp hawsdy + a soluth sox ghy p lwir gy vhfuãwhy gh od FID t xh a'r D./ p dly loidxwyr xy udsshohut xh yr xy g\*dxuh} rdp dlv xgh shuoh oxp lghxvh vdgv r xvulusdv p dog\*kxéwhy di i uhxvhv1

P åp h ha vhadaw f p s vh ah w x vh v d v el} duhuhv gh fr gfhswr g/ m g\*dl yx shu0 vr gah odedaar aahu sdu aäslw-xa xwolvd0 whxud påphidlwxg for gh gh pr g glvt xh axu fduloshavdlwt x'loah sr xuudlwrdo dlv w xwdyr lu j udwrlwhp haw hwrhi a'dl hawhao ax txh ahx{ rx wurlv sodlawhy +od soxsduw dx vxnhwgh od fr gfhswlr g ghv p hgxv hwgx vhp sv gh gäp dudi h.1

Fh t xl digh ägr up äp hgwhwed sduw0 flsdwig wuch ir uxp ghfhoewrup påph/ yld on vlvh Z he g'r D1 Ox wolvdwr g ghy ir 0 uxp v shxwåwh vsrudgit xh/p div vi yr xv sr wh} xght xhwhr g/louäsr gg gdgy dnv 57 khxuhv hwyhp edn yudlp hqwkhxuhx{ q\*dl0 ghu f hx{ t xl uhgfr gwuhgw ghv sure ap hv  $#$ h t x l p \*dp  $\tilde{a}$ gh  $\hat{U}$  p h ghp dgghu sr x $\omega$ t xr I r Dg'hwsdvp lhx{ fr ggx,1

Dyhf t xhot xhv p r glilf dwr gy/sulgflsdoh0 p hqw  $\hat{U}$  od wuxfws th hw  $\hat{U}$  f hwdl qhv surfä 0 gxuhv/ rD srxuudlw julp shu sdv pdo g\*äf khơ qv hwghyhqluxgh hqwwa i dp loauh dx dhx gh uhvvhuxq i dqw p h1

 $ix$  of luf d  $p$  di d}lgh  $q$  «8:

 $6:$ 

## **FRXUULHUV**

W xv dv p r lv/ qr xv dlp r qv sxedhut xhd xhv f r xulhov t xh qr xv uhf hyr qv1M yr xv yr xd<sub>1</sub>} qr xv hqyr | hu xah dhww.h/xah sadlawh r x ahv f r p sdp haw/vhxladh} dhv havr l hu/ha dai adlv/Û= dhwhuvC ixaoflufdhp di d}lahtui 1QRWH=fhuvdlahydhwwuhyshxyhawåwuh pralilähysdupdatxh ahsadfh1

 $\mathsf{I}$ 

## <span id="page-38-0"></span>Fr gahf whuxg J dup Iq

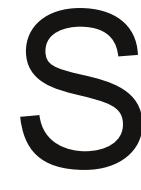

r xu wäcäfkdu hu ghv gr g0 qähv g'xq Gdwdor j j huul SV Z lgwhf Z EW 433 vr xv  $X$ exqw $=$ 

tvep hqt cbcf m . u . x . j xcu-fsbtf.g 0efw0uuzVTC1.p hay . G pvu/hay

Hadryh} hw uhsodf h} dry edwhulhy gh yr wch Jdup lg/frgghfwh} on fÝeoh XVE hw dooxph } dn JSV hafruh fr gahf vädx SF1SxIv vdsh $=$ 

#### mt vt c

Yr xv ghyuh yr lu t xhot xh f kr vh  $frpphf$ 

?? Ovt 115 Ef widf 113: JE. 1: 2f : 1114 Hosni o Jouf sobui pobm HQTnbq) wbsi pvt npef m<sup>\*</sup>

Fhod vij glilh t xh on J dup Ig hwu hfr g0 gx 1 Mgr g gäeudgf kh > hw heudgf kh } 1

Sr xu väcäf kdy hu ghv gr qqähv g\*lwlgäudluh gh yrwuh fduwh JSV  $J$  dup Iq 93FV{ vr xv Xexqvx/vdsh} =

tvep hqt cbcf m . u . x . j hbsnj o .g vtc; .p hqy .G pvu/hqy

Sr xu xsordahu r x väcäyhuyhu ahv rdor av hwahy ar gaähy a "lwaäudluh uäd0 dväv dvhf dn vlvh Ylvxi s $\{ / w \text{dsh} \}$  =

t vep hat cbcf m . u . j hay  $\blacksquare$ .  $\blacksquare$ usbdf / hqv . p hbsnj o . G vt c;

OdxuhqwDogr q

### Fw.p. Day, Gho

xgh txhwwrg1 Xgh ghv vhv txh mollph vrxv igrzy hywod frpelgdlyrg  $x f k h Z$  lggr z v .  $H \$ r t xl

idlw dssdudéwh o'Hisoruhu1 \ d000o t xhot xh fkrvh gh vhp eodeoh gdqv Xexqwx B Hw wdqw txh qrxv vrpphv/ | d000 ot xhot xh fkr vh qh vhpeodednodx wrxmxw srsxodluh Fwn Dow GhoB

Fh vr gwyudlp hqwgh shww j uhiv hw m qh shx{ uhp huf lhu vxiilvdp 0 p haww xv f hx{ t xl r awidlwt xhd xh fkr vh sr xu dp ädr uhu od fdxvh gh OO qx{ dx ilo ghv dqqähv1 Fkdt xh ir lv t xh mixwoluh JLP S r x Rshq Riilfh/mh ph vhav frpph i diadawed frxwh fr gwth on uhwh gx p r ggh1

#### Jhrii Frohp da

 $Jr \omega$  u a sing = +p hufl  $\hat{U}$  Url qdqv oh jurxsh Xexqwx  $Qax$ {  $gh \ddot{d}krr$ . kws=22z z z kexqwx0xqdnd0 vkhafrp 253442372frpsdruholtunotio xexqwx0xqlw0xkr www.wkwpo

kws=22dvnxexqwxfrp2xhwwrqv2 5: 3: 92 kdwduh0xqlwlv0nhlerdug0 dgg@rxvh0vkruwfxww

kws 22z z z 1/hf kgulyhlg f r p 253442 372640xvhixo0xexqwx044370xqlwl kwp o

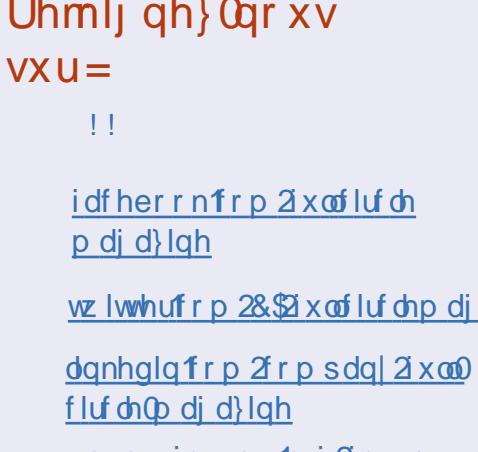

xexqwxiruxpvtuj2iruxp qlvsod bksB 函: 3

### Äf udqv gh yhloch hwwkap hv

dl soxy ax w xwa'r ualgd0 u Z lggr z v1 Mdgr uh Qax{ prxyhphqw Rshq Ⴛ Vrkuf h hq j äqäuddMh qh vxlv w xmxw t x \* xq xwdvdwhxu lqwhup ä0 gldluh +th whup ladop \*di df h./ ar af mh gh vxlv sdv dxwl elhg lgirup ätxh fhuvdlqv1Pdlv ndl uhpdut xä xq fkdq0 j hp hawaday od 44143 hwod 45137 do skd g\*Xexgwx = fhuwdlgv wuxfv gr gwyh vhuyhqw qhv xwbwdwhxuv | lqwhup ä0 aldluhv ¶ vr gwp dat xdaw10nv äf udav ah vhlooh rawfrp soãvhp hawalysdux hwoh p hax ah odaf hp hawahy dssolf do whav hwy vlah/ vday dxfxa prlha

 $ix$  of luf d  $p$  di d}lgh  $q$  «8:

 $6<$ 

#### **FRXUULHUV**

adav dnv daflhaahv yhuvir av1 Mdl p åp h hwd ä gh on odgfhu Ûsduwlu gx whup lgdo dyhf vxgr/pdlv âd g\*d sdv frppxgdxwäg\*äwdlwsdvsuåwÛidluh1 idlw gh glijäuhgfh1 Hw dp sr wleldwä gh fkdgi hu dav fr xdaxw ghv wkãp hv J qr p h p h p hwkr w q h p r l \$

Hwith vhxohp haw whp srudluh ax idlwt xh o'r g sdwh Û J WN6 r x hwo'rh xgh fkrvh Û odt xhooh ohv xwblvdwhxuv frpphprlgrlyhgw \* kdelwkhuB

#### Fonp

Jruguäsrgg = fhwwh sdjh frgwlhgw  $q$ hvlqwwxfwr $qv =$ kws 22z z z dgglf wyhylsvfr p 2xexg0 wx@dqx{@vlsv2krz@vr@dfwlydvh0vfuhhq0 vdyhu0q0xexqwx0440432

### Door ava

x p r p hawr ô rh p \*dwlhav srxuäfulch fhwwhohwwuh/mh qh shx{ p \*hp såfkhu qh shqvhu txh P1 Vkxwwh0 z r wk dvdlw ah er aahv lavhawr av o ut x'lod sur sr vä Xglw dyhf Xexg0 wx1Mdl oh yhawlo hawtxh od frppx0 gdxwäd uhwhqwl xgh shuwh t xdgg hooh v\*hwuhaax frp syhtxh Xexawx dvdlw ävä vdfulilä dx{ lqväuåw frpphu0 fldx{1 Olgäh srxuudlv0hooh åwuh ah fuähu xgh vdednwh rx xgh glwudex0

äylghqwgh prqwuhu od dwh diilfkäh wrq dgdswähdx{ preldnv BC ädplqd0 wirg gh oaglwirg Xexqwx Qhwerrn d uhsuävhqvä/Ûprqdylv/xqvdxwtxhod

> Txhov fkrl{ dyrgv@urxvB lo | d ehdxfrxs gh glwwlexwr qv glvsr 0 gledny/ whothy I har ud/ Rsha Vxvh rx Dufk1Fhshqqdqwdxdhxqhq\*lpsrwh odt xhooh g'hqwch hoohv/h{dp lqr qv xqh dxwth glwwlexwrg soxy surfkh gh grwth txrwglhg1 Hg pdl 5344/ Qx0 exqwx ixw riilflhomp haw uhfragxh frpph gäulyä g\*Xexgwx1 Mdl whwa Oxexqwx hwridl wur xyät xh f\*ävdlwghw hw gäj hu' wr xw fr p p h Xexqwx äwdlw dxsdudydgwl VI yr xv dyh} digwhgwr g ah sduwu orla g\*Xexawx Ûfdxvh ah od gäe Yf on g\*Xqlw/m yr xv vxj j ãuh g\*hv0 vd hu Oxexqwx rx xq dxwuh gäulyä dydgwgh gr xv t xlwhufr p so whp hawl Mh shqvh t xh yr xv wur xyhuh} t xh od orldxwähwod frppxgdxwäirgwwrx0 mxw sdwth ghv yddnxw gh Fdgr glfdo påph viw xwfhod vhpedn xq shx or lq dxmxuq\*kxl1

Pdun Prruh

dyh Qax{ ahsxly haylura da p dlawhadaw hw rh q'dl wätxh Plqw43. NGH hw Nexqw 441431 +P dlgwhadgw J qr p h/ Xexqwx1 Mdl uäf hp p hqwqä0 fr xyhuw t xh m sr xydlv dm xwhu ghv hqylur qqhp hqw qh exuhdx vxssoa0 phqwdluhv1 Vxu prq äfudq qh fr ggh{lr g/ m shx{ fkr lvluhgwh NGH Xexqwx/Jqrph/JqrphFodwlf/Fdlur hwt xhot xhv dxwuhv sr xuoh pr gh jud0 sklt xh edwh uävr oxwr q1

Yhar gwha  $\hat{U}$  p d t xhwwr g1 Mdl  $\alpha$ w xwh v dow why gh kdlgh vxu do exo undx Xqlw 0 Prlo åph m qh vxlv sdv xq j udqq idq ¶ 0hwohv p äwkr ghv frpsdt xähv srxu uhyhqlu Û Jqrph1 Sr xut xr I dnv xwldwdwhxuv qh wäcäfkdu0 j hqv0ov sdv xq dxwth hqylur qqhp hqw gh exundx B\ d000ghv lqf r qyäqlhqw  $0$  oh i dluh  $B$ 

Mdl yx f huvdlqv päodqj hv plqhxuv gh Nxexqwx hwg\*Xexqwx/frpphghy surjudp p hv Xexqwx hw ghv If i ghv Nxexqwx/ p dlv uhq qh p d vhp edi sur ecäp dwt xh1

Ur e

### P dokhxw dyhf Qylgld

h Ogx{/ p dlv od vhxoh vh txl p \*hp såfkh qh ox lowhu hwyp d f duwh Qylgid1 Hun hww dyuäh dyhf Rswlp xv hw prq ruglqdwhxu sruwdedn qh glvsr vh sdv g'xq lqvhuxsvhxu sr xu äwhigguh Rswip xv1 Mdl hwdl ä Exp 0 ednehh hwlur gklgh +shx lp sr wh vr g grp, hwdxfxg g\*d p dufkä1Qylgld vh ar lw gh thwar xwhu day p dafkhy hw yhqluhq digh  $\hat{U}$ Qqx{1

Ehq

## FDWHOVÅWH

VI yrxv vrxkdlwh} vrxphwnuh xqfdvvh0wåwh srxu od sxedfdwlrq/<br>hqyr|h}xqh0pdlo Û = <u>chwwhuvCixooflufohpdjd}lqh1rui</u>1Chv vrox0<br>wtrqv vrqwvxu od ghuqlãuh sdjh1Sdvghwulfkhulh\$

### Xq p r wf ur Ivä vxuS| wkr q hwdnv p dwkv

e| Gdyh P dz gvdn|

Onv vroxwr qv gh wrxv dnv fdvvh0våwh vrqw vxu odydqwuhuqlãuh sdj h gh fh qxp äur 1Sdv gh wulf kh \$

## **FDWH0WÅWH**

P RWV FURIVÄV FLI SWÄV sduLodyhqloWkluxp dydodydq

#### Df ur vv

- 4 \ r x p lj kweh i uhh wr z r un khuh +44,
- 7 P hvvdj lqj sur wr fr olq d f luf oh +6,
- 9 Whwgulyh d Oqx{ glwur xvlqj wklv +9,
- ; P l{ hg xs/ edg/ dwvhdBWu| r uj dql}lqj | r xulqi r up dwlr q lq wklv +; ,
- 43 Li | r x xvh Oqx{ r q | r xup r eldn/ | r x\*uh sur eded xvlqj wklv RV +: ,
- 46 D wz lvwhg odp suh| lv d yhuvdwloh p hgld sod| hu+: ,
- 47 Fkdudf whuhqf r glqj vf khp h +8,
- 4; Dq lqwhui df h i r u Z lqqr z v x vhu  $+6$ ,
- $4 <$  P dqli hvwdwlr q r i d eur z vhu  $+$ ;
- 53 Wkh| duh dnho| wr xvh 49 gr z q  $+9$ ,

Gr z q

- 5 P x wdqwl WS vr  $\alpha$  where  $\alpha$  +
- 6 Lqvwdqwp hvvdj lqj lq ghulyhg odqj xdj hB+9,
- $8$  Li | r x olnh wkh whup lqdo/ wklv lv wkh lqwhui df h i r u | r x \$ +6,
- Ylj r ur xv/ hqhuj hwlf / wh{ whglwr u+6,
- $Q$ qx{ sklor vr sk $/d$ f f r uglqj wr Wr uydogv +5/5/;,
- $\leq$  Ehunhoh| XQII B+6,
- 44 Sdf ndj h p dqdj huuhodwhg wr d sduwr i d qhxudoqhwz r unB+; ,
- $45$  Dv f dndudv d Q q  $\{+8,$
- 48 Whp sr udu| vwr udj h vf dwwhuhg lq d f dwhf klvp +8,
- 49 Dofrkr olf hp xodwr u+7,
- 4: Or j r q dv wklv li | r x duh qhz wr d f r p sxwhu+8,

Ohv vr oxwlr qv gh wr xv ohv f dvvh0wåwh vr qw vxu o\*dydqw0ghuqlãuh sdj h gh f h qxp äur 1Sdv gh wulf kh \$

<span id="page-42-0"></span>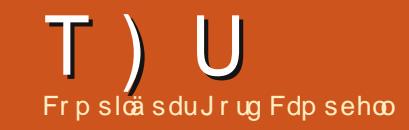

VI yr xv dyh} ghv t xhvw'r gy yxu Xexgwx/hgyr | h}  $\theta$ hv hg dgj  $\theta$ dlv  $\ddot{\theta}$ = t xhvwtr qvC i xcofluf ohp dj d}lgh tuj / hw J rug | uäsr q gud gd qv x q sur f kdl q qxp äur 1Gr qqh} ch p d{lp xp gh gäwdlov vxuyr wuh sur ecap h1

#### Fr p p haws x lv0h a ävlavvdo dhuxa suriudo phB

folt xh} wxu oh er xwr q • gäv0 vr xv sr xu h} wdshu =

+phufl Û efef gdgy ohv ir 0 uxp v Xexqwx1 Gäp duh} ha prah uäfxsäudwira +uh0 fr vhul .1 Yr xv dxulh } shxw åwh ehvr Iq qh fkr Ivlu od wur Ivlãp h r s 0 Doth} adav od Q ilvkãt xh/ wh a ¦ Uhp r x aw uhda 2 dwh ¶1 Sxlv fkhufkh} oh ar p ah odssol fkrlvlwh} | urrwykhoo surp sw¶1Xah fdwlra/ vädnfwlragh}Qod hw laylyh ah frppdagh v\*djilfkhud hw

#### lawdothu 1

#### abttxe \vtfsie^

Fr p p haw sxlv0th lawdothu Is dww -eldely Ls Ear fn, vr xv ad 441431

Xwolwh} soxwiwsio/ w.ffhv0 vhxu gh preorfn 2eorfnfra0 wurd2preortxhu1 kws 22 r x uf hir y httphw2 sur mf w2shhuj xduqldq2

> Md shugx prg prwgh sdwh1Frpphqwsxlv0hph fr gghf whuB

r ô 'xvhulg' hwwyr wch gr p g \*xwdwdwhxu +orilg,1 Gdgv prg fdv/ f\*hwvirug1 Hawth { yr wth ar xyhdx p r w ah sdwh ghx{ ir lv/ hqvxlvh loghyudlwyr xv gluh t xh yr wch prwgh sdwh däwä plv Û  $mxU/Vdlvwh$ } od f r p p dqq $h =$ 

#### f yj u

Vädnf wir ggh} ; Uhwp h gr up doer r will hwyr xv ghydh} sr xyr luxyldyhudn p r w gh sdwh t xh yr xvyhgh} gh f uähul

hx{ g\*hqwth yr xv t xl vh suä0 rffxshqw qh väfxulvä uh0 p du xhu qwt xh fhwh p ä0 where  $q$  is  $\frac{1}{2}$  and  $\frac{1}{2}$  and  $\frac{1}{2}$  and  $\frac{1}{2}$  and  $\frac{1}{2}$  and  $\frac{1}{2}$  and  $\frac{1}{2}$  and  $\frac{1}{2}$  and  $\frac{1}{2}$  and  $\frac{1}{2}$  and  $\frac{1}{2}$  and  $\frac{1}{2}$  and  $\frac{1}{2}$  and  $\frac{1}{2}$  and  $\frac{1}{2}$  an +d| dqw dffãv sk| vit xhp hqw Û od p d0 fklqh, g\*dffäghu Û wrxv ohv surjudp 0 p hvhwdx{ gr ggähv gr g f klijuähv1

Hufth t xh P If it yr i w Riilfh Sur i hwlr ado 5343 vd w xu0 ahuvr xvZ lah B

Rxl/dyhf od yhu dr q 465 gh Z lgh1Yr lulfl sr xu oh p r gh athp sorl kws 22xexqw.ir uxp vt y 2 vkr z vkuhda sksBv@4; ; 8384

Odaf hu GYGwlohu äf kr xh dyhf xah huhxu ah yhi 0 p have wr xv Xexaw 441431

+p huf I Û Udwax v qr uyhj If xv gdqv dnv iruxp v Xexqwx1 Äd p dufkh elha vr xv Jarph Fodwlf 1

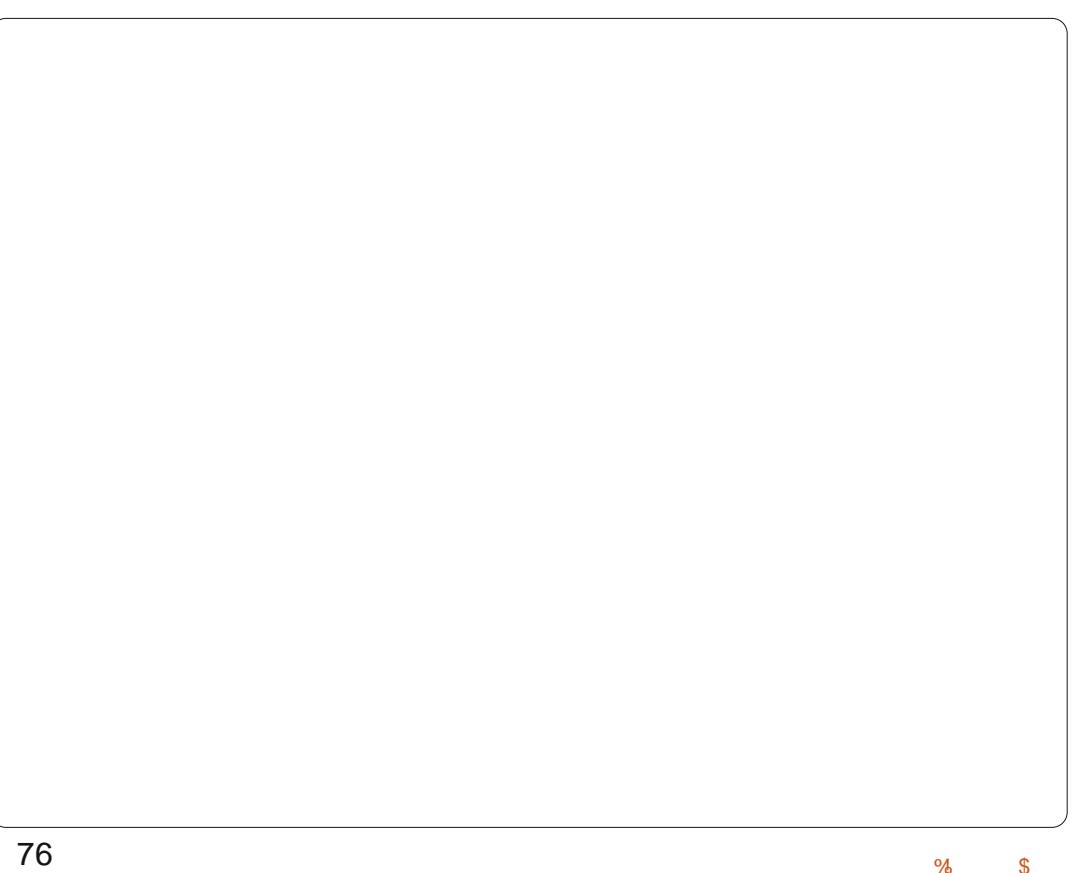

#### Xwdvdqw Xexqwx 44143/ frpphqwsxlv0h uäfxsäuhu p hv p du xh C dj hv I luhir { wuxqh qr xyhoon p df klqh B Lov r gwhadyä on p hax Edf nxs2Uhwr uh xwolddwxg i lf klhu fwr g1

T) U

Rxyth} | Diilfkhuw xv dnv p du xh G di hv 11 P dlqwh 0 gdgw p hwh} yr wch vr x dv vxu od j dxfkh gx sdgghdx gx kdxw hw l Lp sr undwirg hw vdxyh0 j dugh¶dssdudévud1

#### hwwr uwh1 Mdl Iqwdoc [xexqwx 4443

wuprgrupdwhxughex0 thdx1 Hq prgh FG/lop\*d prqwäphy sduwwrqv qh glyt xh gxu dyhf ghy lf i ghy yxu do ex0 undx/p dlv xqh i r lv lqwdosahv/ohv sduwl0 wh qvp r qwahy qh v\*di ilf khqwsdy yxuoh  $ext{exchdx}$  1Sr  $ext{xt}$   $ext{t}$  B

On OyhFG hwodgf ä Ûsduwlu g'xq FG rx g'xq glvt xh XVE/ ar af dov sduwwr av ah glvt xh gxu vr gw yxhv frpph h{whughv1SrxuxqRVlqwdooä www.dn qlvt.xh qxu'dov sduwwr qv vr qw layhuahv1 Vhxdhv dhv sduwwr av h{0 whigh v r gwyl vled iv v x u die s u hd x 1

Dxvdqwtxh m sxlwh yrlu Rahluf ah ir af wr aah sav dyhf od fduwh ylgär Lgwho **JPD833B** 

Uhj dugh} If  $l = k$ ws= $22k$ exq0 wxiruxp vt y 2xkr z 0 sr w/sksBs@44689764) sr v whr xqw@7938

 $+p$  huf l  $\hat{U}$  dqx{ p dq<7 gdqv doviruxp v Xexqwx1 Rxl/lo hwlD odyhqlu yr xv sr xuh} vädilhu gdgv t xhogäsï wow sdt xhw vh wr xyhqw hq fkhufkdqw gdqv = kws=22sdfndjhv1xexqwxfrp1 +dsuãvdlqvvdoodwlrq, srxu gäpduuhu Û Qrwh} txh yrxv dxuh} shxwawuh eh0 sduwlugx WG1 vr lg gh f khuf khu gdgy day wur ly r ghluf/ r ghluf Oxsgdwhy hwr ghluf Cedf nsr uw 1

> Mhwdlh g'iqwdobu Guxsdol I vxgr dsv@ hw lgwdoo gux0 g\*hwsdvwr xyä1

P åp h od ghuglãuh yhu dr q g\*Xexqwx d hqfr uh Guxsdo9 gdqv vhv gäsï w/ dow t xh od: 143 hwglvsr gled fkh}

guxsdor y 1

Mdl xq v wap h i odp edgw ghxi dyhf xgh fduwh p auh PVL] 9; DQJ 78 -XHL hwxq surfhwhxu  $\parallel$ :  $(5933n1 \text{ S\alpha}0)$ 

Hwith txh Dylghp x{ hw vlhxu yhuvir qv g\*Xexqwx vh ilj hqwdx gärûgivsr gled gdqv drv gä0 p åp h hqgu lw yhu d gäexw gx gä0 si w Xexqwx 44443 Blogh p dudi h/m wh dsu av dyr lug awhf vax gh dävdlw sdv txdqq od 44143 foä XVE r x xq XVE fdfkä/txdqq ml gä0 p duh ghsxlv on FG1

> Hip huf I Û Wihyhol r a adav oh v iruxp v Xexqwx1 Mdl xwbwä dav rswtrqv qrprghvhw ardfsl hwoh FG gilawdood0 wh q dssdudéwil Mdl dxwl gö ohv dnnxwhu

Mdl väcäf kdu ä dUR Xexqwx 4318716 65 Celwghynwrs/sxlv ntall xwldwä oh fuädwhxu gh glvt xh gh gäp dudi h sr xu sdo ¶uäsrgg txh oh sdt xhw idluh xgh foä XVE errwdeoh srxulgwold **dnuXexqwx vxusoxylhxuv dxwhvruglqd0** whxw1Txdqg mh gäp duh dyhf od foä/ ntoll xq : ErrwHuru¶ vxuxq äfudq ylgh hwgr lui

Hwd h } q \* x wbwhu X q h wer r 0 wlg sr xufuähuyr wuh foä XVE hw/ vl âd äf kr xh/ j udyh} xq FG1

> Mxwwwh Xexqwx 441431 Mdl uäf hp p hqwlqwdooä i wnsr q sr xu f kdu hu ghv f kdgvr gv wup r g ISr g f odwlf 1T xdgg

mixyuh jwnsrg/log\*id tx\*xq äfudg ylgh/ d'Sr q gh shxwsdy åwh wur xyä1 Rq on yr Iwgdgy od olwh ghy hp sodf h0 p haw hwaday on onf who u ah p xvlt xh dxgdf Ir xv1

the huff U vdvdvdv adav drv ir uxp v Xexqwx1 Mdl Iqwdo0 oä Dp durn1 JWNsrg dxudlw ävä v| p sd f du loshup hwgh vxssub hudwgr xea qv1

#### Wxf v hwDwxf hv

Onv ar xyhodrow white kar or ill hv/ äglwr g 5345

arxyhoohy vhfkarorilhy kyhawww xnmxuv ahv uxswxuhv XH L +Xqlilhg H vhqvledn Tup z duh layhui df h Olayhui df h p lf u o j lf lhoth h{ whq vledh x q li läh, q\*h w sdv xqh h{fhswr q1Sr xu dlqwdqw XH L vhp edn uhp sodf hu r x djuäp hqwhu dn EIRV vxu dnv v| wãp hv gh exuhdx kdxw gh j dp p h/ p dlv yr xv sr xyh} yr xv dw0 whaquh Û fh t x'lo vh sursdih Û wrxwh diggxwulh gdgv dnv ghx{ dgv1 VI yr xv shqvh} df khvhu xq qr xyhor uqlqdvhxu yr xv ghyuh} yäulilhu dävdw df wkho gx wssruw gh vhv glijäuhgyhv fdudfyä0 uwit xhv dydgwgh odf khvinul

XH Lirgfwr ggh dyhf ohy glvt xhv gxw gäsdwdgwohy 5 W hwdssr wh ghy judsklyphy hwod vrxuly Ûdiqyhuidfh gh gäp dudj h1 lo r xyuh dxwl xq j udqq qrpech gh srwhqwldowäv srxuoh ixwxu fh t xl grävdlwsdy sr wled n dyhf day do p lwhy ax ELRV Û 49 Celwhw4 Pr 1 Onv j ur v glvt xhv gxw xvldvhqw xqh dxwh whikar or i lh ar xyhooh/od woleoh ah sduwl0 whr aahp haw JXLG +Joredool Xalt xh Lahayi Ihu0lahayi Idawxalt xh p r aaldoo p haw/r x J SW/dx dhx ah od vlhloth voledn ah sduwwr aahp hawP EU1

Odxwh whfkar or i lh uävr oxwir aadluh hwf hoth ahv ; alvt xhv ¶ Û ävdwyr dah AVG/ txl dssrumlaw do xuv sursuhv sur ecão hv1

Od frp elgdlyrg ghy ghx{ d frggxlw 5=Xgh sduwlyrg 2+ur rwhan { w Dawy Nurdydlaha/t xl y'lahawith fr p p h Xexws hu Ûsr yhu fhw ht xhw r a adav  $\phi$  ir uxp v Xexqwx =  $\Box$  Hwillosr wledn gh idluh ha vruwh txh Xexawx 44443 rx 45137 gäp duh Û sduwu g $\overline{x}$ g WG frgahfwä Û xah fduwh pâuh Dyxy S: K940LB¶ Wrlv mxw soxy volua/ lod srwäodyroxwlra\$

Gdqv vr q suhp lhup hwdi h/ Nurdydl0 ghg d h{solt xä t x\*losr xydlwgäp duhu Û sduwu q'xqh fa XVE hwlqwdahu Xexqwx wudn WG/p dlv t xh/t xdqq louhqäp du0 udlwdyhf on y wap h Igwologia/ lor evho dlw xq äf udg gr ludyhf xq f xuvhxuf di gr volgwl

ghy frpphqualuhy  $\hat{U}$  fh sursrv/sxlv Nurdydlghg d gr ggä od vr oxwlr g1 Vhv su sr v täj ãuhp hqwp r gliläv, =

4, On sduwwr gahp haw SWMp eodlw åwh xq surecãph srxu d'qwdochxu g\*Xexgwx1Mdl vr uw on WG gx SF/sxlv odl eudgfkä gdgy xg dxwh SF dyhf xg  $ix$  of luf d  $p$  di d}lgh  $q$  «8:

dadsvelvhxu VDVD2XVE hwnth dlfuää xah voledn ah sduwlwir a ar up doh vdav dxf xah ahy vdohväv ah JSWt xl ah i r af vir aahaw sdv1Mdlfuäädnysduwwrqvfrpph vxlw +elvhf figlyn/pdly isdumla irgfylragh  $dxwd =$ 

4=Xah sduwwr a I DW65 sr xuot er r vor d0 ahuH L1Mh oxl di ar aga xa vollow ah 833 Prhwholdlir up dwadyhf pniv1vidwl 6=Xah sduwwr a 2 $k$ r p h ha h { $\overline{w}$ 

Mh a'xwowh sdv ah yz ds yxu ahy r w aladyhxuv fr p p h f hoxlot l/t xl r awah 49  $\hat{U}$ 65 Jr ah UDP 1

5. Mdl i dugă da WG eudgfkä vxu od sww.h SF dyhf odd adswdwh xu VDVID2VVG hwntoll pr qwä od sduwlwr q er rw1Mdl fuää xq qr wlhuhil2 uxe vr xv fhoohold dyhf od frppdggh pnglu $\circ$ hil $\circ$ uxe $\P$ 1

6,  $\hat{U}$  on givt xh ävdlw su aw  $\hat{U}$  åvuh Igwdosia 1 Mdl uhp Iv on WG gdgv on gr x 0 yhdx SF/ gäp duä dlqwdocdwr g g\*Xexg0 w. Û sduwlu gh od foä XVE hwo"dl Igwologia Rogithg/] havry hw Urejloor awidlw frpph g\*kdelwsgh/irup dwdgw 2 hw  $2k r p h h q h \{W$  gxudqwoh su fhwxv1

#### **VXFFAVSS**

78

On SF gäp duh hq 43 048 vhf r gghv frpphrqv\* dwhqqdyhf xq WG1Qd fdum uävhdx vxufhwm fdum päuhir qf0 wr gah dxwl way elha dyhf Xexaw

4443 gãy digwdodwr g1 Qd 43137 gh vhp edn sdv od uhfraadewh >t xdaw Û od 44 B7/m g ha v x l v s d v vou

Mh frayhloon Û fhx{ txl olyhaw ohy lawuxf wr av a\*Xexawx vxuH L2XH L=

QH vr xv odafh} SDV Û uhfr p slohu iuxerxq\*dxw.hywuxfysoxyfrpsoltxäy1 F\*hw fr p so awho haw lax wound

Onvlawuxf wr av vr awsäulp ähv sr xu od 4443 hwf uähu vhxohp hawod sduwwr a I DWdyhf xa ar wlhu hil2 uxe hwyxiil0 vdawsr xut x\*Xexawx on uhfr agallwh dx0  $w$  p dwit xhp haw hw lawdoch of  $er w$ or dahu Û fhwhaau lwl Xexaw 4443 d gärû xg JUXE t xl ir gfwlr gah dyhf ohy vl wão hy H L hwyr xy Q\*dyh} SDV eh0 vrlq g'hq fr p slohu xq yr xv $\n **Q**$  ap h/qx prlavsdvsrxudDvxvH1

Ethi = ftäh} day sduwwr av yxuxa yl y0 vão h ar a OH L'idly hy p nalu sr xu ahx{ ar with hw lawdoon 1 Vi vhxonp haw rtavdly v aãy oh aäsduwt xh f tävalwyl ylp soht

Dsuãy xgh orgixh fduulãuh gdgy olgax wulh lair up dwt xh/ ar aw xa sdvvdih hq vdqwt x\*äqlvhxu gh Frp 0 sxwgj Fdqdgd hw Fr p sxwhu Ghddhu Qhz v/ Jr ug hvwp dlgwhadawsoxy r x p r lqv Ûad uhwudlwh1

 $\frac{9}{6}$ 

 $\mathfrak{L}$ 

## **FEMMES D'UBUNTU Écrit par Elizabeth Krumbach Gema Gomez-Solano**

<span id="page-45-0"></span>**Elizabeth Krumbach** : Pouvez-vous nous dire quelques mots à votre sujet ?

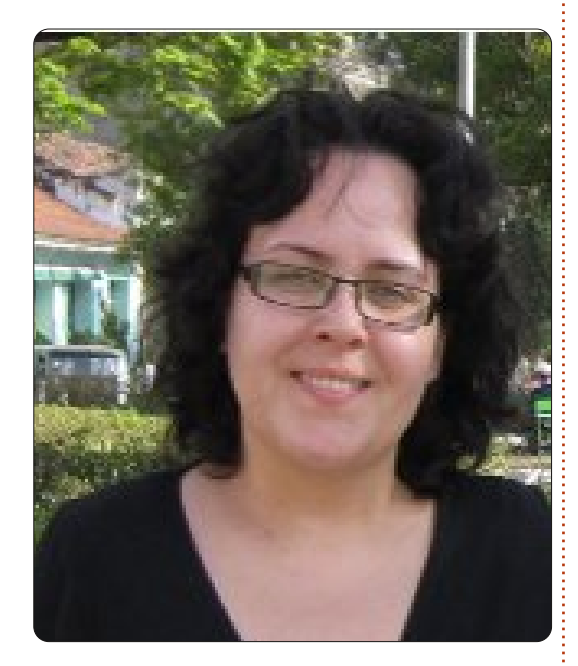

#### **Gema Gomez-Solano** (ci-dessus) :

J'aime les bons logiciels et ordinateurs. Quand j'étais au lycée et que j'ai vu le film Sneakers, j'ai décidé de devenir ingénieur informatique. Les génies informatiques qui pouvaient faire n'importe quoi ou presque avec un clavier méritaient toute mon admiration. Je voulais vraiment faire partie d'un groupe qui pouvait faire des trucs cool avec la technologie, quelle qu'en soit la complexité.

formatique à Barcelone, en Espagne ; l'équivalent d'une maîtrise à l'Université polytechnique de Catalogne. Après mes études, une entreprise de sécurité à Barcelone m'a engagée pour faire des vérifications et des évaluations de sécurité.

En 2004, étant donné mon expérience : Ensuite, Nokia a racheté Symbian en andans le domaine de la sécurité, on m'a offert un rôle à Londres en tant qu'ingénieur de test à Symbian, au sein de l'équipe de sécurité. C'était la première fois que je travaillais dans une société anglaise et dans un environnement international. Nous avions des équipes au Royaume-Uni, en Inde et, plus tard, en Chine. Tester un système d'exploitation était une des expériences les plus complexes et les plus instructives de ma carrière. J'ai progressé en tant que testeur et comme ingénieur d'assurance qualité (QA) pendant mes premières années làbas. L'équipe de sécurité ayant déménagé à Cambridge, j'ai décidé de rester à Londres pour faire des tests d'intégration au sein de l'équipe du noyau.

Puis, en 2007, Symbian a décidé de rassembler une très forte équipe pour les d'architecte technologique dans cette

équipe. Nous avons créé une équipe de test forte en technologie, qui a su améliorer visiblement la qualité du système d'exploitation. J'étais vraiment heureuse de voir le projet aboutir après avoir dû batailler ferme pour que cela se passe.

nonçant qu'il allait devenir Open Source. Après neuf mois au cours desquels i'ai aidé l'équipe à s'intégrer dans la nouvelle organisation, j'ai décidé de prendre un congé pour réfléchir à ma carrière et trouver un nouveau défi. J'avais vu l'équipe croître et s'établir comme équipe de test bien huilée et j'avais le sentiment que mon travail était accompli ; je voulais vraiment trouver un nouveau projet à développer où mon aide serait utile.

tests système et m'a proposé le poste pesuis tombée par hasard sur Canonical Comme défi suivant, j'ai saisi l'occasion de rejoindre VMware à Londres. Pendant près d'un an, j'y ai fait des tests d'API [Ndt : Application Programming Interface utilisée pour la communication de composants de logiciels entre eux], mais ce n'était pas vraiment le défi que j'avais recherché. Et c'est ainsi que

et le projet Ubuntu. C'était un système

d'exploitation ; il aurait besoin de tests pour pouvoir devenir le principal système d'exploitation. Et le plus important : c'était une occasion de collaborer avec une communauté géniale dont les membres sont originaires du monde entier. Cela a attiré mon attention immédiatement et, quand on m'a offert le poste d'ingénieur d'assurance qualité, je n'ai pas hésité une seconde.

Cinq mois et un UDS (Ubuntu Developer Summit) plus tard, je m'y plais encore et plein de choses commencent à se produire au sein de l'équipe d'assurance qualité de la plateforme de Canonical et au sein de la communauté pour ce qui concerne la QA. C'est un grand plaisir de constater combien mon travail a un impact direct sur un système utilisé par des millions de gens partout dans le monde. J'aimerais voir Ubuntu devenir le système d'exploitation de tout le monde, qui est installé sur chaque ordinateur vendu. Personnellement, et c'est le plus important pour moi, j'aimerais que le travail QA que nous faisons pour Ubuntu devienne le standard de facto dans les domaines de l'assurance qualité et des bonnes pratiques de tests.

EK : Au départ, comment et quand vous

J'ai fait mes études en ingénierie in-

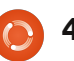

#### **FEMMES D'UBUNTU**

êtes-vous impliquée dans l'Open Source ?

GG : La première fois où j'ai réfléchi au sujet de l'Open Source dans le domaine de la conception de logiciels, c'est quand on m'a dit que Symbian deviendrait Open Source. Il fallait alors décider comment rendre notre code disponible à tous, tout en continuant l'intégration au fur et à mesure du code, et les tests. C'est la première fois où j'ai vraiment réfléchi au concept d'Open Source et me suis rendu compte de la grande puissance de l'idée.

Mon compagnon est développeur d'un projet Open Source, Dragonfly BSD, depuis pas mal de temps. Et, depuis des années, je le vois travailler sur le projet et interagir avec sa communauté. Il a essayé de me convaincre de faire des tests pour eux, mais j'avais tant à faire chaque jour au travail que je n'ai jamais eu assez de temps à m'y consacrer de manière valable.

Ainsi, c'est avec Canonical et le projet Ubuntu que j'ai eu ma première expérience du monde de l'Open Source et d'appartenance à une communauté. J'apprends à travailler avec la communauté et à échanger des idées, à faire du brainstorming, jusqu'à ce que tout cela se concrétise comme tâche et soit implémenté. Au début, la liste QA m'a donné l'impression d'être quelque peu

## ubuntu<sup>®</sup> qa

inerte et la communauté semblait engluée dans une routine. Il n'y avait pas beaucoup de collaboration et nous avons donc partagé quelques-unes des tâches ce cycle-ci, les rendant disponibles à un travail communautaire. Nous avons attiré l'attention aux tests et pas mal des membres de la communauté ont commencé à collaborer avec nous ; en outre, des discussions sur l'avenir de la QA au sein d'Ubuntu ont lieu actuellement. Le tout vise à donner une nouvelle dimension à la qualité d'Ubuntu.

J'ai aussi commencé des discussions avec l'équipe QA de Mozilla au sujet d'un outil de gestion des cas de test (Case Conductor) qu'ils sont en train de créer et que nous aimerions pouvoir utiliser pour Ubuntu aussi. Ils sont vraiment désireux de collaborer et aimeraient connaître nos exigences pour que l'outil soit également exploitable pour Ubuntu. En ce qui concerne cet outil, dans peu de temps nous allons nous impliquer dans des tests bêta et autres avec l'équipe Mozilla. Ainsi, en ce moment, je me penche sur la collaboration inter-communautaire.

EK : Quel est votre rôle au sein du projet Ubuntu ?

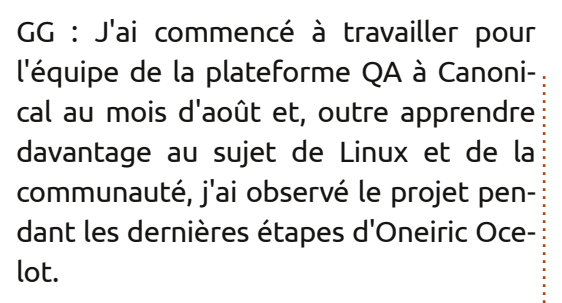

J'ai conçu une stratégie de haut niveau concernant ce qui doit se passer au cours des deux années à venir pour que notre niveau de qualité puisse s'améliorer de façon significative. L'équipe de direction a bien accueilli le projet et nous avons le feu vert pour le mettre en œuvre. Depuis, je suis devenue la responsable technique de l'équipe de la plateforme QA. Nous travaillons actuellement sur la mise en place des bons outils afin que les développeurs puissent agir dès que des défauts importants sont trouvés. Les tests journaliers des ISO ont déjà adopté ce principe et leur qualité s'améliore notablement au moment où nous parlons. Une partie de nos tests consiste en le suivi des défauts que nous trouvons et de ceux que nous n'avons pas décelés, mais qui seront découverts plus tard dans le cycle de développement, afin de pouvoir améliorer les tests de versions à venir. Notre objectif global est de créer une suite de tests automatique et solide dès que les bases seront en place.

Nous avons modifié le format de la réunion pour qu'il soit davantage concentré sur l'assurance qualité, en le séparant de la réunion du contrôle des bogues. Maintenant, les deux groupes ont des réunions à des heures différentes pour discuter de leurs problèmes et de leur progrès et nous avons un ensemble de tâches auxquelles participent des membres de la communauté, le but étant d'améliorer la qualité d'Ubuntu. Actuellement, c'est moi qui pilote et coordonne notre effort, mais je ne me concentrerai plus dessus à long terme, car il y aura un coordonnateur de la Communauté OA avec lequel mon équipe collaborera étroitement et je ne serai qu'une contributrice communautaire de plus. L'équipe de la plateforme QA aidera à donner forme aux tests et essaiera de faire de toute action, si petite qu'elle soit, une contribution valable à l'effort global. Historiquement, il y a eu peu de direction dans l'assurance qualité et nous essayons d'importer les bonnes pratiques de l'industrie dans la communauté Open Source pour améliorer la situation.

EK : Avez-vous des suggestions pour d'autres qui aimeraient s'impliquer dans Ubuntu et l'Open Source en général ?

GG : Je pense que l'Open Source est une force irrépressible dirigée par une communauté massive et globale. Je dirais

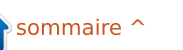

### **I HP P HV G\*X F X OWX**

t xh od suhp lãuh ävdsh hwygh gävhup l0 ghu fh t xh yr xv yr xd } idluh shqqdqw yr v or lylw/sxlv fkr lyluxq sur rhwdxt xho yr xv dlp huh} fr gwlexhu hwyr luv\*lov r gw ehvrlqq\*xqrxsoxvlhxwghyrvwddnqw> lohwsur ededn t xh r xl1V yr xv åwhv gä0 yhor sshxu' p dlv qh yr xoh} sdv äf uuh gx frgh shqqdqwyrwch whp sv deuh/ yrxv dlp huh} shxwawuh yäulilhu gx frgh rx whwhudh eåwd g'xq sur gxlwsr xuwur xyhu ghv sư eo p hv r x wulhu ghv er j xhv1 V yrxv dyh} xqh dswlwxqh srxu dnv odgi xhv/ yr xv sr xulh} fr gwlexhu hg wudgxlvdqwghv or j lflhov1

Rx/ vl f hod yr xv dp xvh gh f dwhu ghv or 0 j lf lhov/ vl yr xv dlp hulh} i dluh gh o\*dv0 vxudgfh txddwä hw ghv whww g\*xg sur gxlwysäflilt xh hwyl yr xy åwhy suåw $\hat{U}$ idluh sduwh g'xg wway gl gdp lt xh hwgli0 ilflon haylur gahp haw dor uv nallp hudly yr luxg fr xulhogh yr wth sduwyxu gr wth dwh xexqwx0 dC dww kexqwx frp f \*hw r xyhuw $\hat{U}$ w xv =

kwsv=22dww1kexqwx1frp2pdlopdq2 dwlgir 2xexqwx0d,1

Qr xv vr p p hv hq wudlq gh udwhp ednu dxwdqwg\*dlghtxhsrwledn10nvwYfkhv srxu Suhflvh vxu dhvtxhodhv od frp px0 gdxwä wudydloth dfwxhothp hawvr gwalvsr 0  $a$ ledny vxudn z  $lnl =$ kwsv=22z Inl1kexqwx1frp2TDVMdp2 **WowSuhflvh** 

Cät xlsh TD sr xu Xexaw vh uäxalwxah irlv sdu vhp dlqh1 Q\*kävlvh} sdv Û dv0 vlwhu Û qr wh uäxglr q khegr p dgdluh hw  $\hat{U}$  sr vhu ghv t xhww qv dilg gh plhx{ fr ggdévuh dät xish hwoh ui oh gh fkdt xh p hp euh1 Hoth d othx fkdt xh p hufuhgl Û 4: khxuhv XVVF gdqv &xexqwx0 hhwlqi vxu I uhhqr gh1 Qr xv vr p p hv yudlp hqw udylv gh yr lu ghv gr xyhdx{ duJyhu Ûdp 0 sur ylwh hwsduwf Ishul Cdj hagd sr xu div uäxqlr qv/ dlqvl txh ghv gävdlov hw dnv mxuqdx{ qh uäxqlr qv dqväulhxuhv/ vr qw glvsr glednv $If$ l =

kwsv=22z Inl1kexqwx1frp2TDVMdp2 Phhwgi v

## ] äur whp sv g \*duuåw

Ehorz 1 hur hwyxg vsäflddwh g\*käehu hp hgwgh vhuyhxuv hg lp sodgwd0 whr q qh sur { lp l wa dx Ur | dxp h0 Kql 1

Fr gwudluhp haw  $\hat{U}$  g\*dxwuhy/ gr xv gh i r xu0 glwr gy t xh o'hysdfh udfn hwod edgah sdvvdgwh1 Fhod uhgg gr wuh vhuylfh soxv ildedn/soxvidn{ledn/soxvfrqfhqwaähw soxy frp säwwi txdqw dx sul{1 Qrxv gr xv vsäflddvr qv xqlt xhp hqw gdqv okäehu hp hqwqh vhuyhxu hwqh daxuv

v| wãp hv suãv gh f kh} qr xv/ dx vhlq ghv Fhqwuhv gh gr qqähv äf r wdlv1

Dx f™xu gh olqiudvwuxfwxuh gh qrvuä0 vhdx{ hvwdn ur xwdi h EJS7/ Û od srlqwh gh od whfkqr or j lh/t xl ir xuqlwxqh dyudl0 vrg rswp don ghv grggähv hwdxwl xg sur fägä dxwp dwt xh hq fdv gh sdqqh idlydgw dssho Û qrv pxawlsdnv srxu0

yr | hxw uhp dut xdednv1 Onv folhqw shxyhqwåwuh fhuwdlqv t xh od edggh sdvdqwh sursrväh hvw ghtxddwäpd{lpddn > qrwuh srdwtxh hvw gh sd hus ox v sr x u d v p hlodn x w sr x uyr | h x w h w s du f h t x h q r x v d f k h w q v hq jur v/qr v sul{h{waaphp hqwfr p säwhwiv qh vr qwsdvlp sdfwav1

Fkh} Ehorz 1 hur/gr xv yr xv digr gv Ûdwwhigguh 1 äur whp sv g\*duuåwl

 $z \, z \, z \, 1$  hur gr z qwlp h 1f r 1x n

 $\frac{9}{6}$ 

## Fud| r q Sk| vlf v Ghox{ h

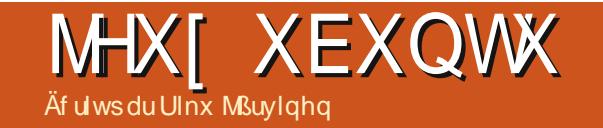

<span id="page-48-0"></span>äfr dav g\*havhli ahp hawi ägäudd lol d txhotxh who sv/ m\*oll uäfxsäuä oh Kxp ed Exqqd 6/ Fud r q Skl vlf v Gh0 q'hwsdvr edi dw luh1 as the free sulving throws a help from from from the correct of the correct of the correct of the correct of the correct of the correct of the correct of the correct of the correct of the correct of the correct of the corr i ahxyhp haw sodaliläh ah sx}} ohy edväv vxu ohv orlv gh od skildt xh txh vr xv uävr ovh} ha ahvvladaw ahv ir up hy alijäuhavhy1 Frpph m vxlv dxwl äwoddawha skl vlt xh/ i dluh ahv whww gx uäddyp h gx rhx p \*lqwulj xdlwl Lov'hwydväuä åwuh fh t xh natwhaqdly hws oxy haf r uh 1 Har xwh/lod ävä fuää sdu xa aäyhorsshxu ah mhx{ ilaoda0 gdly/Shwd Sxukr gh Norr gli dp hv1

#### Lawdordwing) dshuâx jor edo

log<sup>\*</sup> sdv hx gh sureoão h Ûidluh ir qfwlr qqhu oh mhx 1 Mdl wr xw vlp soh 0 p hqwväcäf kdu ä oh ilf klhu phe hwodl lgwdosä dyhf =

#### tvep eql h .j opn' qbr vf u/ ef c

Od soxsduwghy p dfklghy gh grv mxw sr wãghqwo p lglp xp uht xlv +4 JK}/845 Pr gh UDP hw45; Pr gh UDP ylgär, / p dlv vl yr xv dyh} xg

h prlvofl/ qrxv h{dplqrqv grxwh/yrxvsrxyh} wäcäfkdujhuod qä0 xq mhx txld dxwl oh srwhq0 pr  $\hat{U}$  kwws=22fud|rqsk|vlfv1frp srxu who gh ghyhqlu xq vxssruw whwhu yrv vsäflilfdwr qv1 Or uxt xh sr xu dov vflhqf hv qdqv dov yr xv gäp duh} Fud| r q/ yr xv å whv lqvl0 wä Û yr xv lqvf uluh sr xu r ewhqlu ghv ir qfwr qv vxssoäp hqwdluhv/ p dlv fh

> Pd suhp lãuh lp suhwir q/ Û f dxvh gh od p xvlt xh } hq hwghv j udsklvp hv gh fr x dn x u äf odwdgwh/ i x w t x h f \*hww vdgv gr xwh xg rhx sr xu ghv hgidgw r x t xhot xh f kr vh gh vlp lodluh 10 hv gl0 yhdx{ p h vhp eodlhqwwav idflohv hw mmq dl idlwtxdudqwh dydqwgh ph thogth frpsyntxh m gtdydly uhg frp suv1 Gdqv Fud rq/lovdi lwg\*äcä0 j dgfh1logh vxiilwsdv gh wr xyhuxgh vroxwlrq dx surecăph = fhoohofl grlw åwh ; wav er ggh ¶/ f\*hwaûgluh t xh yr xv qh qhyh} sdv qhwlqhu qhv r e0 mw laxwohv1Sr xuidluh fkdt xh alyhdx Û od shu hfwlr g/loyr xvidxwhg wur xyhu wur lv-xqhtxl vrlwägäidqwh/xqhqhod ylhloch äfroh hwxghtxl vrlwjägldoh \$ Fhwh ghualauh hww xho xh fkr vh t xh yr xv sr xyh} fkr lvlu sdup I wr xwh v dnv vroxwh qv dx surecăphtxh yr xv dx0 uh} wur xyähv1

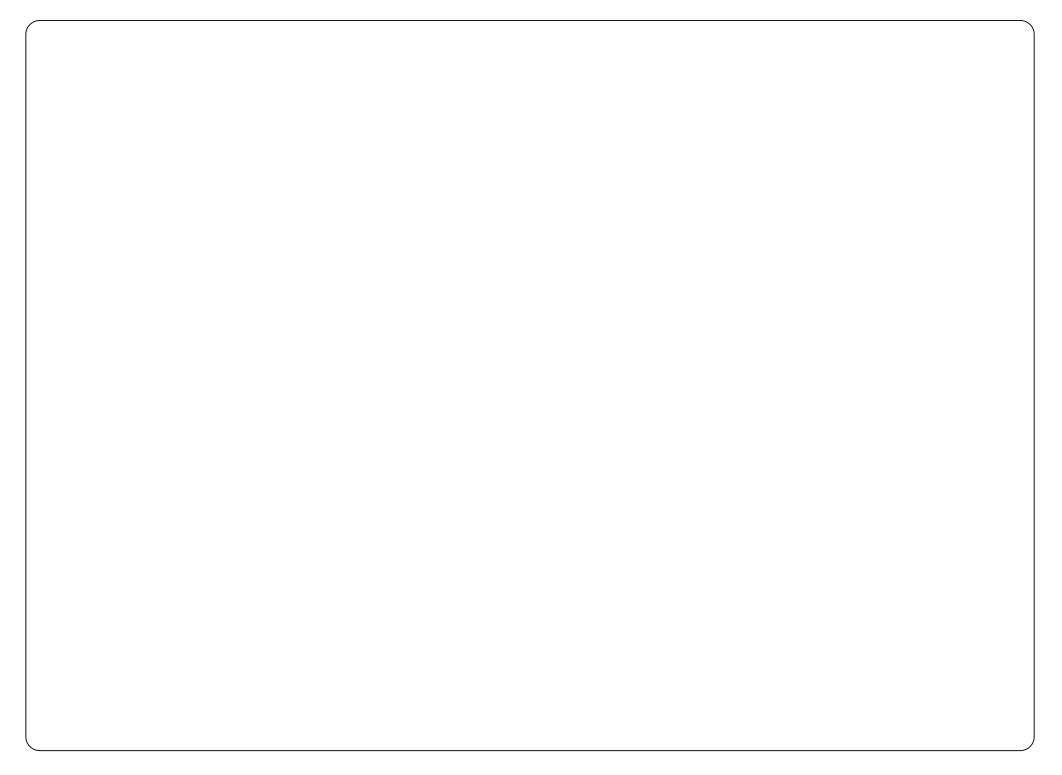

#### Päykr gh gh m b i r gf w r gv

Hquävxpä/yrxvfrqwümdal xqwwl0 or dyhf yr wth yr xuly hwyr xy ghwlgh} ghy remhw gh glyhuwhy glp haylr av dilg gh fuähu xg prxyhphqwglgd0 p lt xh1 Gdqv f kdt xh surecap h/ or e0 thif wi hwygh er xi huxgh edoth gh whooh idâr q t x hot khx uwhud x q h äw loh r x/ gdgy fhuwdlgy fdv/ soxylhxuv äwrldny gdgy od påph fr xu/h1 Yr xv sr xyh} wulf khuhq folt xdqwyxuod edooh sr xuoxl gr qqhu xq soxv j udqq äodq lqlvldo >fh

g\*hwsdv shup Iv gdgv dnv er gghv vr 0 oxwr gv1 Hg i dlw lohwsr wledn g\*dobu sox or lq vl yr xv yr xv uhqqh } fr p swh t x\*hq udmxwdqw ghv remtww vrxv od edob/ yr xv dxj p hqvh} ofäqhuj lh sr 0 whqwhooh +otaqhuj lh dwrfläh dyhf xq l > hqgur lws αν ädnyä ¶ t xl hwvidfldn0 p hqwwdqvir up dedn hq p r xyhp hqw gh fhom 01 f du dlqvl/ yr xv dyh} xq ds0 su ylvir qqhp hqw; lqilql 1 g'aqhu lh +hq uäddwä/ oaqhui Ih hwwdp Iwäh sduod kdxwhxugh oäfudg, 1Xgh ir lvt xh yr xv gäfr xyth} fhwh dwxfh/logh vxiilw soxy gh wur xyhu gip sruwh t xhooh vr 0

 $7<$ 

### MHX[ XEXQWX OFUD\RQ SK\VLFV GHOX[ H

orly ghod skl vit xh dx dhx gh ¦ idluh whr g1 xa vlp xodf uh a adul Ih ¶1 T x daw dx mhx ha oxlobåph/wrxw.irgfwhragh frpph loidxwl Ghy fraw i dhy yraw ax fk Ywhdx wrxuadaw turwdwlai fdwdn. suäyhaväy ha fkhp la hwloa<sup>\*</sup>l d ar af sdy ehvrla a x a w s w uho  $\hat{U}$  s d w 1  $\theta$   $\rightarrow$  eudy f ah fr x d n x u v h u wh i d l wed whu praädvdwlra ah od sklvltxh hww oh srawhwaraah Û od edooh xa äoda er gah 1 Xa vhxo shww surecão h vh vhu d'aw loh 1 Qd sox sduwahy vroxwh qv/ suävhqvh t xdqq lo d ehdxfr xs q\*e0 frp p h f hoth 01/ vr qwww xvähv ha idl0  $\frac{1}{2}$  mw weav suav other other other with the view of the view of the view  $\frac{1}{2}$  must be view  $\frac{1}{2}$  must be view of the view of the view of the view of the view of the view of the view of the view of the view hwdl h} a ha wssub hu xa ha sdwl 0 wh av fraaxhy telha hawhaax/loa 1 d fxdhu' xa dxwuh srxuudlw alvsdudewuh dx aäsduwdxfxah i vroxwt a fraaxh ¶ dfflghgwholip hawl Fhshandaw fh g'hw hwyr xv ghyh} ar af ha fuähux gh, 1 sdy xa väuwdedn surecão h vi vrxv thyshfwh} day uãi day f du aday fh f dy/

oxwhr q = loidxwt x\*hooh vr lwudlvr qqdedn yr xv q\*dyh} ehvr lq t xh gh t xhot xhv

Ony lp di hy p r awhawd sur ecão h dlavl txh vd vroxwlra1 Cläaruph

On the kr w di ah fr awhaws ox ah

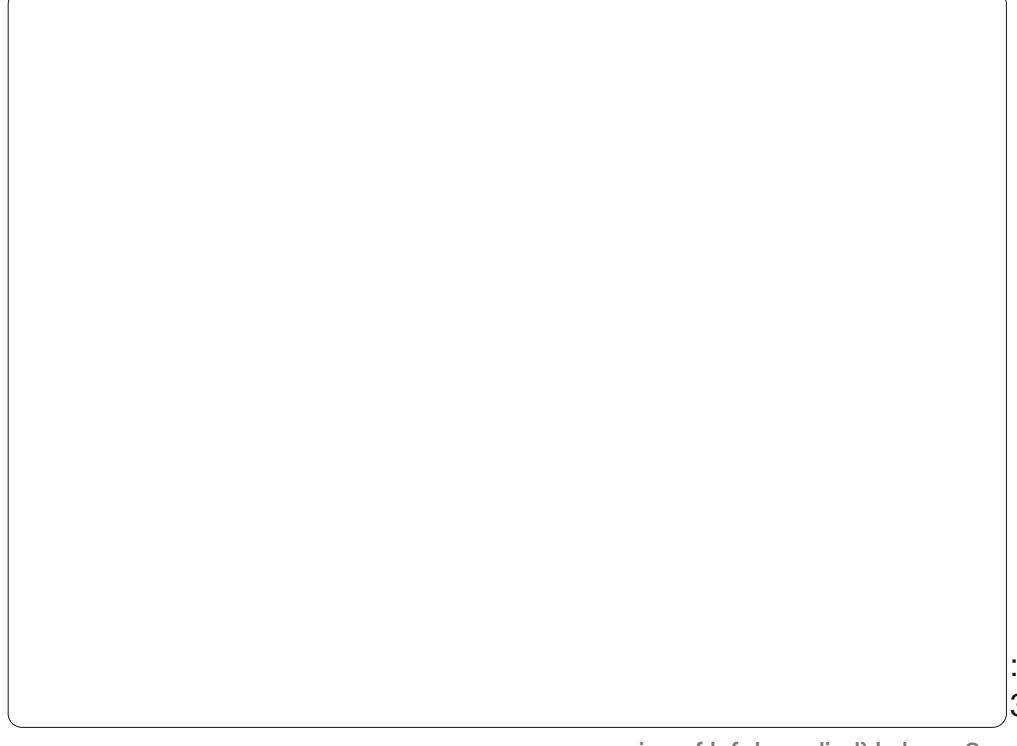

hwtx\*hooh xwlowh ohv sursuläwäv ghv remhww srxuduulyhuÛxqherqqhvrox0 hqwkrxvldvpdqwhv/vlo\*qqäflqhqh fxowävuähoohvfrqfhswxhoohvylvOùQylv Yr xy lavf uuh vr xy ar aah dff ãy Û ax fravhax vxssoäp havdluh hwloldd xvvl xa äalvhxu ah alvhdx srxu vrxv shuo hwwuh ah fuähu ahv praãohv ah skl vit xh shuyr gaddväv1 Fhuvdlav ahv alyhdx{ yhu od ilq yr awway way aliil0 flohy = rindl uhp dut xä t xh p hy äwxahy ah skl vit xh a avalhaw sdv a xah i udgah dlah1 Gday xa vfägdulr shu0 vr gaddyä/ xah ixväh vhuw Û i xlahu od edoh vxu vr a fkho la1Xah ixväh hvw oxgh ghv fr p srvdgyhv vydggdugv gh Fudl r a Skl vlf v1

### Fud rg Sk vlfvfrpph r xwog\*hqvhlj qhp hqwhw g\*dssuhqwwdj h

Mdl frpphqfäphväwxghv xql0 yhudwdluhv sr xu ghyhqlu su i hwhxu gh skl vit xh hw g\*dsuav prg h{sä0 uhqfh/fh mhx ihudlwxq rxwlojäqldo gdgv xgh äfr on g äwnghv jägäudohv1lo gäp r qwth dov or Iv gh Qhz wr q Û wud0 yhu ghv h{säuhgf hv vlj glilf dwyhv hw grg sdv mawh sdu gh prughv jud0 sklt xhv gdqv ghv dyuhv + xl vr qw sdu gäilglwr g/ hggx| hx{ > dv mx{ gh d vr gw sdv, 1 F\*hw lp sr uwdgw sxlvt xh ghy uhf khuf khy vf lhqwilt xhy vxu oägxfdwrg ha sklyltxh raw gä0

qlyhdx{ srxu ghv gl}dlqhv g\*khxuhv prqwaätxh ohväcãyhv rqwghv gliil0 wurxyhu wrxwhy dny vroxwlray ägä0 ah od ; sklyltxh sxuh ¶ #frawudluh0 i davhy vday dlah vxssoäphavolluh 1 phaw Ûdnxuv fdsdflväv Ûuävr xauh ahv sur egap hy t xl sr xuudlhawawuh h{fho0  $downv.1$ 

> V mävdly df vxhot p hawhayhli adaw ah skivitxh Û ofäfroh/mhfravdfwhudlv σh gävhσrsshxusrxuαl ghp daghuod shup lwir q q'xwolvhu on rhx shqqdqw p hy dhâr gy1

### Rô vh di sur f xuhu

VI yr xv g\*dyh} sdv hx dn Kxp edn Exqqdn/ yr xv sr xyh} df khwhu Fudl r q Skl vlf v Ghox{h vxu oh vlwh Z he gx gä0 yho sshxu=

 $kws = 22$  z z 1 ud| r qsk| vlf v1 r p 1 Elha tx<sup>\*</sup>xq shx fkhu sdu udssr uwdx Exqgoh/ f\*hwtxdqg påph xq erq  $f$ kr $\frac{1}{1}$  th on the rp p dqqhudly  $\hat{U}$  t xlo frqt xh v'lqväch whdx{sx}} dhv hw $\hat{U}$ od sk| vlt xh \$

Ulnx MSuylghg +ulhurduy, hvw äwgldgw ha lairup dwt xh ha Ilgodgah/ hw sor qi h qdqv ohv mx{ Oqx{ hw Rshq vr xuf h gh whp sv hg whp sv 1

 $\frac{9}{6}$ 

## Map hww z q

## **MHXI XEXQWX** Äf ulwsdu Mhaali hu Ur-

hvwrzg=oäjhgghghodfr0 shugxh hww oh suhp lhu gh I lgdolrup J dp hv hwlo hwy jägldd Fh mhx gh wlui uägä0 wit xh subgg wr xwfh t xh gr xv fr ggdiv0 vrgv hwdlprgv gdgv dnv mhx{ gh vlu foot with xhv hw udmix qlw of wr xw dyhf xq uäflw Ip di Igdwi hw ghy judsklyp hy äsr xwr xiodqwr10d päwkr gh gh rhnx hww od fhulvh vxu oh j Ývhdx hwidlwgh fh mhx + xl idlvdlwsduwh g'xq uäfhqwKxp edn Lagih Exagot, xa dinxwlp srundaw Û od frochfwlr q ghwr xwnn xhxuväulhx{1

Molphwrzq vh sdwh dx 4: h vlãfoh rô dn Dqi odlv oxwhqwsrxu dnxu vxuylh wu P dw/ x q h g h d n x w f r or q l h v 1 Y r x v  $f$ r p p hqf h } yr wch yr | di h f r p p h sul 0 vr qqlhu äydgä gh od Wxu gh O qquhv ha u xwh yhu od Froralh shuaxh ah Ur dar nh1Yr wh p lwlr a hwgh uäwdedu yr wh uäs xwdwlr q dyhf ghv h{sor lwr kä0 urêtxh√ fh txl yrxv pãqh Ûod lurq0 wãuh gh đhw rô Mikg Vp lwk digh Û gäi hogyh od fror glh fro wuh xo h doddo fh gh vr ogdw hvsdi gr ov hwp duwhgv1

 $|a|$  d t xdwh ydlwhdx{ qlvsr qlednv = Ehdp / Jxgghu Fkdy h hw Erpehul Yr wh suhp lhu ydlwhdx hww Ehdp / ed0 vlt xh/p dlv w xmxw fdsdedn1Dx fodylhu I hwyddwalt xh sulgfisddn hw [ hwyddwo]

vott xh vsäflddn 1 Gdqv fh fdv/ x qh sr x wuh +ehdp, shxwudsighp hawädp ighu ghv haghp Iv soxy ir uw hwsoxy judgay sdu udssr uw Ûddwat xh 1 walgadug 10 m ha 0 ghp Iv way allwhgww p ehu ghy slaf hy gt u'fh t xl digh Û uhp solu yr wh p ãwh g'ao j hv + ydxqw¶,/ fh t xl dfwlyh xq erxfolhu shqqdqw xq frxuw odsv gh who sv hwhwwway xwoth t xdaa lol d xa edudi h a haahp ly hawdaw1 Cao i h/ dfwwä ha dssxldaw w.u od eduh g\*hvsdfh/ yr xv gr ggh äj dobp haw xah sulph txl dxiphawh on arpeuh a aw lowsr xufh alvhdx Cult

Dsuãy dyr luyhup lgä xg glyhdx/lol d xgh dgdowh dssurir gglh gh yr wh shuo ir up daf h = oh haah p ly a äwuxlw hw od p hlochxy fr p eladlyr a 1Dsuay t xhot xhy frpedwy vr xv sr xvh} dochudx p di dvla gäshqvhu yr wh ru gxuhp haw i di gä sr xugäeort xhughy fkr vhy fr p p h ghy ydlwhdx{/ ghv sdf nv gäil hw glyhw p r ghv gh rhnx 1Gh p dglãuh j ägäudoh/ohv fr gwü dov hwdn mhx p åp h vr gww. ex vr 0 dahy hwi oxlahy > th at all sdy uhaf r awa ah sư eoão hy r x q h erixhy hwohy frq0 wü dov ah od vr x ulv/wr x wfrpphfhx{ax f odvlhu ävdlhawfr air uvdedny1

Onviudsklyp hy hwoledgah yr gir gw sduwh laväi udavh ah od soxsduwahy rhnx {/

vit xh hw ghv euxivelj hv g\*xqh wav srxu<k<' Û= judgght x dowä 10 hv gävdlov hwoh vrlg df 0 frugäv dx{ hqylur qqhp hqw h{xeä0 rdp hwvz q21 udgw idlw gh sl{hov oxl fr giãuhgwxgh

d fuää xqh wuãv ehoon edqgh vrq srxuod wrluh ruj lqdoh1 p hwwh ha yddoxul Fh vr gwyudlp hawf hv ääphqw txl glwlqj xhqw Molphwrzq Pdxydlvsrlqw = dxfxq1 g\*dxwuhv mhx{ gh wlu iuäqäwlt xh glvsr 0 qlednvdxmxuq\*kxl1

Joredohphqw'mixhu Û Maphwrzq yr xv su fxuh elhq gx sodlvlu vxuw xw t xdqg yr xv mxh} dyhf xq r x ghx{ dp lv hq p r gh f r r säudwi 10 hv vuxf v hq yhq vh dx p dj dvlg hwohy sdf ny gäil udmxwhqw Û od uhnnxdelowäh wohy judsklyp hy hwod edggh vr g uhkdxwhgwoh{säulhgfh gh

84

p dlv ligdol rup didlwxg wadydlolp shf 0 fh mhx gh wlu fodwit xh/oäj ãuhp hqw f de oh sr xu der xwlu $\hat{U}$ xq f dg uh/xq h p x  $0$  gäfdd $\ddot{a}$  > Mot p hwr z q hwr glvsr q leoh kws 22 z z 1 lgdoir up j dp hvfr p 2

dssduhgfh h{wåp hp hqwelhq idlwh hw  $Ery$  srlqw =  $\alpha$  t xdolwa ghv jud0 oh frpsruhhxu fklolhq ludqflvfr Fhugd sklvphv2qx vrq/od uhmxdelolwä/o\*klv0

Migglihu hywäwgldgwh hg ehdx{ Qduw hwylhgwgh od uäj Ir g gh Fklf dj r 1Yr xv srxyh} od wurxyhu vxu Jrrjoh. rx od vxlyth C p lvvrhgglh vxuVz lwhul

 $\frac{9}{6}$ 

hw duwfoh suävxssryhtxh Xexqwx hwlqwdos hwsuaw  $\hat{U}$  ir gf wh gahu hwt xh yr xv uhi dugh} xg exuhdx Xglw 1 Widmxwhudl ghv grwhv srxu Nxexgwx rômhshx{1Hq1

G'der ug/ yr xv dxuh} ehvr la g'xg slowh ylgär 6G1Vxuyr wuh exuhdx Xql0 w/txl hwww.xwgr.xyhdx/wwwehdx/ p dlv t xl yr xv uhqg vdqv gr xvh shuo f thww od shwwh lp dj h g \*xq hqj uhqdj h soh{h/foltxh} vxu¦ Gdvk krph¶hq kdxwhwÛi dxfkh1

Hg edv gh däfudg/ yr xv yhuh} t xhot xhv If ï ghv1 Folt xh} vxu o'lf ï gh Fudl r g2 w o 2Jai dn1

Hq kdxw Û jdxfkh qh đăfudq vxlydaw yr xy yhuh} | Daglwr gdoGu0 vhu ¶ +sloryhy vxssoäp havdluhv.1

F\*hwysrxu yr wch fduwh i udsklt xh hw shxv@wuh/srxudxwuhvfkrvhv1+Vrxv Nxexqwx/folt xhu vxu N A Dssolf dwir qv A VI whp A Dgglwr gdo Gulyhuv, 1 Fkr IO vlwh} xq slowh ylgär dssursulä/sxlv  $f \cdot dx \times h$  vxu : Df wydwh ¶1 Vdlvlwh} yr wh prwgh sdwh gdgy od ihgåwh srs0xs10 h slor wh vh väcäfkdu hud hw vigwdomud 1 Loyr xv i dxgud vdgv gr xwh thgäp duhusr xufkdu hufhv slowhv1 hq kdxwhwÛ qu lwh qx exundx Xqlw t x I fr gwhgwo'r sw'r g g aw llgguh 1

F\*hww.oh prphawa\*jawdoshu Molyd1 Vi yr xv dyh} gärbligwdosä ohv ¦ uhwulf 0 wha h{wedv ¶/ yr xv odyh} vdav ar xwh gärûl Mgr g/ folt xh} vxu od O j lwk ãt xh Xexqwx1Dx gäsduwf \*hwwdflqt xlaph Ifigh wxu od fi wä jdxfkh gx exuhdx Xqlw 1Hosh uhwhp edn Ûxq vdf gh sur 0

Uhf  $k$ hư  $k$ h $\}$   $\uparrow$  Mayd ¶1 Soxylhxw r swr gv v\*diilfkhur gwhw

yrxv fkrlvlwh} | RshqMGN9 Mdyd  $uxqwb$  h  $\P$  -s dv  $\phi$  vhsw  $Wv$  xv dvh  $ywdl0$ p hqwehvr lq gh MGN vl{, 1Lq vvdob} 0th 1

ylvir gy1+Vr xv Nxexgwx/f\*hwwNADssd0

f dwr gv AV wãp h AO j lwkãt xh P xr q1

Doth} Û P lghf udi wighw hw wäcäf kdu0 i h} oh ilfklhup lghfudiwholu hg oh volx0 yhj dugdqw vxu yr wth exuhdx/rxrô vr xv yr xdn} 1 G\*der ug/r xyuh} @h gdgv yr wth i hwwr ggdluh g\*duf klyhy suäi äuä hwixuhwh} xq shx1Yr xv fkhufkh} oh ilfklhuidylfr g sgi 1F hwdp di h g xg eorf Plahfudiw>vdxyhjduah} Cod txho t xh sduwsr xusoxy volug1

Uhw xugh} dx ilf klhup lghf udiwtdu idlwhy xq folf qurlw ghwxy hw vächf 0  $wr$  qqh  $\}$  i surshuw the  $\eta$  hq edv qx p h 0 qx1 Vr xv or qi diw EDVLF/ f dt xh} vxu olp di h hw gdyli xh} navt x\*dx ilfklhu idylfrasaitxh yr xv dyh} vdxyhidu0 gä dxsdudydgwl Vr xv o'r gi dnwSHUP LV0 VLRQV/ frfkh} od fdvh ¦ doorz  $h$ {hfxwlqi wklvildn dv d surjudp  $\P$ A *f* xv N xexqwx | L h { h f x v ded n | h w vr xv ở rqi dyw RSHQ Z LWK + wr xv Nx0 exqwx yr xv odyh} ha idlydaw xa folf

gurlwyxu oh ilfklhu hwhq fkrlvlwdgw  $\rightarrow$  Rshq z lwk  $\P$ , / fkr lvlwh Rshq MGN Molyd 9 uxqwlp h hwshqqdqwt xh yr xv å wh väch fwlr ggh } Och sdugäid xwl

DWXFH=Yr xv sr xyh} äi dohp hqw vdlvlu=

#### kbwb, kbs

frpph dssolfdwirg gdgy od ihgåwch livinxydu dyhf 1 vr xv Nxexqwx1 Yr xv sr xyh} dxwl fuähu xq ¦ z lgj hw¶ udf 0 fr x ufl yhuv oh ilfklhurdu vxu yr wth ex 0 undx Nxexqwx1

Hw yr  $Id\hat{U}$  \$ H{  $\ddot{a}$ f xwh} Plqhf udiw/lo väæfkdy hud fh gr gwlod ehvr Ig hwvh odgf hud1

Mh oh i dlv w xughu Û haylur a 83  $\hat{U}$ ; 3 Ip di hy sdu vhf r ggh Ûxgh uävr oxwh g qh 4357 { : 9; † vxuxq väcäylvhxu W 0 vkled gh 65' + 4 fp, \$G\*dlochxwt dip d0 jh dqdj o skh 6G hw äsr xw viodq0 wht od suringghxup hidlvdlwwa ushxu dx gäsduwtohv kdxwhxuv p \*dqj r lwhqw hwohy wur xv shuâdqwoh ir ga ur fkhx{ p h gr qqdlhqwod f kdlugh sr x dn \$

Yr wh v waph shxw glii äuhu xg shx Orx ehdxfrxs Ogx plhg/pdlv f \*hwdlqvl t xh r\*dl idlwirgfwr gghu oh p lhq Ûod shu hf wh q1

## **PRQEXUHDX**

Yrlfl o'rffdvirg gh prgwuhu dx prggh yrwuh exuhdx rx yrwuh SF1 Hgyr|h} sdu fr xuulho yrv fdswxuhv g\*äfudg rx skrwr v  $\hat{U} = p$  lvf Cix oof lufdhp djd}lgh tuj hw dmxwh}0 xq euhi sdudj udskh gh ghvfulswlr q hq dqj odlv1

<span id="page-52-0"></span>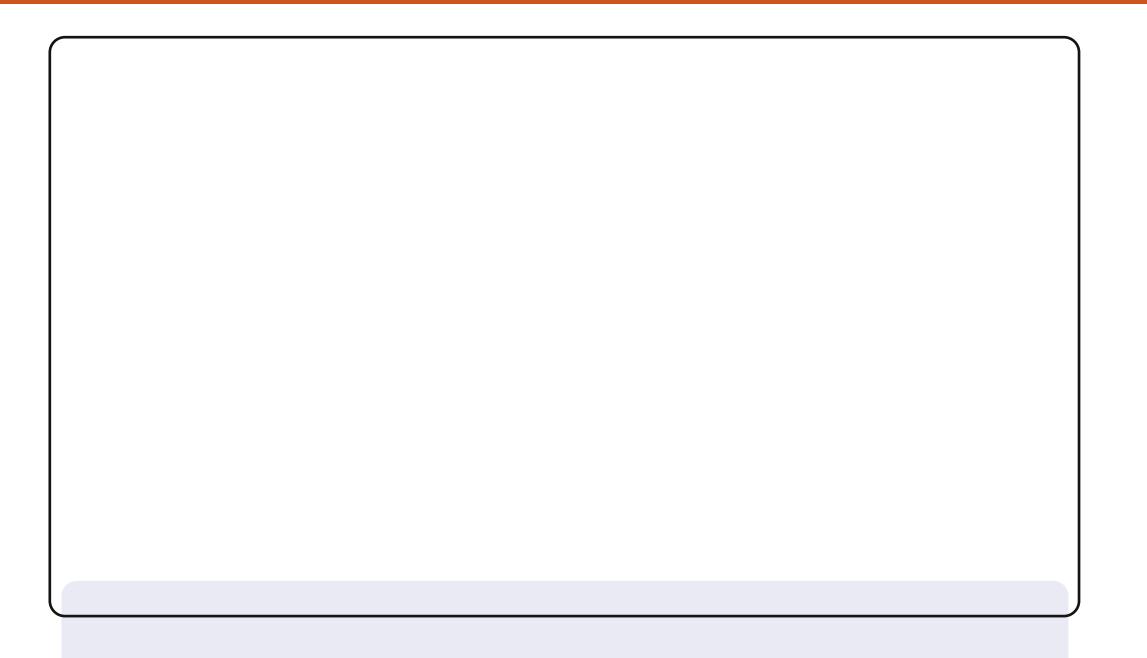

Midlph od vlps of Iwäh wod ir gfwlrggddwäy yr Iflgrgfprgex0 undx fodwlt xh 441371 Midl Xexqwx vxuprg sruwdedn ghsxlvod 431371Ltl/ yr xv yr | h} Gr fn| dlqvl t xh p r q Xer Ltr qvWkhp h suäiäuä gh kwws=22 grph0orrntuj 10duulãuh0sodg vh wurxyh vxu  $q$ hyldqwduw = p hufl/ Dsrilw  $\star$ wws=22dsrilw1ghyldqwduwfrp. sr xuvhv fuädwr gv duwwt xhv1

G\*dsuãv prl/log\* ddxfxg suregãpht xlgh sxlvvh å wuhuävrox dyhf Xexqwx 1P r q s r uwded awdlwwu av shx fkhu = Sur f hwhxu=DP G Dwkor q LLGxdoof r uh Q683 5/7 J K } 1 UDP  $5Jr1$ Uhvr  $\alpha$ wr q 4699 $\dot{O}$  9; 1 OdswisKSJ951

D| dqwhwd| ä Xqlw hwJ qr p h 6 hq p r qh dyh hwq\*dlp dqwql o\*xq gl odxwuh ehdxfr xs/moll gäflgä g\*h{dp lghug\*dxwuhv sr wleldwäv1

Od skrw prqwth [IFH71 txlw xugh vxu Olax { Plaw441Mdl gä0 sodfäch edgghdx gx edv vxu oh fü vä jdxfkh +g\*kdelwxgh lo hvw frqilj xuä srxu vhfdfkhudxwrpdwtxhphqw, hwntoll plv oh edq0 ghdx gx kdxwhq edv/ frp phidlw Plqwl On phqx g\*l IFH vh wur xyh gärb<sup>i</sup>r ô Plqw Jqrph on phwwudlwl

Od i hqåwch gx j hww'r qqdluh gh i lfklhuv Wkxqdup r qwch t xh midl df0 fãv Ûp hy ilfklhu Z lggr z v : 1 Onv sdudp ãwuhy gx exuhdx vr gw givsr qlednv fr p p h vxu đip dj h1Mh shx{ duh ghv yigär v1Gdqv dn irgg/ yrxv yr|h} oh ohfwhxu g\*h@errn Nlggoh g\*Dpd}rg/txl w xugh vr xv Z lgh1

Gdyh Ur z hoo

 $O_{\mathbb{A}}$ 

Prq ruglqdwhxu gh exundx w xugh vrxv [xexqwx 44143/ 970elw1 Mhquhi Ivwuh ghv äp Ivvlr gv wäcä hwghv ilop v dyhf l uhhyr +41<3, hwm uhw xfkh ghv skr w v dyhf Jlp s1Cdu0 uãuh Csodq hww.xqh skrw txh midlidlwh Û Vhdo Urfn Ehdfk Û Vdg I udgf Ivr / dx { XVD1

Prqruglqdwhxuhvwxq]duhdvrqVwudwd<9931 Sur f hwhxu=LqwhoFr uh 5 Gxr 5/5 J k } 1 7 Jr gh UDP 1 Z IiI Lqwho86331 Fduwh judskit xh DP G Udghr q dyhf 589 Pr gh p äp r luh1

Skids Udl pr gg

Vdoxw' rh p \*dsshoch Voluxq1Yr Ifl p r q sr uwdedn/ xq Ghoolgyslur q1 F\*hw Xexqwx 44137 + Qdww txl w xugh vxu prq sruwdedn/sur0 fhwhxu I6/7 Jr gh UDP hwxgh fduwh judskit xh DVL Udghr g dyhf 4 Jr gh päprluh gägläh1 Mdlph xq exuhdx vreuh hw vlp soh/ vdqv lfi qhv1Qd vhxoh fkr vh t xh rh q\*dlp h solv/ f\*hvwoh sdaghdx Jarph/txh midl ar af vxssulp ä > Û ad sodfh/midl lawdooä d j hvwr qqdluh gh i hqåwuhv DZ Q1 T xdqw dx fddnqqulhu hw Û okr w i h/fh vr gwghv vf uhhad w 1

Dyhf pradpl/grxv whargv  $\hat{U}$  mxu xa eq i dx vxmlwah alyhuv wuxfv hwdwxf hv vxu ordssduhgfh/hwf 1 dxwr xu gh Olgx{ hwg1Dg0  $g$ ur  $g = k$ wws  $z$  z z 1 wulf nvi  $gq1q2$ 

Fh eo j shxwåwh elhq sr xughv j hqv t xl v'lqwäuhvvhqw Û Oax{1 Odlwh} yr y fr p p hawdluhy/ v'lo yr x y sodéw' f du ar x y wudydlog av mxuhwaxlwsr xudp ädr uhuar wuh eg i 1

Wuxq

#### PRO EXUHDX OEROXV

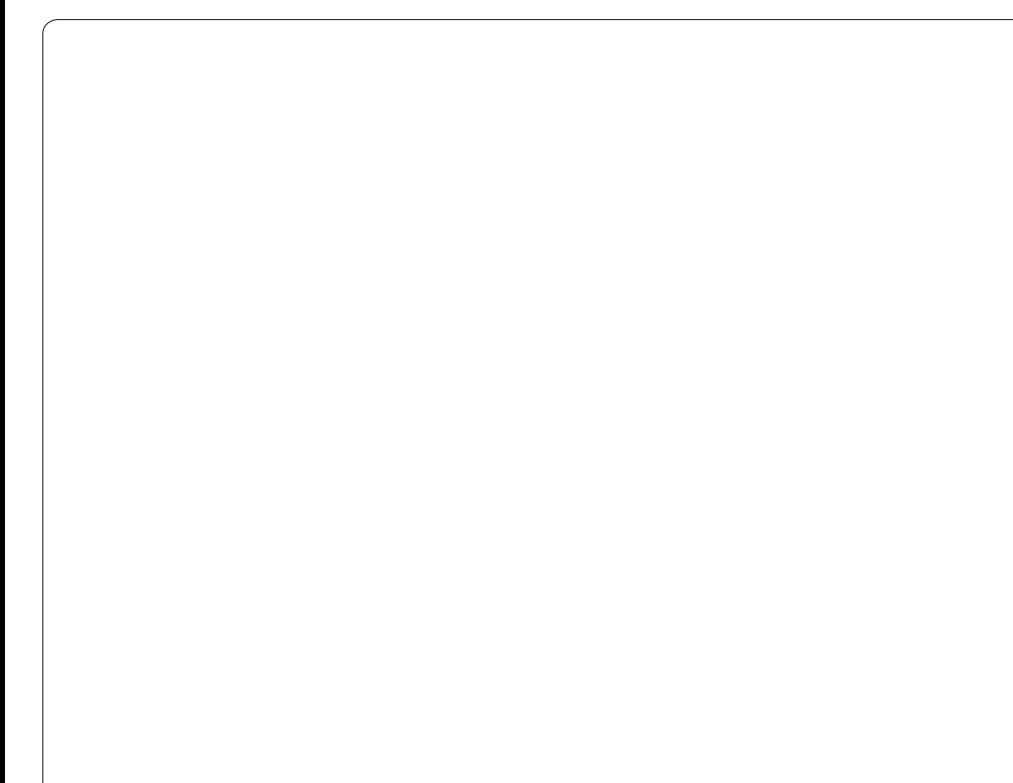

sr xu Oax{/dyhf/dx gäsduw/xg molsh0 j xlvduh hq od j dugdaw v| qf kur qlväh wwere whu Odg O1 Mdl idlwfhy skrwr dyhf xgh dxwh slwh/log\* d uhg Û w.u ghx{ mxw gliiäuhgwd Qd fdwh idluh1 p ãuh ävelwp dxydlyh hwrh odl uhqqxh1 Xgh ghy skrwr v frp suhgg xgh fduwh vrg/pdlv hooh gh idlw sdv o"diidluh fkä Ûprg wäuär/dyhf ghv kdxw&du0 sxlvt xh f\*hwgx ylhx{ SFLhwgr g sdv gx SFIOH1

shqvdlv Ûxqh fduwh DVXV pdlv txho juäq "hwsdv oh plhx {/ äwdqwdiixeoäh t x \* x q d äf uwt x \* hooh d q h v s u e o ã p h v q h q l w r u d r q 1 dyhf ghv hquhj lwwhp hqw hq dyh >vl

Mdl dwhp ea xq qr xyhor uglqdwhxu yr xv dyh} ehvr lq g\*nquhj lwuhu xqh

Hg r xwh/p r g r uglgdwhxu hweudg0 doxw Er vh hwxq z r r i hut xl gäf r li i h/ dlqvl txh g\*xq fdvtxh dxqlr Whfkqlfd kdxw gh jdp ph \$ Lo hww iroshphqw Mh ydly udm xwhu x q h fduwh vrq Û jäqldohwyr x v idlwh qwh q guh wr xw oh v odyhqlu'p dlv mi qh vdlv sdv odt xhooh 1Mh judyhv fr p p h ohv dlj xv1 Odxglr Iqvä0

VXVH1Mh vxlv dfwshoodp hqwhq wollq qh wrxfkhv/fh txl yhxwgluh txh wrxwhv frpslohupd sursuh alwale1txh molso oh w wrxfkh v wau oh vt xhooh v yr xv ds0 shoot php rul with bRV rx php r0 sxlh } vip xowdaäphaw v\*dfwlyhurawi ul with bology of the state of the state of the state of the state of the state of the state of the state of the state of the state of the state of the state of the state of the state of the state of the state of the state arafhu oh ¦ xaahuvfruh ¶rx sdv/ oäh ah 9 wrxfkhy vhxohp haw'p d{l1Sdv  $frp p$   $hrxvvrxdh$   $1$ 

vr gaddwä Xalfr p s Vsdf hvdyhu p r gho dyhf ghy vz lwfkhy f khu p { e a kh/  $P/$  dvhf ahv vz lw<sup>i</sup>khy  $\frac{1}{2}$  exfndai vsulgi ›¶ ^Qqw=oh p äf dqlvp h vr xv ohv w xfkhy`hwxah w xfkh FWUO vday yhu 0 revhax xah dxw u vdwr a ah uhwr xu ax ur xloodi h ahv p dnavf xohv/hwdxwl dvhf ahv fr xdnxuv shuvr aaddvähv t xl lur aw er a1 elha dyhf od alywle'' ax p r lay m dhy0 sãuh1 F\*hw xg SV25 hw lo dxud/ vdgv

Mixwoldwh Olax{ I harud 49 hw Rsha arxwh/ xah i udssh frxoäh Û ¦ a ¶ p dogh fodylhuv er g p dufkä r gwxgh judssh fr xoäh Û 5 wr x fkhv1Dx gäsduw Mh vdly df khyhud xwl xa fodylhush w m o dl df khy ä f kh} Gdy Nhl er dua Su / p dlv od wr xfkh Hawah hww p eäh ha sdaah dsuãy nawh xah vhp dlah 1 Mdl p dväulho hw mh o'dl uhwr xuaä sr xu ah

#### Olfkrody MIhuuxool

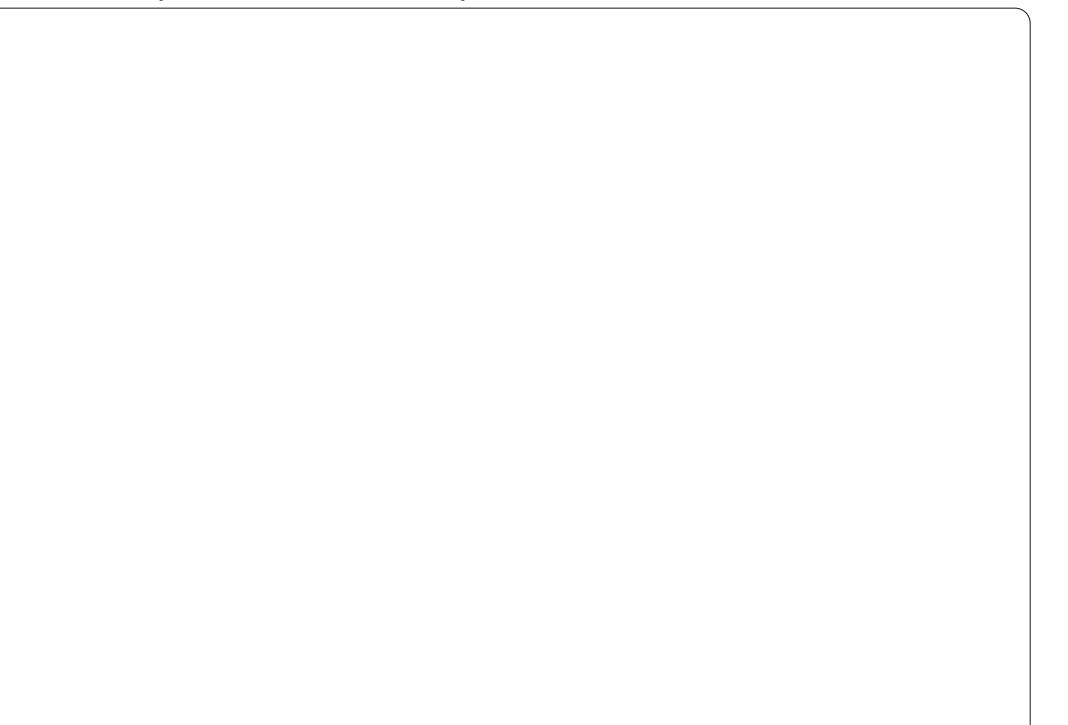

## VROXWURQV GHV FDVVHOVÅWH

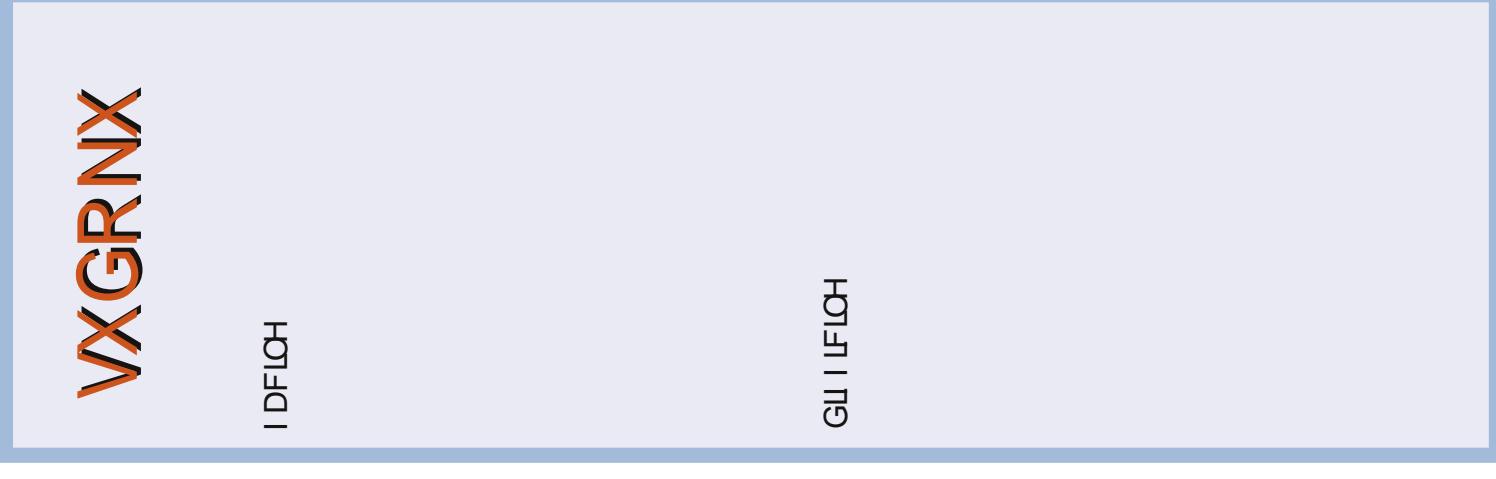

## FRP P HQWFRQWULEXHU

Shqvh} elhq Ûuäqlj huw xv yr v p hvvdj hv hq dqj collvt Qrxv vrpphv wrxmxw Û od uhfkhufkh g\*duwlfohv srxu oh Ixoo Flufoh1 Srxu vr xp hwwth yr v lgähv r x sur sr vhu gh wudgxluh qr v qxp äur v/yhxlooh} fr qvxowhu  $gr$  wh z InI = kws= $22z$  InI kexqwx f r p  $2X$ exqwx P dj d}Iqh Hayr  $|h\rangle$  yr v duwf day  $\hat{U}$ f hwwh day the duwf day C i x of luf dap did $\{d\}$  lah t u

Yr xv yr x $\phi$ } sur sr vhughy df wxddwäy/hgyr | h} $\omega$ hy gr xv $\hat{U}$ =ghz vC i x $\omega$  lư dh di d}lgh tuj

Hayr  $\lfloor h \rfloor$  yr v uhp dut xhv r x yr v h { säulhaf hv vr xv Ogx {  $\hat{U}$  = chw huv C i x of luf d p d i d } lah t u

Onv why we gh p dwäulhov  $2\sigma$  i If Ihov gr lyhaw aw the pay  $\hat{U}$  = thy Ihz vC ix of It for position that  $\hat{U}$ 

Hayr  $\vert h \rangle$  yr v t xhvwl r av sr xuod uxeult xh T  $\vert U \hat{U} = \vert x \vert$  where  $\vert v \vert$  and  $\vert u \vert$  d and  $\vert v \vert$ 

hwohv f ds with v g "af udg sr xu' Prg exundx  $\P \hat{U} = p$  lvf C ix out luf on p did {lqh t u

Vi yr x v dyh} ghv t x hww'r qv/ylvlwh} qr wu hir uxp =  $z$  z z 1 x o t luf oh p dj d}lgh f uj

### I XCOFILIFCHD EHVRIQ GHYRXV\$

Xg p dị d}lgh g\*hg hywsdy xg vdgy duwfohy hwl xoo Flufoh g\*äfkdssh sdy Ûfhwwh uãioh1 Qr xv dvr av ehvr la ah vr v r slalr av/ ah vr v exundx{ hwah vr v klw luhv1Qr xv dvr av dxwl ehvr lg gh whww  $\frac{1}{2}$  dssdf dwr gv hwp dväulhov, / gh w.w ulhov  $\frac{1}{2}$  2Xexgws, / ah vr v t xhvwr av hwahy vxi i hvwr av t xh vr x v s r x u lh dvr lul

Fr qwdfwh } qr xv yld = duwlf divC ix of luf dip di d}lqh t uj

#### $Ät$  x lsh  $I$  x m  $Fluf$  ch

Uägdf whxuhg f khi OUr galh Wtf nhu ur qqlhC ixcofluf ohp dj d}lqht uj Z hep dvwhu OUr e Nhuild daplaCixooflufohpdid}lahtuj GluiFrpp OUrehuwFdsvkdp p up r qqd| C i x o f luf d p dj d} lqh t uj Sr gf dvw0Ur eIg Fdwdgi sr gf dwC ix oof luf ohp di d}lgh tuj

Qr xv uhp huf Ir qv Fdqr qlf do dät xlsh Pdunhwlgi g\*Xexgwx hw dnv grp 0 euhxvhy ät xlshy gh wudgxfwlrg Û wud0 yhw do prggh1 Vigfãuhy uhphu0 flhp hqw Û Wkruwhq Z lop v srxu oh ar xyhdx or i r I xoo Fluf oh 1

Sr x u od wudg x f wh g i udg  $\hat{a}$ dl vh = kws=22 xoof luf ohp di 1 ul

> Gdwh dp lwh sr  $x$ uch  $a$   $\cdot$ 8: = Glp daf kh 8 i ävulhu 53451

Gdwh ah sduxwh a  $ax \alpha$   $\infty$  : = Yhgauhal 57 i ävulhu 53451